#### **ANALISIS RESIKO INVESTASI**

# **DENGAN** *VALUE AT RISK* **(VaR) -** *GENERALIZED AUTOREGRESSIVE CONDITIONAL HETEROSCEDASTICITY* **(GARCH)**

**(Studi Kasus : Indeks Harga Saham Syariah** *Jakarta Islamic Index* **(JII)**

**Periode Januari 2011- Juli 2013)**

Skripsi untuk memenuhi sebagian persyaratan mencapai derajat Sarjana S-1 Program Studi Matematika Diajukan Oleh :

**Dian Harry Hanggara 09610003**

**Kepada : Program Studi Matematika Fakultas Sains Dan Teknologi Universitas Islam Negeri Sunan Kalijaga Yogyakarta 2013**

Universitas Islam Negeri Sunan Kalijaga

EN-UINSK-BM-05-03/RO

#### **SURAT PERSETUJUAN SKRIPSI/TUGAS AKHIR**

Hal : Persetujuan Skripsi Lamp: 3 eksemplar Skripsi

Kepada Yth. Dekan Fakultas Sains dan Teknologi UIN Sunan Kalijaga Yogyakarta di Yogyakarta

Assalamu'alaikum wr. wb.

Setelah membaca, meneliti, memberikan petunjuk dan mengoreksi serta mengadakan perbaikan seperlunya, maka kami selaku pembimbing berpendapat bahwa skripsi Saudara:

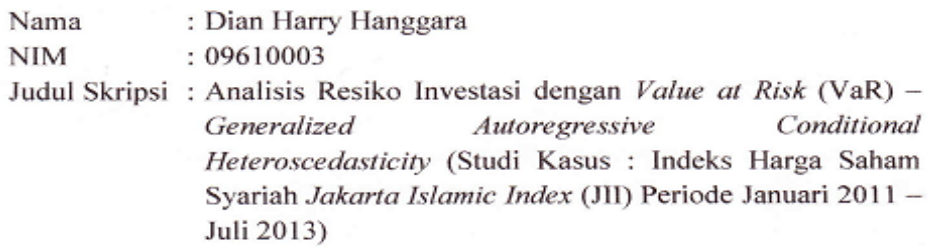

sudah dapat diajukan kembali kepada Program Studi Matematika Fakultas Sains dan Teknologi UIN Sunan Kalijaga Yogyakarta sebagai salah satu syarat untuk memperoleh gelar Sarjana Strata Satu dalam Matematika.

Dengan ini kami mengharap agar skripsi/tugas akhir Saudara tersebut di atas dapat segera dimunaqosyahkan. Atas perhatiannya kami ucapkan terima kasih.

Wassalamu'alaikum wr. wb.

Yogyakartą, 24 September 2013 Pembimbing

 $M_{\rm d}$ Moh. Farhan Qudratullah, M.Si NIP. 19790922 200801 1 011

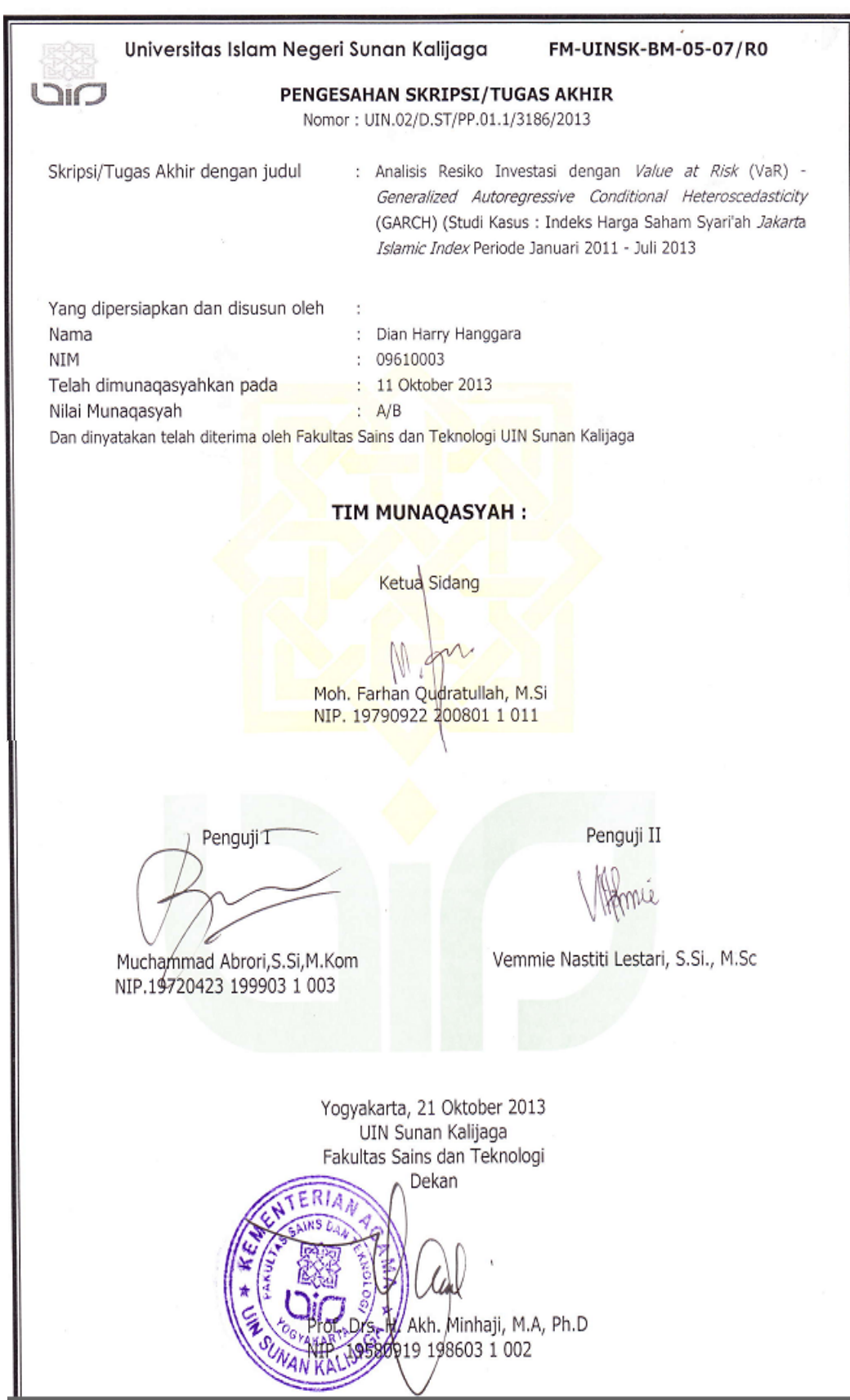

#### SURAT PERNYATAAN KEASLIAN SKRIPSI

Yang bertanda tangan di bawah ini:

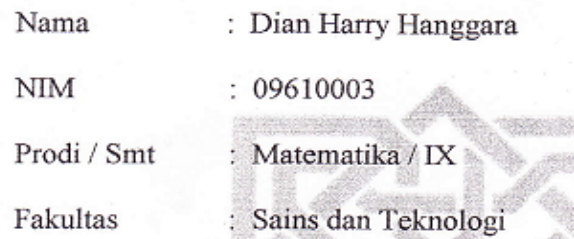

Dengan ini saya menyatakan bahwa skripsi ini tidak terdapat karya yang pernah diajukan untuk memperoleh gelar kesarjanaan di suatu Perguruan Tinggi, dan sepanjang pengetahuan saya juga tidak terdapat karya atau pendapat yang pernah ditulis atau diterbitkan orang lain, kecuali yang secara tertulis diacu dalam naskah ini dan disebutkan dalam daftar pustaka.

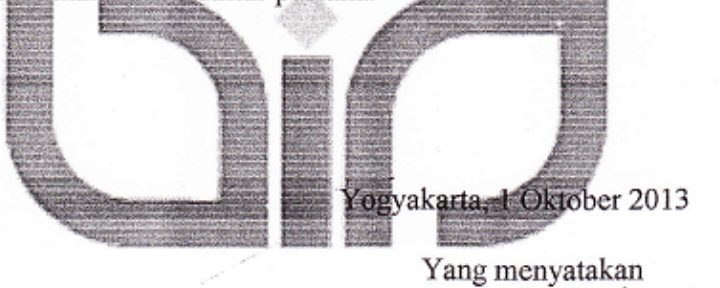

**Dian Harry Hanggara** 

NIM: 09610003

#### **HALAMAN PERSEMBAHAN**

*Kupersembahkan karya ini kepada:*

*Ibu dan Bapakku yang selalu memberikan doa, kasih sayang dan memberi banyak nasehat dan pelajaran hidup* 

*yang tak ternilai harganya.*

*Kakak-kakakku, adikku, semua keluarga dan sahabat terdekatku,*

*yang selalu memotivasi, menyayangi & mendo'akanku dengan penuh ketulusan......*

*Almamater tercinta Universitas Islam Negeri Sunan Kalijaga*

*Yogyakarta*

#### **MOTTO**

#### إِنَّ اللَّهَ لَا يَغْيَرُ مَا بِقَوْمٍ حَتَّىٰ يَغْيَرُوا مَا بِانْفُسِهِمْ ۖ وَإِذَا ارَادَ اللَّهَ بِقَوْمِ سَوَءًا ֚֚֡ ׅ֡֬֝֬ 1 ֧֧֢֧֢ׅ֖֖֖֧֧֢ׅ֧֧֧֧֦֧֧֧֧ׅ֧֧֧֧֧֧֧֧֧֧֧֧֧֧֚֚֚֚֚֚֚֚֚֝֝֓֓֓֝֬֝֬֝֬֝֬֓֬֜֓֬֝֬֜֜֜֬<br>֧֧֧֧֧֧֧֧֧֧֧֧֧֜ ֘֒ فلا مرد له و وَما لهم مِن دونِهِۦ مِن وَالِ ١١١  $\overline{a}$ ֘֒

*"Sesungguhnya Allah SWT tidak akan merubah seseorang atau suatu kaum apabila seseorang atau kaum itu tidak mau merubah sendiri, dan sesekali tidak ada perlindungan bagi mereka selain DIA"* 

*(Q.S. Arra'du 11)*

*"…. Pintu kebahagiaan terbesar adalah doa kedua orang tua maka berusahalah mendapatkan doa itu dengan berbakti kepada mereka agar doa mereka menjadi benteng yang kuat untuk menjagamu dari semua hal yang tidak kita sukai…." (DR.'Aidh Al-Qarni)*

*"Jangan takut jatuh, karena yang tak pernah memanjatlah yang tak pernah jatuh. Jangan takut gagal, karena yang tak pernah gagal hanya orang yang tak pernah mencoba melangkah. Jangan takut salah, karena dengan kesalahan pertama, kita dapat menambah pengetahuan untuk mencari yang benar pada langkah kedua".*

*(Hamka)*

#### **KATA PENGANTAR**

Puji syukur kehadirat Allah SWT yang telah melimpahkan segala rahmat dan hidayah-Nya, sehingga skripsi yang berjudul Analisis Resiko Investasi dengan *Value at Risk* (VaR) - *Generalized Autoregressive Conditional Heteroscedasticity* (GARCH) pada Saham *Jakarta Islamic Indeks* (JII) dapat terselesaikan guna memenuhi syarat memperoleh gelar kesarjanaan di Program Studi Matematika Fakultas Sains dan Teknologi UIN Sunan Kalijaga Yogyakarta. Shalawat dan salam senantiasa dicurahkan kepada Nabi Agung Muhammad SAW, pembawa cahaya kesuksesan dalam menempuh hidup di dunia dan akhirat.

Penulis menyadari skripsi ini tidak akan selesai tanpa motivasi, bantuan, bimbingan, dan arahan dari berbagai pihak baik moril maupun materiil. Oleh karena itu, dengan kerendahan hati penulis mengucapkan rasa terima kasih yang sedalam-dalamnya kepada :

- 1. Bapak Prof. Drs. H. Akh. Minhaji, M.A, Ph.D selaku Dekan Fakultas Sains dan Teknologi Universitas Islam Negeri Sunan Kalijaga Yogyakarta.
- 2. Bapak Muchammad Abrori S.Si, M.Kom selaku Ketua Program Studi Matematika. Fakultas Sains dan Teknologi Universitas Islam Negeri Sunan Kalijaga Yogyakarta.
- 3. Bapak Moh. Farhan Qudratullah, M.Si selaku Pembimbing dan penasehat akademik yang telah meluangkan waktu untuk membantu, memotivasi, membimbing serta mengarahkan sehingga skripsi ini dapat terselesaikan.
- 4. Bapak/Ibu Dosen dan Staf Fakultas Sains dan Teknologi UIN Sunan Kalijaga Yogyakarta atas ilmu, bimbingan dan pelayanan selama perkuliahan dan penyusunan skripsi ini selesai.
- 5. Bapak dan Ibuku tercinta yang senantiasa memberikan doa, kasih sayang dan pengorbanan yang sangat besar.
- 6. Kakak-kakakku, adikku, semua keluarga dan sahabat terdekatku yang telah memberi motivasi, dukungan, dan semangat untuk menyelesaikan skripsi ini.
- 7. Kepada teman-teman matematika 2009 yang selalu memberikan dukungan dan motivasi hingga terselesaikanya skripsi ini.
- 8. Kepada semua pihak yang tidak dapat saya sebutkan satu per satu, atas doa dan motivasinya yang telah membantu dalam penyusunan skripsi ini.

Peneliti menyadari masih banyak kesalahan dan kekurangan dalam penulisan skripsi ini, untuk itu diharapkan saran dan kritik yang bersifat membangun demi kesempurnaan skripsi ini. Namun demikian, peneliti tetap berharap semoga skripsi ini dapat bermanfaat dan dapat membantu memberi suatu informasi yang baru.

Yogyakarta, 1 Oktober 2013

Penulis

Dian Harry Hanggara NIM. 09610003

## **DAFTAR ISI**

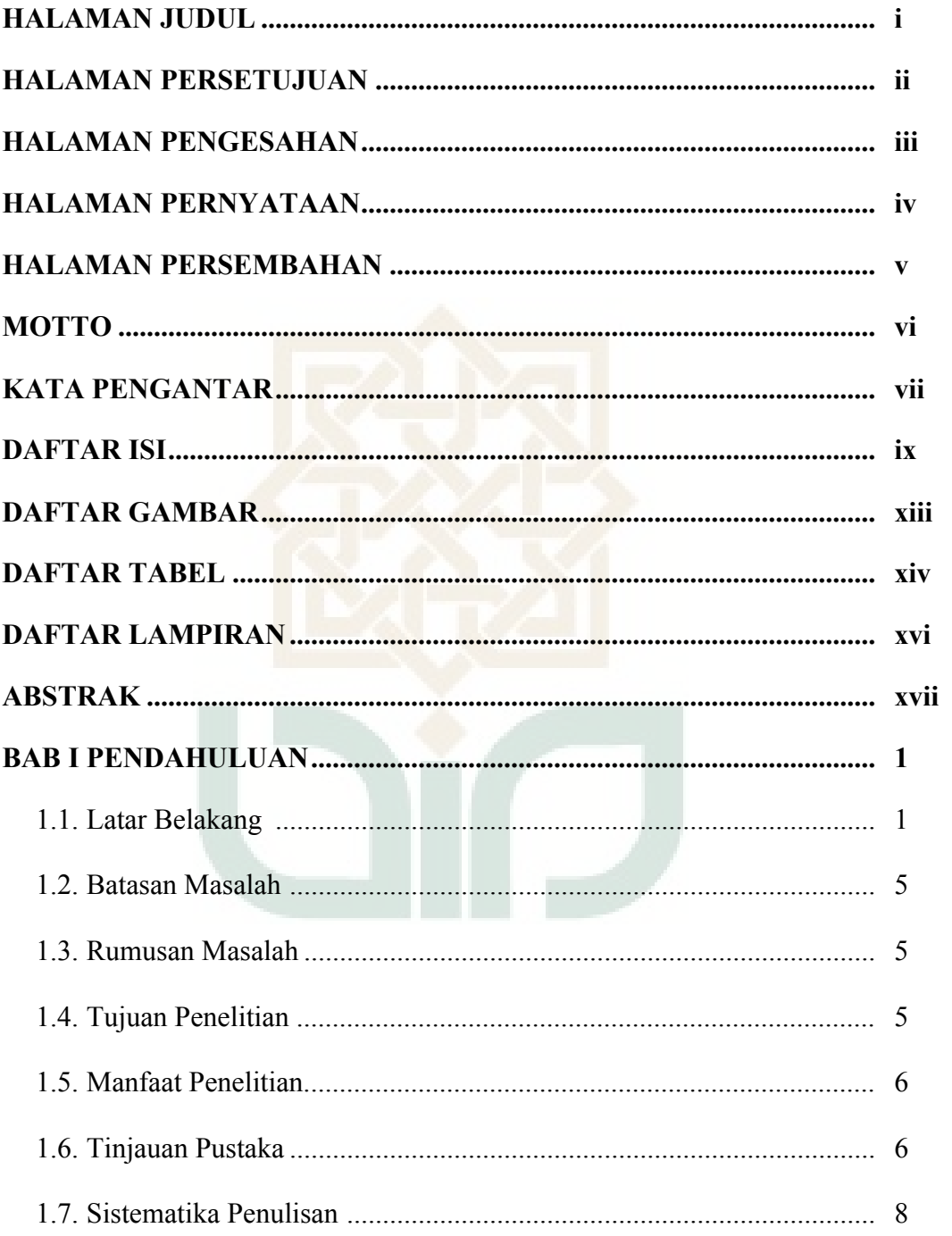

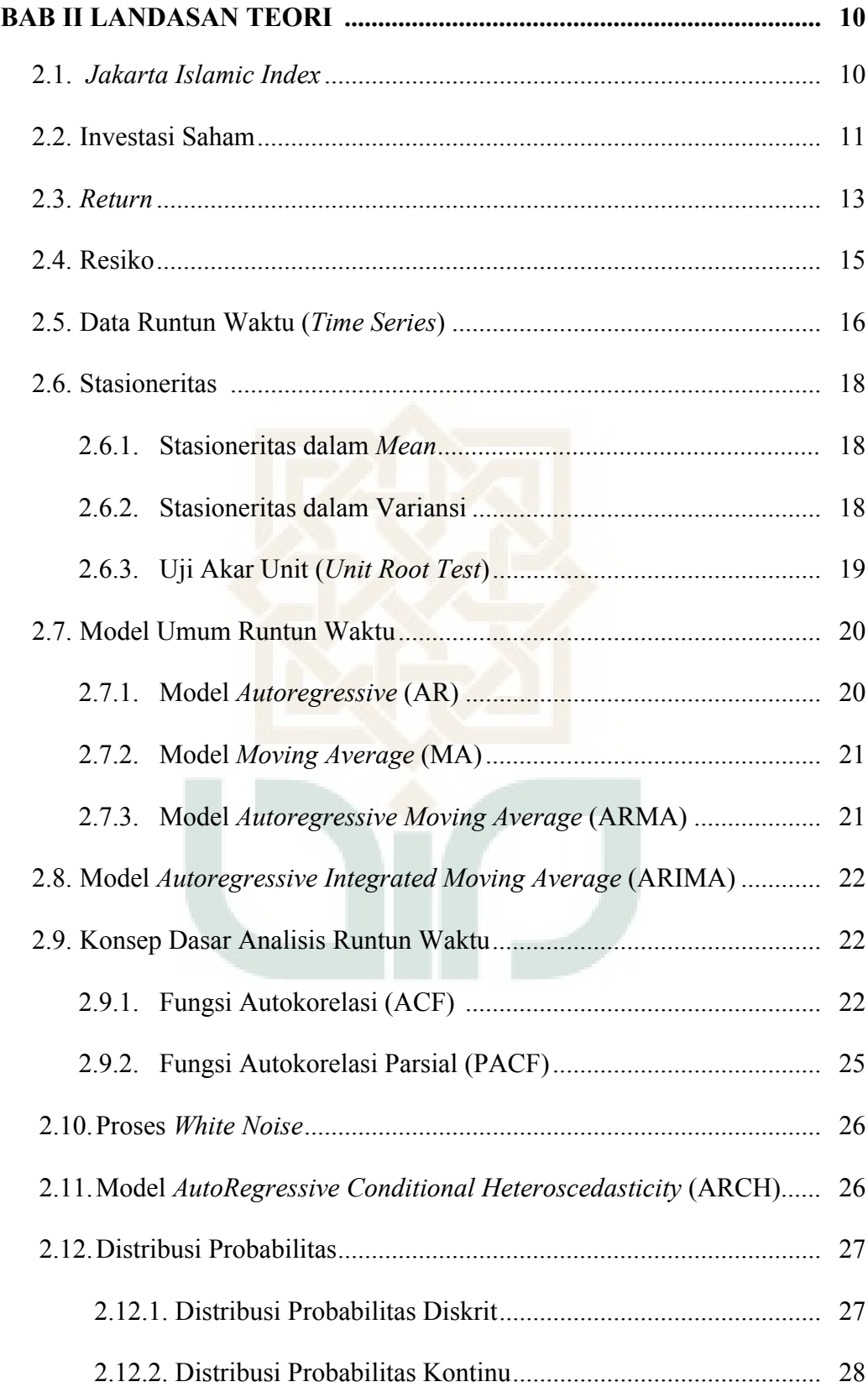

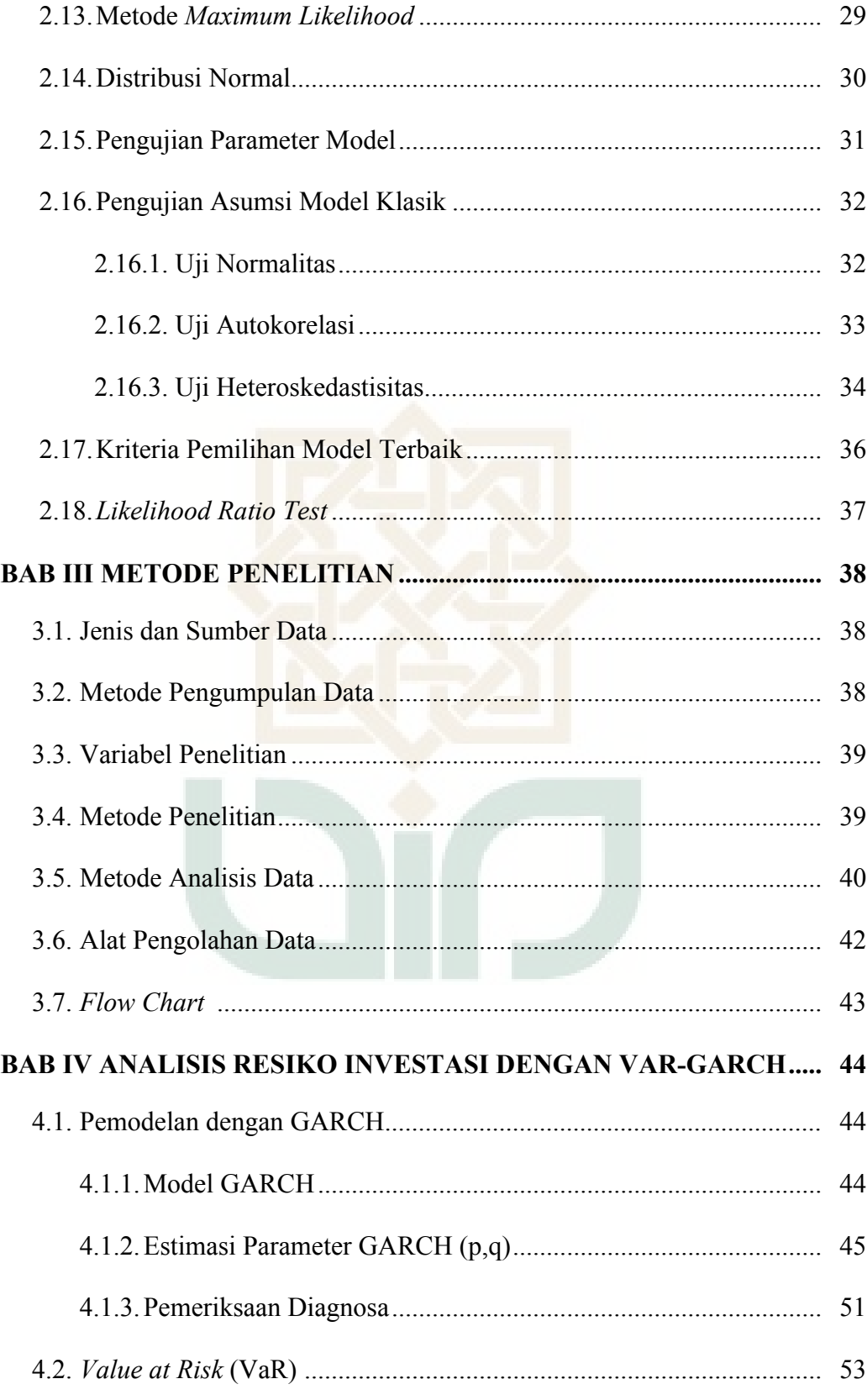

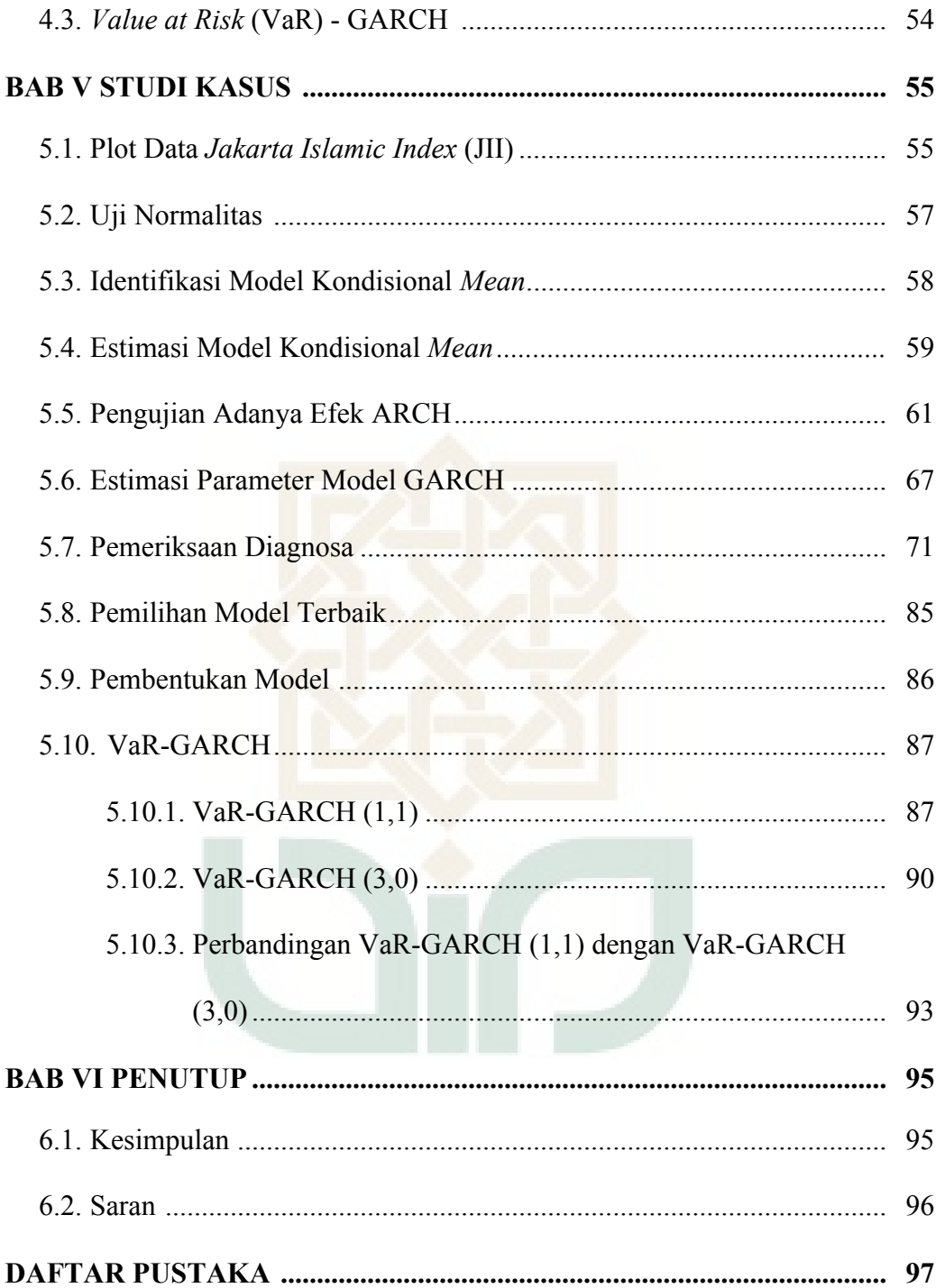

## **DAFTAR GAMBAR**

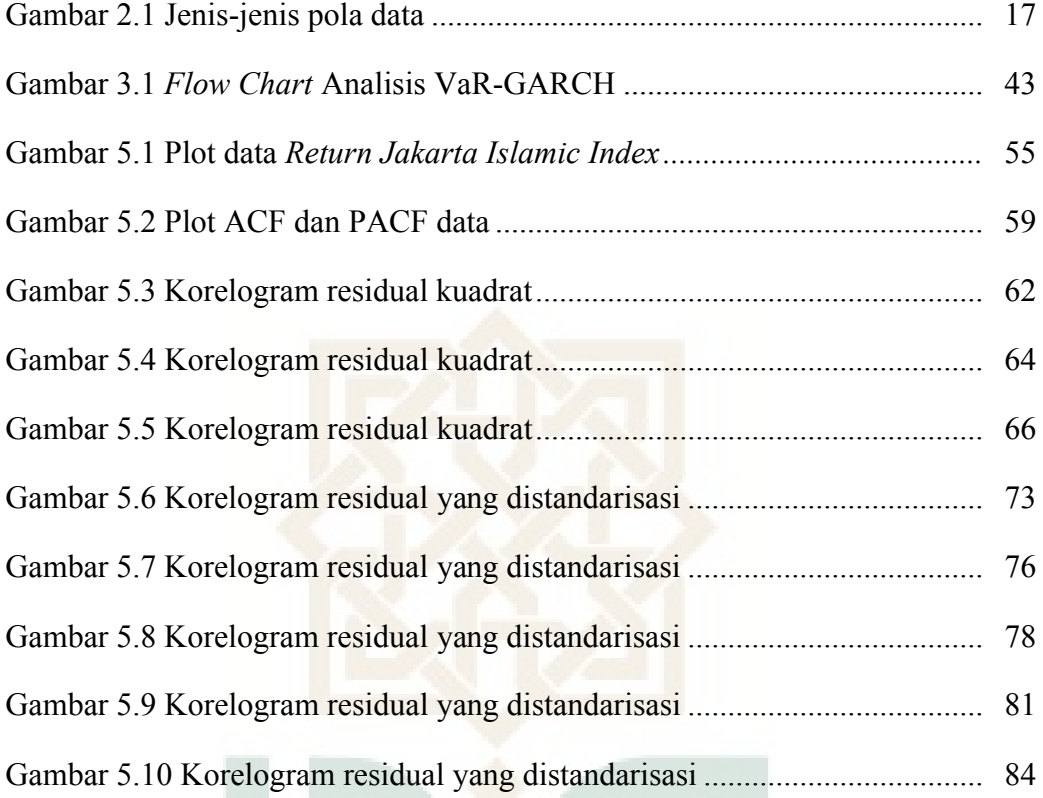

## **DAFTAR TABEL**

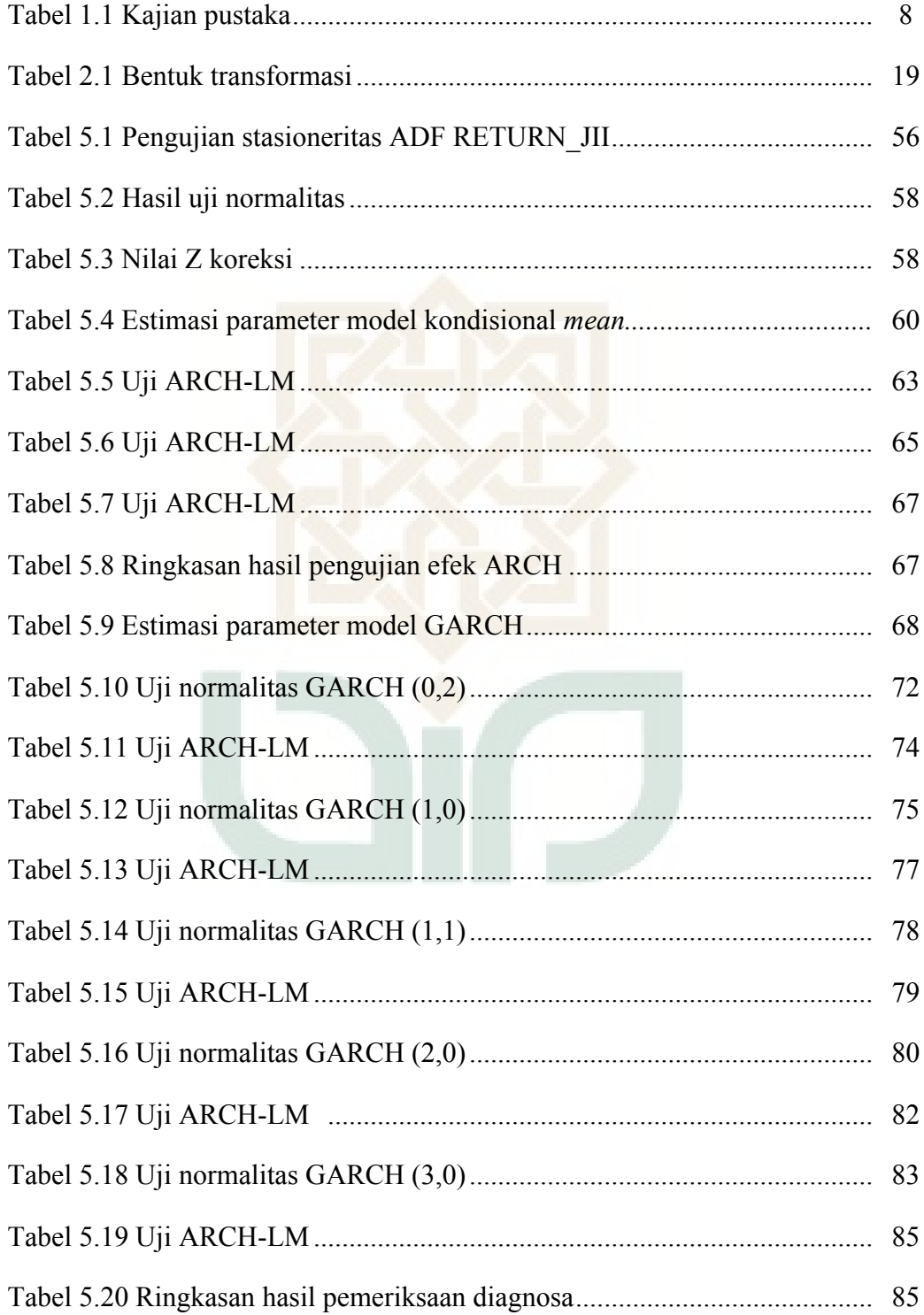

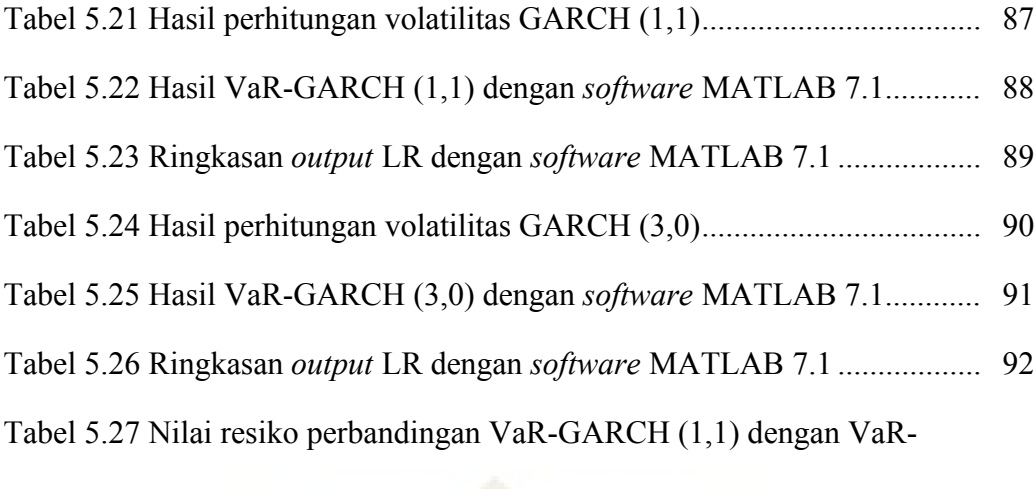

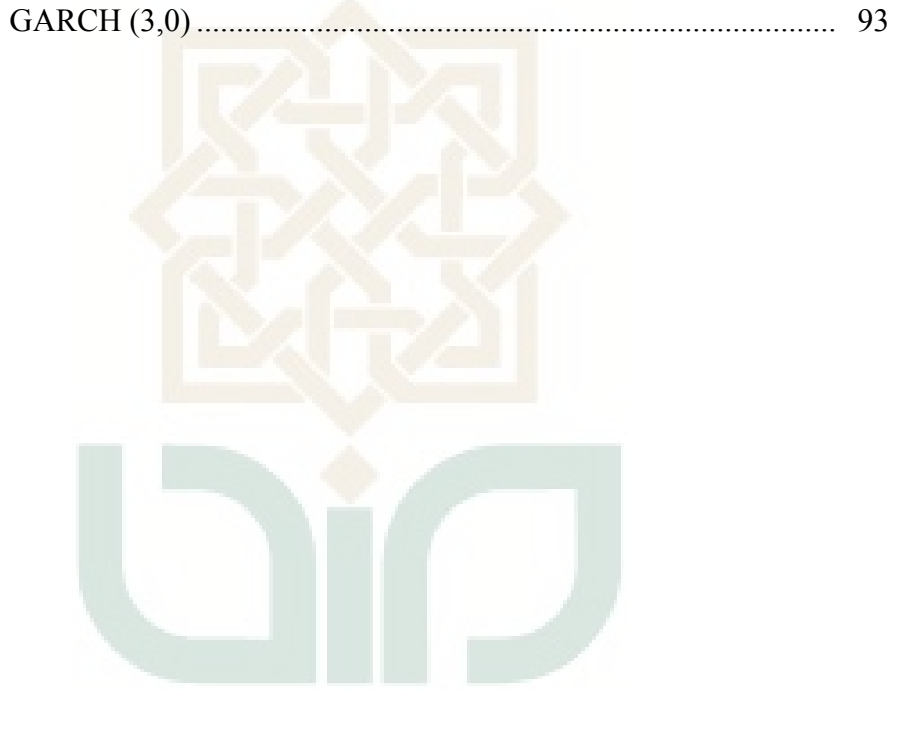

## **DAFTAR LAMPIRAN**

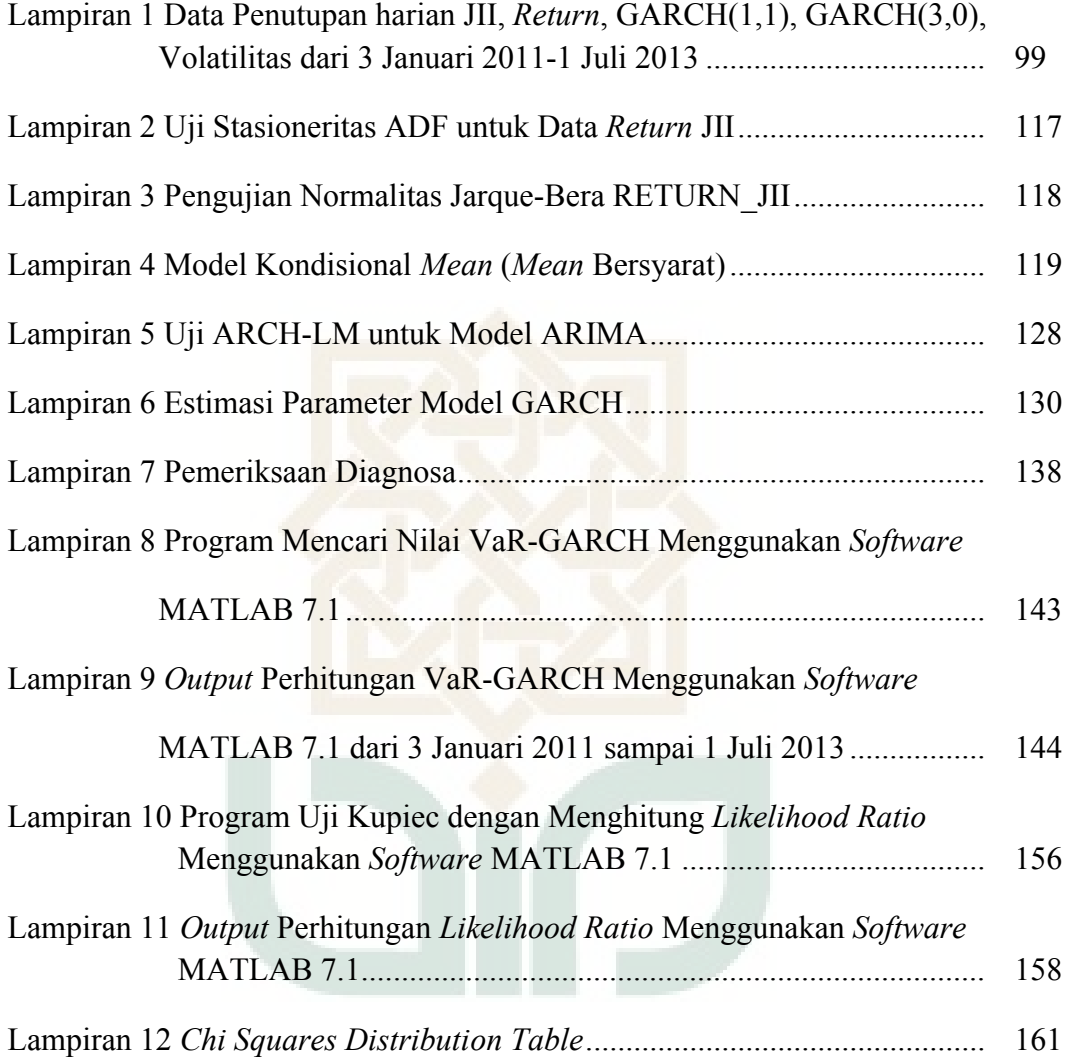

### **ANALISIS RESIKO INVESTASI DENGAN**  *VALUE AT RISK* **(VaR) –** *GENERALIZED AUTOREGRESSIVE CONDITIONAL HETEROSCEDASTICITY* **(GARCH) (Studi Kasus: Indeks Harga Saham Syari'ah JII)**

#### **Oleh : Dian Harry Hanggara 09610003**

#### **ABSTRAK**

Kegiatan dalam berinvestasi perlu mempertimbangkan dua hal yaitu besarnya resiko dan *return* yang akan diperoleh. Untuk mengukur besarnya resiko diperlukan suatu alat atau metode agar dapat secara tepat mengukur resiko salah satunya yaitu *Value at Risk* (VaR) dengan pendekatan *Generalized Autoregressive Conditional Heteroscedasticity* (GARCH). VaR dikenal sebagai alternatif ukuran resiko yang dapat digunakan untuk mengukur resiko pada data yang berdistribusi normal.

Penelitian ini membahas tentang analisis resiko investasi dengan VaR-GARCH. Dalam analisis VaR-GARCH pada saham syariah langkah-langkah utama adalah menentukan nilai *return*, menguji kestasioneran data, menguji kenormalan data, menentukan model yang sesuai untuk persamaan *mean*, menguji ada tidaknya efek ARCH, menentukan model yang sesuai untuk persamaan variansi, menghitung nilai VaR-GARCH, dan menguji validasi VaR-GARCH. Adapun data yang digunakan data indeks saham syariah harian *Jakarta Islamic Index* (JII) periode Januari 2011 – Juli 2013.

Hasil dari penelitian ini menunjukkan bahwa model VaR-GARCH (1,1) adalah model terbaik yang memenuhi asumsi-asumsi pada pemeriksaan diagnosa. Dengan menggunakan model VaR-GARCH (1,1), hasil kemungkinan kerugian yang didapat investor pada tingkat kepercayaan 95% dengan dana yang diinvestasikan sebesar Rp.100.000.000,- pada saham *Jakarta Islamic Index* (JII) adalah dalam 1 hari ke depan sebesar Rp. 502.229,890, dalam 5 hari ke depan sebesar Rp. 1.123.020,175 dan dalam 20 hari ke depan sebesar Rp. 2.246.040,350.

**Kata Kunci** : GARCH, *Jakarta Islamic Index* (JII), *Return, Risk, Time Series*, *Value at Risk* (VaR)

#### **BAB I**

### **PENDAHULUAN**

#### **1.1 Latar Belakang Masalah**

Kegiatan dalam berinvestasi, seorang investor dihadapkan pada dua hal yaitu tingkat pengembalian dan juga resiko yang mungkin timbul akibat adanya ketidakpastian (Tandelilin, 2010 : 183). Resiko-resiko tidak dapat dihindari namun dapat dikelola dan diperkirakan dengan menerapkan manajemen resiko. Tujuan manajemen resiko untuk mengindentifikasi resiko dengan cara mengenal dan memahami seluruh resiko yang sudah ada, sehingga mempermudah penilaian terhadap kemungkinan kerugian yang dihadapi oleh investor.

Peramalan (*forecasting)* dan analisa data ini bertujuan untuk memperkecil resiko dan faktor-faktor ketidakpastian. Seperti halnya, dalam masalah saham apabila tidak diketahui prediksi berapa saham yang akan dibeli pada waktu yang akan datang, maka juga tidak akan diketahui pula berapa saham yang terjual untuk periode berikutnya, sehingga data yang ada sekarang sangatlah penting sebagai alat untuk mengukur prediksi masa depan. Berdasarkan keterangan di atas, peneliti ingin menggunakan data harga saham *Jakarta Islamic Index* (JII) yang diambil dari finance.yahoo.com. Saham yang masuk JII berjumlah 30 (tiga puluh) saham merupakan saham yang tidak bertentangan dengan syariah seperti tidak menerapkan sistem riba,

tidak menjalankan usaha perjudian, dan tidak memproduksi minuman/makanan yang haram.

Salah satu ilmu yang digunakan untuk peramalan masa yang akan datang adalah *time series*. Model runtun waktu (*time series*) adalah pendugaan masa depan yang dilakukan berdasarkan nilai masa lalu dari suatu variabel atau kesalahan masa lalu. Langkah penting dalam memilih suatu metode runtun waktu (*time series*) yang tepat adalah dengan mempertimbangkan jenis pola data, sehingga metode yang paling tepat dengan pola tersebut dapat diuji. Pola data dapat dibedakan menjadi empat jenis yaitu pola horisontal, pola musiman, pola siklis, dan pola trend. Nilai data berfluktasi di sekitar nilai rata-rata yang konstan disebut pola horisontal. Sebagai contoh penjualan tiap bulan suatu produk tidak meningkat atau menurun secara konsisten pada suatu waktu dapat dipertimbangkan untuk pola horisontal. Suatu deret dipengaruhi oleh faktor musiman disebut pola musiman yang ditandai dengan adanya pola perubahan yang berulang secara otomatis dari tahun ke tahun. Data dipengaruhi oleh fluktuasi ekonomi jangka panjang seperti yang berhubungan dengan siklus bisnis yang dinamakan pola siklis. Terdapat kenaikan atau penurunan sekuler jangka panjang dalam data disebut pola trend (Makridakis, 1999 : 9-10).

Sebagian besar data runtun waktu ekonomi dan keuangan seperti pergerakan kurs valuta asing, harga saham, *Gross Domestic Product* (GDP), *Gross National Product* (GNP), inflasi dan sebagainya merupakan data runtun waktu yang tidak stasioner terhadap rata-rata dan ragam (heteroskedastisitas).

Model umum runtun waktu *Autoregressive* (AR), *Moving Average* (MA) dan *Autoregressive Moving Average* (ARMA) sering digunakan untuk memodelkan data ekonomi dan keuangan dengan asumsi stasioneritas terhadap ragam (homoskedastisitas). Oleh karena itu, dibutuhkan suatu model runtun waktu lain yang dapat memodelkan sebagian dasar data ekonomi dan keuangan dengan tetap mempertahankan heteroskedastisitas data.

Salah satu metode yang dapat digunakan untuk mengatasi masalah heteroskedastisitas adalah metode *Autoregressive Conditional Heteroscedasticity* (*ARCH*) yang diperkenalkan Engle pada tahun 1982. Dalam perkembangan data runtun waktu, muncul variansi dari model ARCH, yang dikenal dengan nama GARCH (*Generalized Autoregressive Conditional Heteroscedasticity*). GARCH dimaksudkan untuk memperbaiki ARCH dan dikembangkan oleh Tim Bollerslev (1986 dan 1994) (Winarno, 2007:8.1). Model GARCH merupakan model yang lebih sederhana dengan banyaknya parameter yang lebih sedikit dibandingkan model ARCH berderajat tinggi. Dalam analisis data runtun waktu ekonomi dan keuangan, yang menjadi pusat perhatian adalah fluktuasi harga yang menunjukkan naik turunnya harga. Model ARCH dan GARCH sangat berguna untuk mengevaluasi dan memprediksi fluktuasi harga.

Model GARCH dapat digunakan investor dalam memilih periode yang tepat saat ingin berinvestasi dan menjual saham. Karakteristik model GARCH dilihat dari nilai volatilitas (tingkat perubahan dalam harga saham), jika diprediksi nilai volatilitas tinggi maka menunjukkan tingkat resiko yang

tinggi sehingga investor akan meninggalkan pasar atau menjual aset guna meminimalkan resiko. Bagi orang awam nilai volatilitas berguna untuk mengetahui dan memahami gambaran umum tentang resiko dalam berinvestasi saham sehingga dapat menjadi pertimbangan dalam pengambilan keputusan dan kebijakan para pemegang saham.

Harga saham di bursa efek setiap detik dapat berubah-ubah. Perubahan harga saham yang lebih tinggi akan memberikan dampak positif ke berbagai pihak (investor) dan memberikan dampak negatif bila mengalami penurunan. Dalam pasar modal tersedia berbagai *financial assets* yang menawarkan tingkat keuntungan dan resiko yang berbeda. Oleh karena itu, diperlukan alat ukur untuk mengukur resiko pasar tersebut, agar dapat diketahui sejauh mana investor dapat dengan aman berinvestasi. Pengukuran resiko merupakan hal yang sangat penting dalam analisis keuangan mengingat hal ini masih berhubungan dengan investasi dana yang cukup besar.

Salah satu cara yang sangat penting dalam manganalisis resiko keuangan adalah perhitungan VaR (*Value at Risk*). Peneliti ingin mencoba memberikan estimasi model GARCH untuk memperoleh hasil yang lebih baik pada perhitungan VaR dengan data sampel yang lebih panjang terutama pada harga saham JII.

Dari latar belakang di atas maka peneliti mengambil judul tentang "**Analisis Resiko Investasi dengan** *Value at Risk* **(VaR) –** *Generalized Autoregressive Conditional Heteroscedasticity* **(GARCH)***".*

#### **1.2 Batasan Masalah**

Pada penelitian ini terdapat beberapa batasan-batasan yang akan diteliti, batasan-batasan ini digunakan untuk mempermudah peneliti dalam melakukan suatu penelitian, yaitu:

- 1. Estimasi parameter menggunakan metode *Maximum Likelihood.*
- 2. Menggunakan bantuan *software* E-Views 7.1 dan MATLAB 7.1.

#### **1.3 Rumusan Masalah**

Berdasarkan uraian di atas, maka masalah yang akan dikaji dalam penelitian ini adalah

- 1. Bagaimana langkah-langkah analisis resiko investasi dengan menggunakan VaR-GARCH?
- 2. Bagaimana bentuk model VaR-GARCH untuk mengukur besar resiko investasi pada indeks harga saham syariah JII?
- 3. Berapa besar resiko investasi pada indeks harga saham syariah JII.

#### **1.4 Tujuan Penelitian**

Berdasarkan rumusan masalah di atas, maka tujuan dari skripsi ini adalah

- 1. Mengetahui langkah-langkah analisis resiko investasi dengan menggunakan VaR-GARCH.
- 2. Mengetahui bentuk model VaR-GARCH untuk mengukur besar resiko investasi pada indeks harga saham syariah JII.
- 3. Mengetahui besar resiko investasi pada indeks harga saham syariah JII.

#### **1.5 Manfaat Penelitian**

- 1. Bagi Penulis
	- a. Menambah pengetahuan tentang aplikasi matematika khususnya statistika.
	- b. Menambah wawasan mengenai analisis resiko investasi dengan VaR-GARCH.
- 2. Bagi Investor

Dapat memberikan informasi atau masukan kepada para investor yang akan berinvestasi dalam pengambilan keputusan, sehingga dapat meminimalisir terjadinya resiko.

#### **1.6 Tinjauan Pustaka**

Tinjauan pustaka yang digunakan oleh peneliti adalah beberapa penelitian yang relevan dengan tema yang diambil peneliti, antara lain:

- 1. Skripsi Siti Nurchasanah (2011) yang berjudul Model *Autoregressive Conditional Heteroscedasticity* (ARCH) (Aplikasi : Peramalan Indeks Harga Saham Syariah *Jakarta Islamic Index*). Dari penelitian tersebut didapatkan model ARCH (3) dengan hasil prediksi indeks harga saham syariah *Jakarta Islamic Index* (JII) untuk 2 bulan ke depan yaitu sampai 30 Desember 2010 yang menunjukkan adanya peningkatan dan penurunan *Jakarta Islamic Index* (JII).
- 2. Jurnal Ahmed A. E. dan Suliman Z. S. (2011) yang berjudul *Modeling Stock Market Volatility using GARCH Models Evidence From Sudan*.

Pada penelitian ini diaplikasikan pada indeks *Khartoum Stock Exchange* (KSE). Hasil penelitian bahwa data KSE menunjukkan perubahan yang signifikan dari normalitas dan adanya heteroskedastisitas bersyarat dalam seri residual. Estimasi parameter model GARCH (1,1) menunjukkan tingkat tinggi terus-menerus dalam volatilitas bersyarat pengembalian saham di Bursa Efek Khartoum yang berarti volatilitas peledak.

Pada penelitian yang sekarang memiliki persamaan dan perbedaan baik itu dari model yang akan digunakan maupun objek yang diteliti. Penelitian dari Siti Nurchasanah, objek yang diteliti sebelumnya sama menggunakan saham JII tetapi model yang digunakan berbeda pada penelitian sebelumnya dengan model ARCH, pada penelitian sekarang yaitu dengan model GARCH. Sedangkan pada penelitian dari Ahmed dan Suliman, objek yang diteliti berbeda dengan objek yang diteliti peneliti sebelumnya. Jika pada penelitian sebelumnya objek yang diteliti adalah saham KSE, pada penelitian yang sekarang objek yang diteliti adalah saham *Jakarta Islamic Index* (JII) tetapi model yang digunakan sama yaitu GARCH.

| No.            | Nama Peneliti | Judul                                   | Metode       | Objek      |
|----------------|---------------|-----------------------------------------|--------------|------------|
|                |               |                                         |              |            |
| $\mathbf{1}$   | Siti          | Model<br>Autoregressive                 | <b>ARCH</b>  | ЛІ         |
|                | Nurchasanah   | Conditional Heteroscedasticity          |              |            |
|                | (UIN)         | (ARCH)                                  |              |            |
| $\overline{2}$ | Ahmed A.E.    | Modeling<br>Stock<br>Market             | <b>GARCH</b> | <b>KSE</b> |
|                | dan           | Suliman   Volatility using GARCH Models |              |            |
|                | Z.S.          | <b>Evidence from Sudan</b>              |              |            |
| $\overline{3}$ | Dian<br>Harry | Analisis<br>Resiko<br>Investasi         | VaR-         | Л          |
|                | Hanggara      | dengan Value at Risk (VaR) -            | <b>GARCH</b> |            |
|                | (UIN)         | Generalized Autoregressive              |              |            |
|                |               | Conditional Heteroscedasticity          |              |            |
|                |               | (GARCH)                                 |              |            |

**Tabel 1.1** Kajian pustaka

## **1.7 Sistematika Penulisan**

Untuk memberikan gambaran menyeluruh dan memudahkan dalam penelitian mengenai analisis resiko investasi dengan VaR-GARCH, secara garis besar sistematika penulisannya yaitu

#### BAB I : PENDAHULUAN

Berisi latar belakang masalah, batasan masalah, rumusan masalah, tujuan penelitian, manfaat penelitian, tinjauan pustaka, dan sistematika penulisan.

#### BAB II : LANDASAN TEORI

Berisi tentang teori penunjang yang digunakan dalam pembahasan yaitu analisis resiko investasi dengan VaR-GARCH.

#### BAB III : METODE PENELITIAN

Berisi berbagai penjelasan mengenai proses pelaksanaan penelitian ini, mulai jenis dan sumber data, metode pengumpulan data, variabel penelitian, metodologi penelitian, metode analisis data, dan sampai pada alat pengolahan data.

#### BAB IV : ANALISIS RESIKO INVESTASI DENGAN VAR-GARCH

Berisi tentang pembahasan mengenai model analisis resiko investasi dengan VaR-GARCH.

#### BAB V : STUDI KASUS

Berisi tentang penerapan dan aplikasi analisis resiko investasi dengan VaR-GARCH pada data indeks saham syariah JII dan memberikan interpretasi terhadap hasil yang diperoleh.

#### BAB VI : KESIMPULAN DAN SARAN

Berisi tentang kesimpulan yang dapat diambil dari pembahasan permasalahan yang ada dan pemecahan masalah dan saran-saran yang berkaitan dengan penelitian sejenis untuk penelitian berikutnya.

#### **BAB VI**

#### **PENUTUP**

#### **6.1 Kesimpulan**

Berdasarkan pada permasalahan yang dikemukakan dalam penelitian ini, dapat diambil kesimpulan sebagai berikut :

- 1. Ada beberapa langkah-langkah dalam analisis resiko investasi dengan menggunakan VaR-GARCH yaitu menentukan nilai *return*, menguji kestasioneran data, menguji kenormalan data, menentukan model yang sesuai untuk persamaan *mean*, menguji ada tidaknya efek ARCH, menentukan model yang sesuai untuk persamaan variansi, menghitung nilai VaR-GARCH dan menguji validasi VaR-GARCH.
- 2. Berdasarkan pemeriksaan diagnosa yang memenuhi asumsi adalah model VaR-GARCH (1,1) dan VaR-GARCH (3,0). Dari model tersebut dibandingkan dan diperoleh model VAR-GARCH (1,1) menunjukkan tingkat keakuratan resiko yang cukup baik. Jadi bentuk model untuk mengukur besar resiko investasi pada indeks harga saham syariah JII yaitu model VaR-GARCH (1,1), dengan persamaan sebagai berikut :
	- Persamaan *mean*:

 $\log X_t = 0.000552$ 

$$
\widehat{X}_t = e^{0.000552}
$$

Persamaan variansi:

2 1 2 1  $\hat{\sigma}_{i}^{2} = (3.16E - 06) + 0.119191 \varepsilon_{i-1}^{2} + 0.872709 \sigma_{i-1}^{2}$ 

- 3. Untuk pengukuran besar resiko investasi dengan menggunakan VaR-GARCH (1,1), dimana nilai investasi awal diasumsikan sebesar Rp.100.000.000,- menghasilkan beberapa besaran nilai resiko untuk indeks harga saham JII dengan tingkat kepercayaan 95%, sebagai berikut :
	- a. Dalam 1 hari ke depan sebesar Rp. 502.229,890
	- b. Dalam 5 hari ke depan sebesar Rp. 1.123.020,175
	- c. Dalam 20 hari ke depan sebesar Rp. 2.246.040,350

#### **6.2 Saran**

Berdasarkan pengalaman dan pertimbangan dalam studi literatur, saran-saran yang dapat disampaikan peneliti adalah :

- 1. Model yang didapat pada pembahasan penelitian ini, diharapkan dapat menjadi bahan pertimbangan bagi para investor.
- 2. Dengan adanya hasil penelitian ini, disarankan untuk para analis dan investor di pasar saham Indonesia untuk mengukur resiko harga dari saham dengan menggunakan *Value at Risk* agar dapat mengantisipasi lebih awal kerugian terburuk yang mungkin akan dialami.
- 3. Melanjutkan pembahasan tentang *Value at Risk* dengan metode lain seperti GARCH-M, T-GARCH, E-GARCH, PARCH dll.

Demikian saran dari peneliti semoga dapat menjadi masukan para peneliti pada bidang statistik khususnya analisis resiko investasi dengan VaR-GARCH, untuk melanjutkan dan mengembangkan penelitian ini.

#### **DAFTAR PUSTAKA**

- Ahmed, A. E. & Suliman, S. Z. 2011. *Modelling Stock Market Volatility Using GARCH Models Evidence From Sudan*.*International Journal of Business and Social Science*, Vol 2, Number 23.
- Bodie, Z., Kane, A., & Marcus, A. J. 2006. *Investments.* (6th ed.). New York : McGraw-Hill/Irwin.
- Enders. 1995. *Applied Econometric Time Series.* John Willey & Sons. Inc : Canada.
- Franc, C. and Zakoian, J. M. 2010. *GARCH Models : Stucture, Statistical Inference, and Financial Applications.* France: A John Wiley and Sons, L<sub>td</sub>
- Greene, W. 2003. *Econometric Analysis*. New Jersey : Prentice Hall
- Gujarati, D. N. 2004. *Basic Econometric Fourth edition.* North Amerika : Mc Graw Hill
- Halim, A. 2003. *Analisis Investasi*. Jakarta : Salemba Empat
- Jorion, P. 2007. *Value at Risk : The New Benchmark Managing Financial Risk*. Third Edition. New York : The Mc Graw-Hill Companies.
- Makridakis, S., Wheelwright, S. C., & Mcgee, V. E. 1999. *Metode Dan Aplikasi Peramalan*. Jakarta : Erlangga.
- Qudratullah, M. F., Dkk. 2012. *Statistika*. Yogyakarta : SUKA-Press UIN Sunan Kalijaga.
- Rodoni, A. 2009. *Investasi Syariah*. Jakarta : Lembaga Penelitian UIN Jakarta.
- Rosadi, D. 2006. *Pengantar Analisa Runtun Waktu*. FMIPA Universitas Gajah Mada : Yogyakarta.
- . 2009. *Diktat Kuliah Manajemen Resiko Kuantitatif*. FMIPA Universitas Gajah Mada : Yogyakarta.
- Sofiana, N. 2011. *Pengukuran Value at Risk pada Portofolio dengan Simulasi Monte Carlo*. Yogyakarta : Fakultas MIPA UNY.
- Sufianti, E. 2011. *Model GARCH-M untuk Estimasi Value At Risk (VaR) Data Harga Saham*. Malang : Matematika UIN Maulana Malik Ibrahim.

Nurchasanah, S. 2011. *Model Autoregressive Conditional Heteroscedasticity (ARCH)*. Yogyakarta : Fakultas Saintek UIN Sunan Kalijaga (Skripsi).

Tandelilin, E. 2007. *Analisis Investasi dan Manajemen Portofolio*. Edisi Pertama. Yogyakarta : BPFE.

. 2010. *Portofolio dan Investasi*. Yogyakarta : Kanisius.

Warsini, S. 2007. *Manajemen Risiko Finansial*. Jakarta : Salemba Empat.

Wei, W. S. 1990. *Time Series Analysis, Univariate and Multivariate Methods*. Canada : Addison-Wesley Publishing Company.

Widarjono, A. 2007. *Ekonometrika Teori dan Aplikasi untuk Ekonomi dan Bisnis*. Yogyakarta : Yogyakarta.

Winarno, W. W. 2007. *Analisis Ekonometrika dan Statistika dengan EViews*. Yogyakarta : Sekolah Tinggi Ilmu Manajemen YKPN.

www.finance.yahoo.com

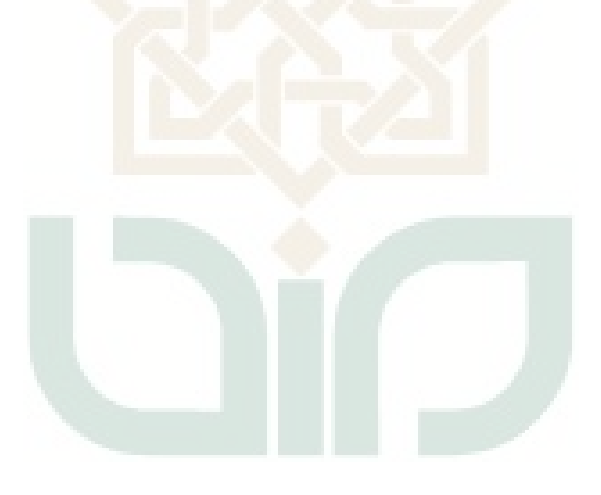

## **Lampiran 1**

## **Data Penutupan harian JII,** *Return***, GARCH(1,1), GARCH(3,0),**

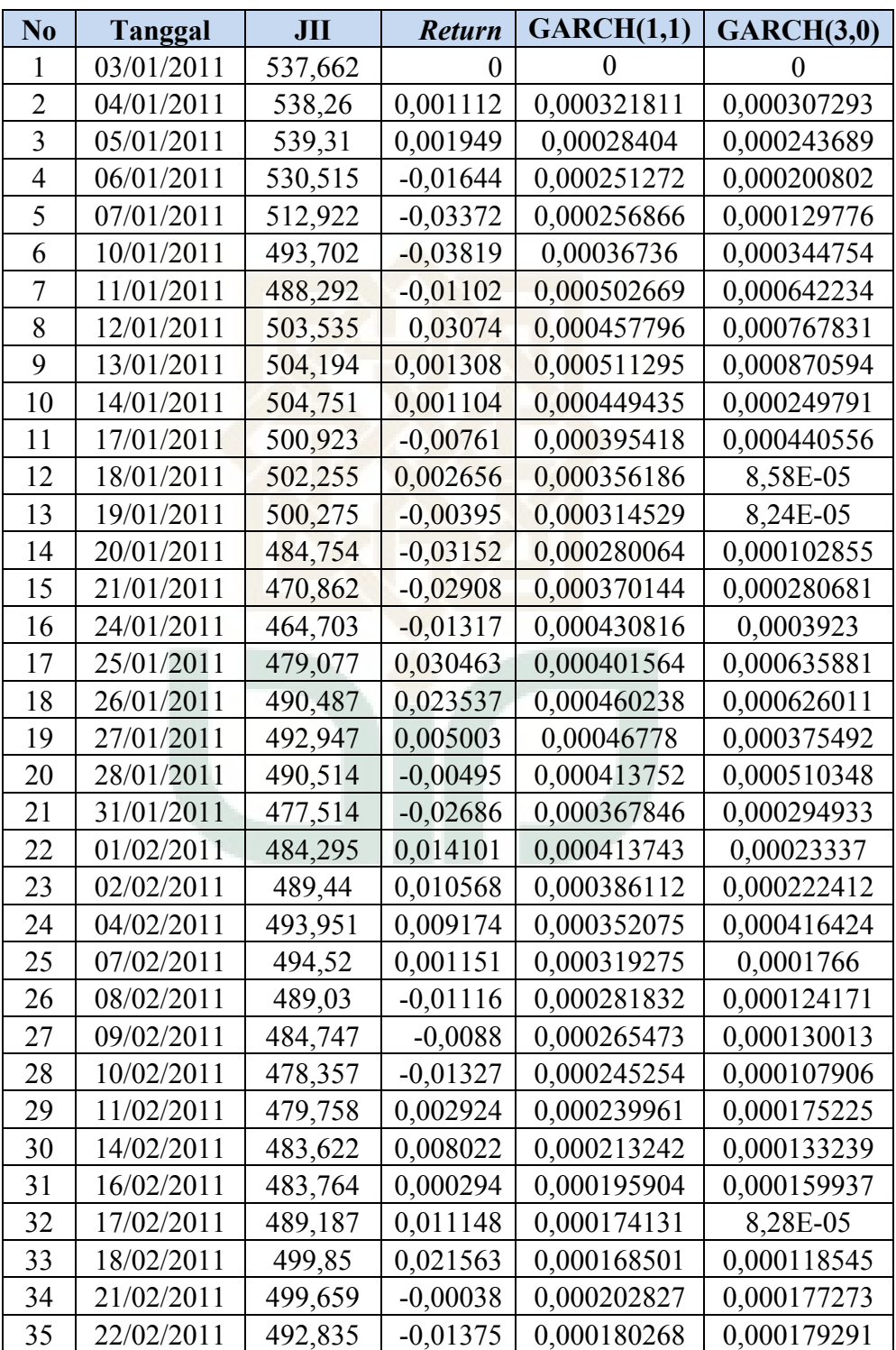

## **Volatilitas dari 3 Januari 2011-1 Juli 2013**

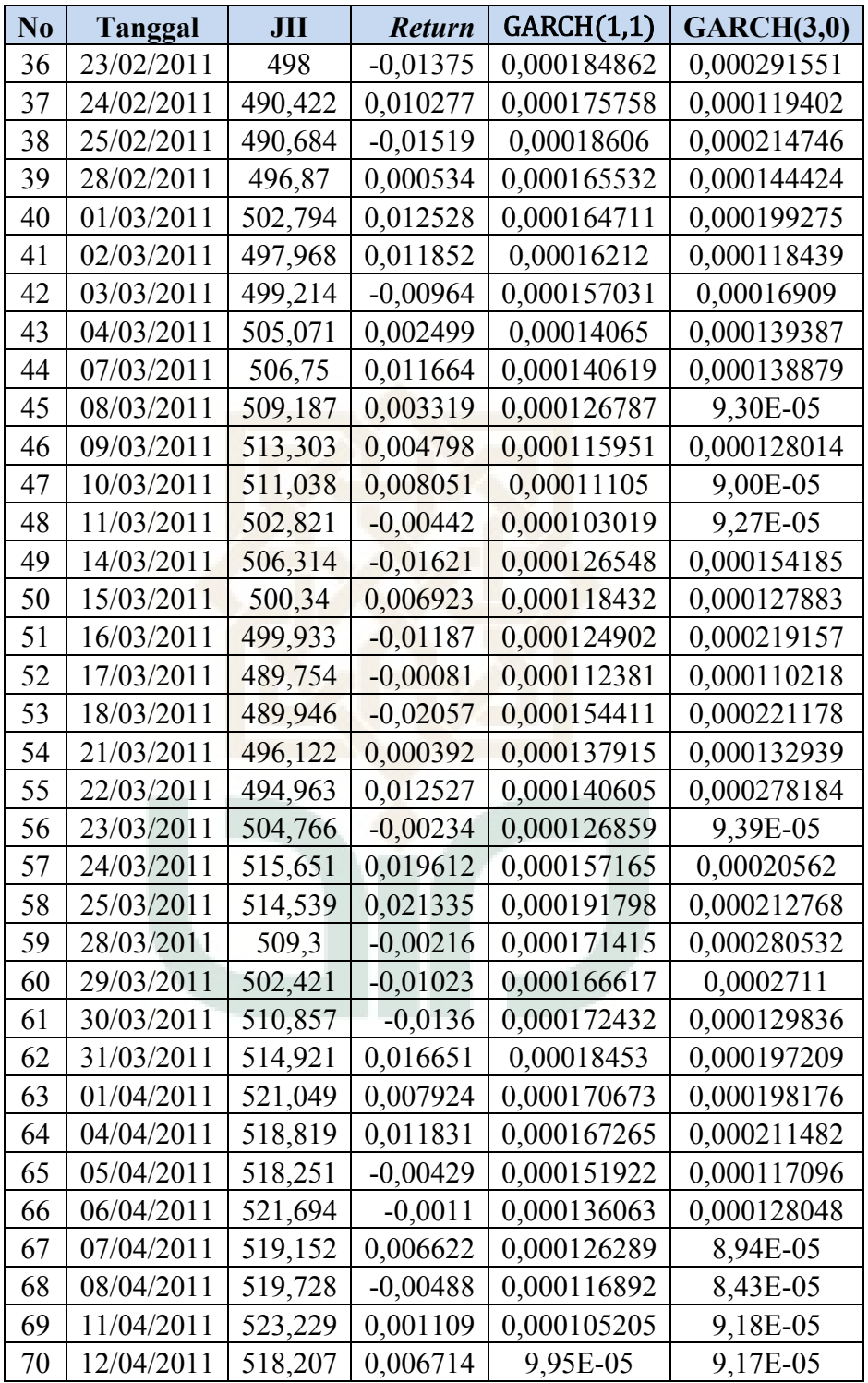

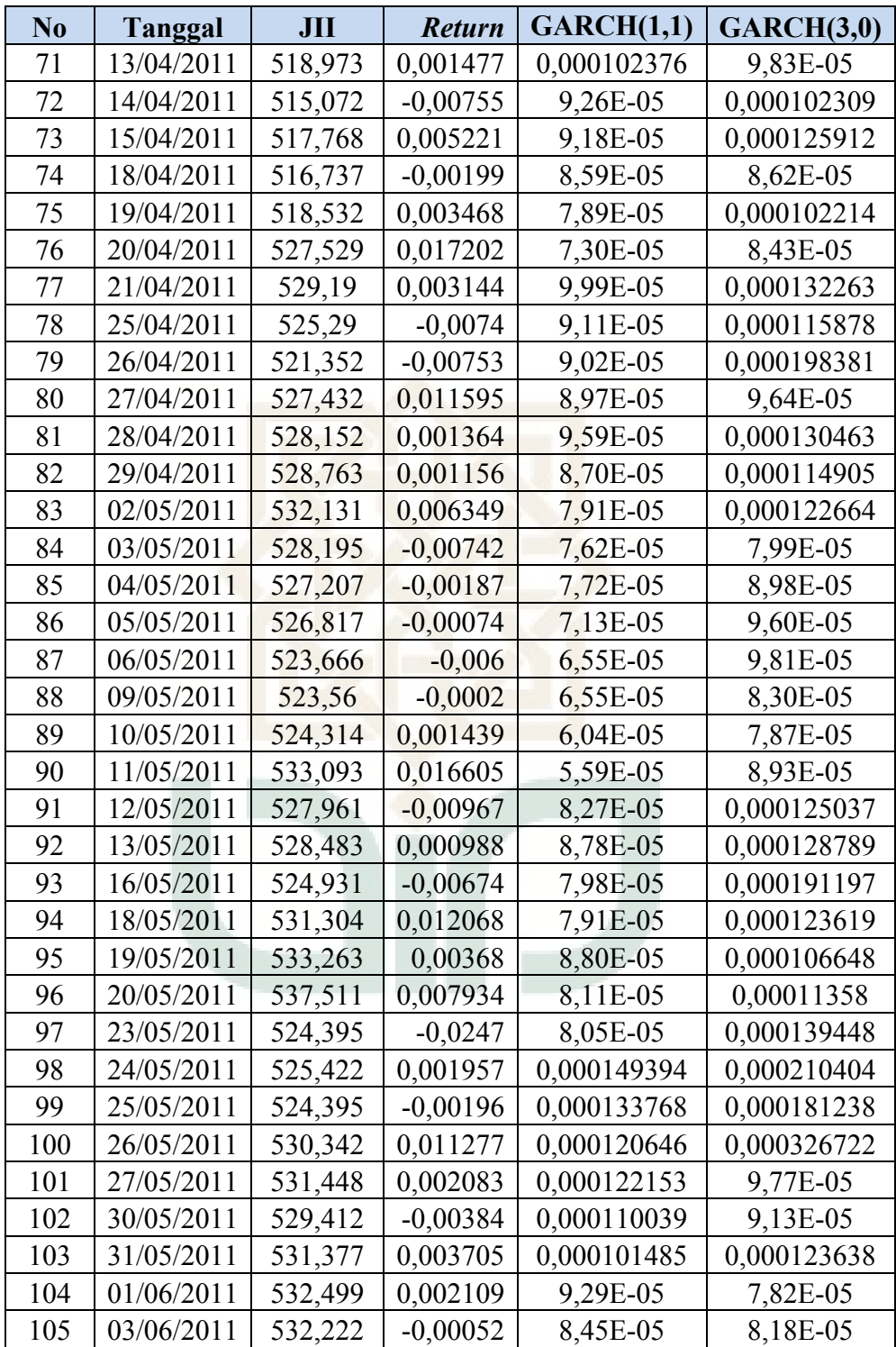

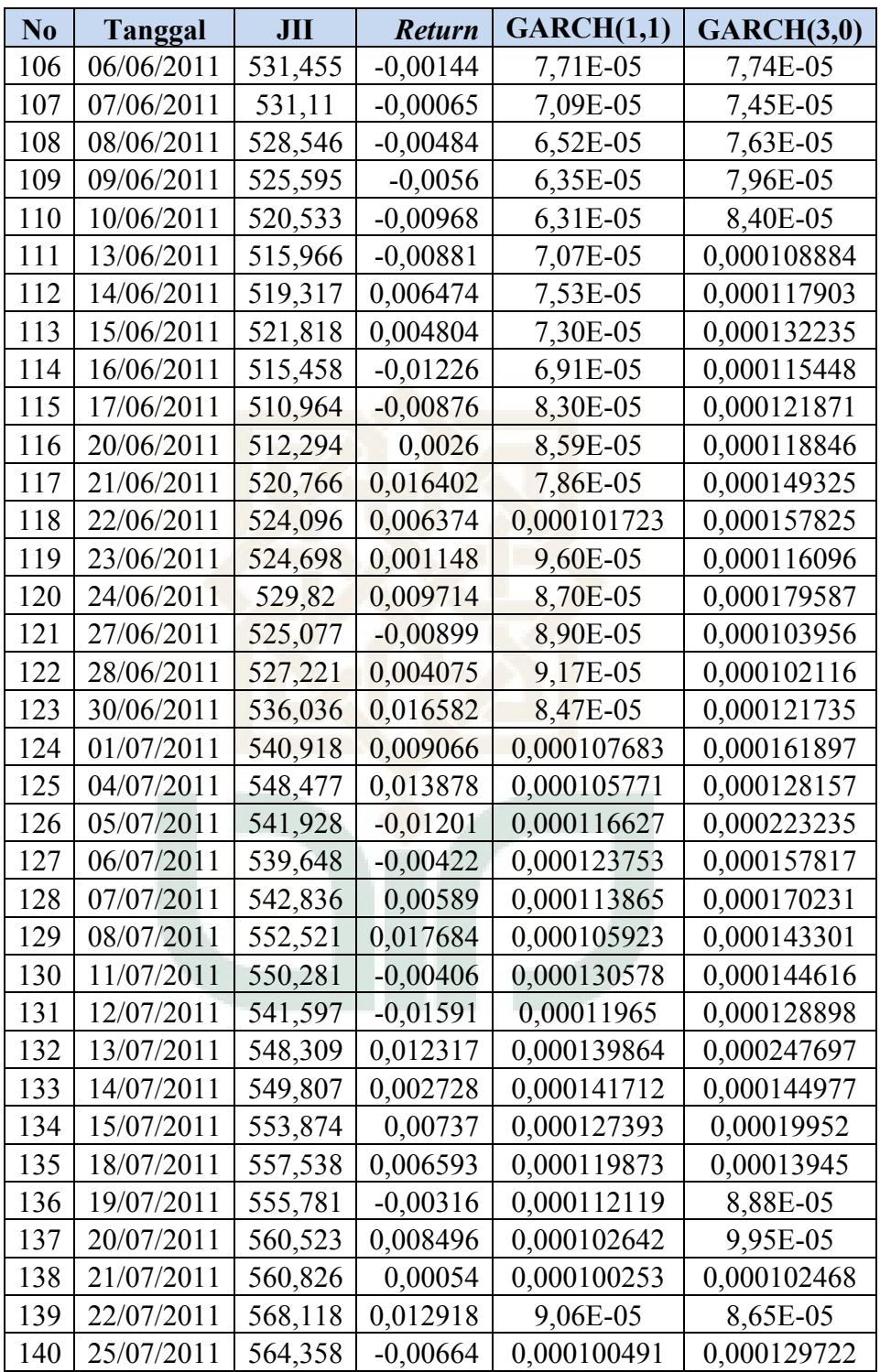

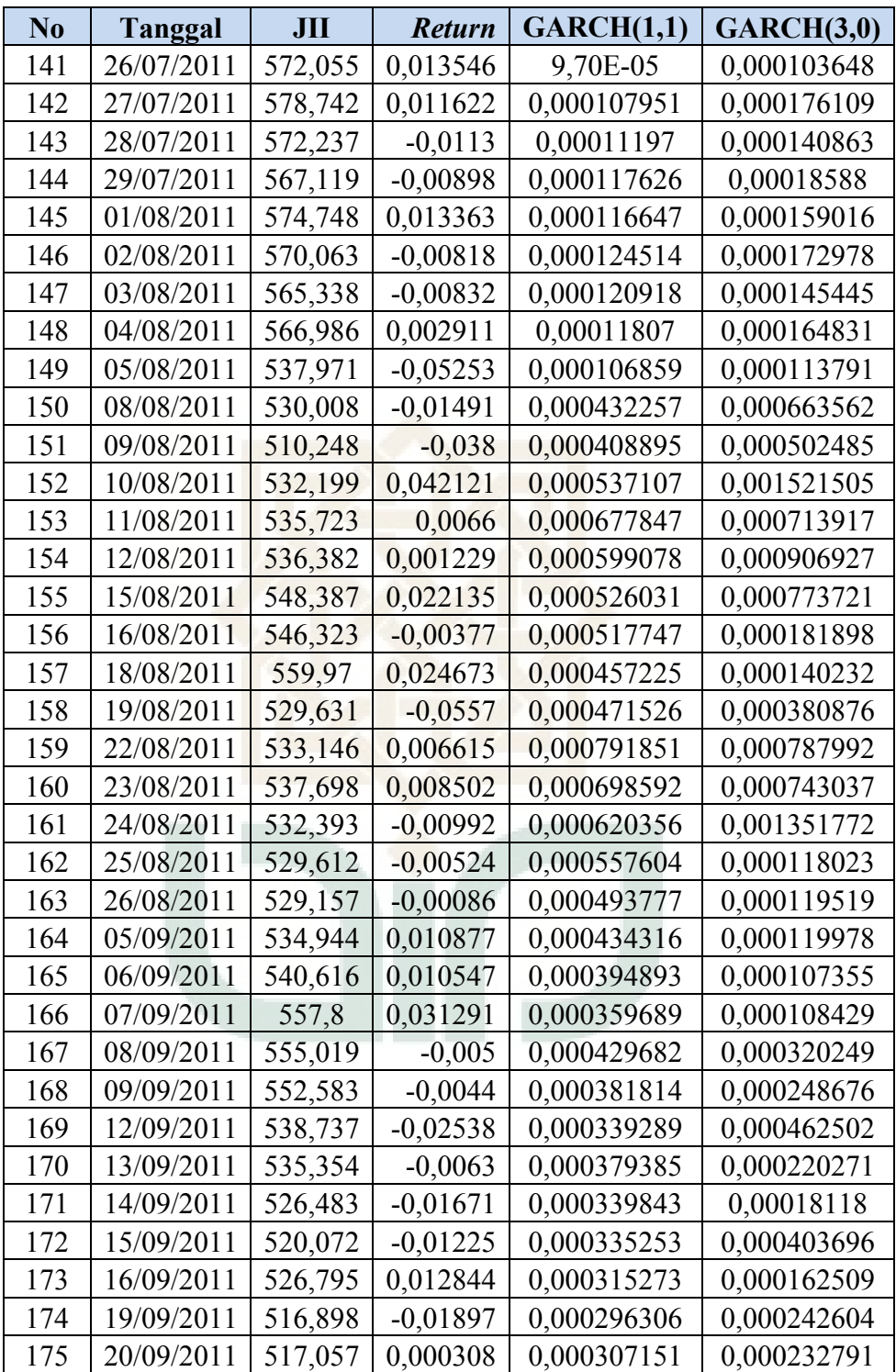

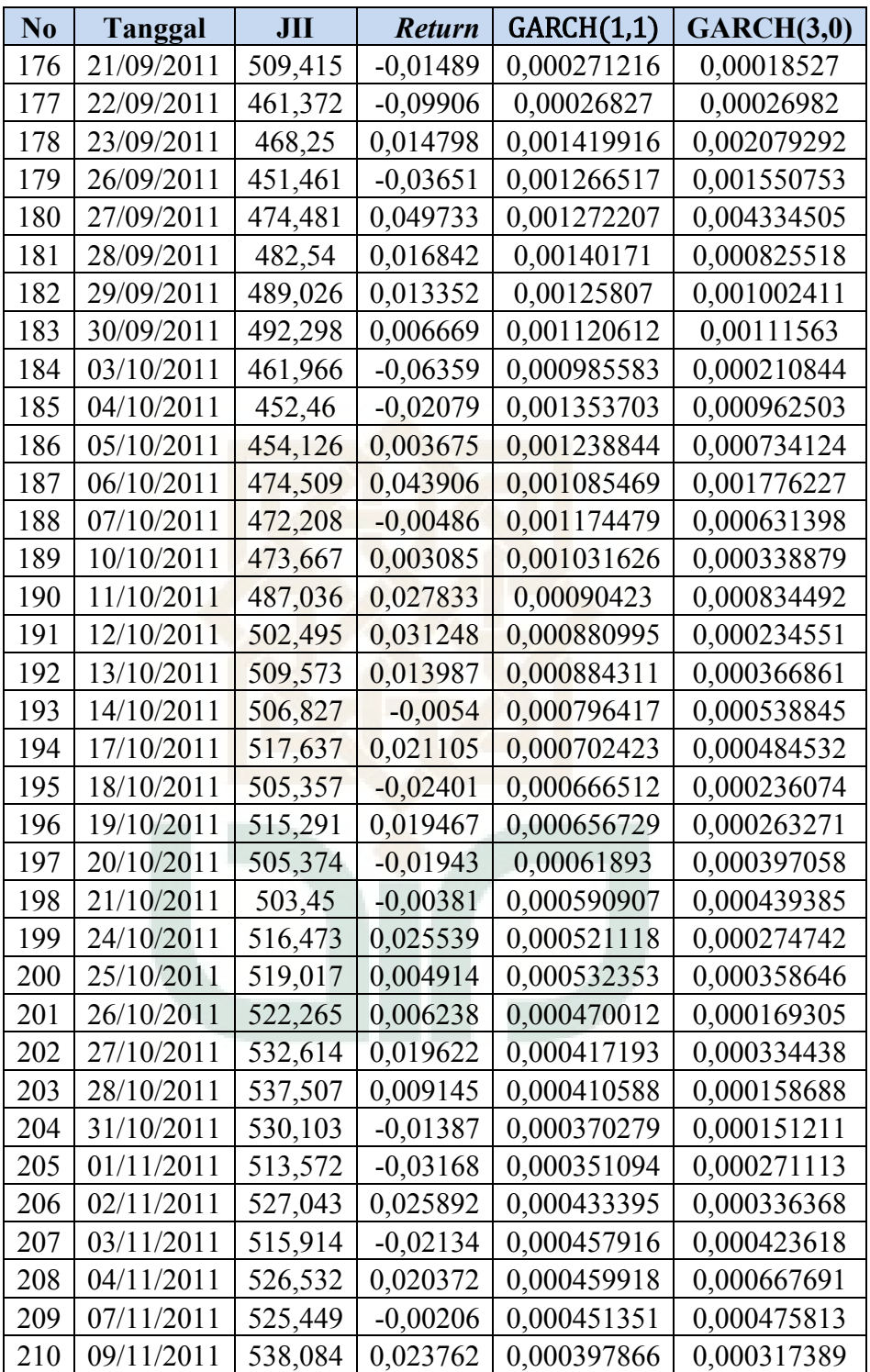
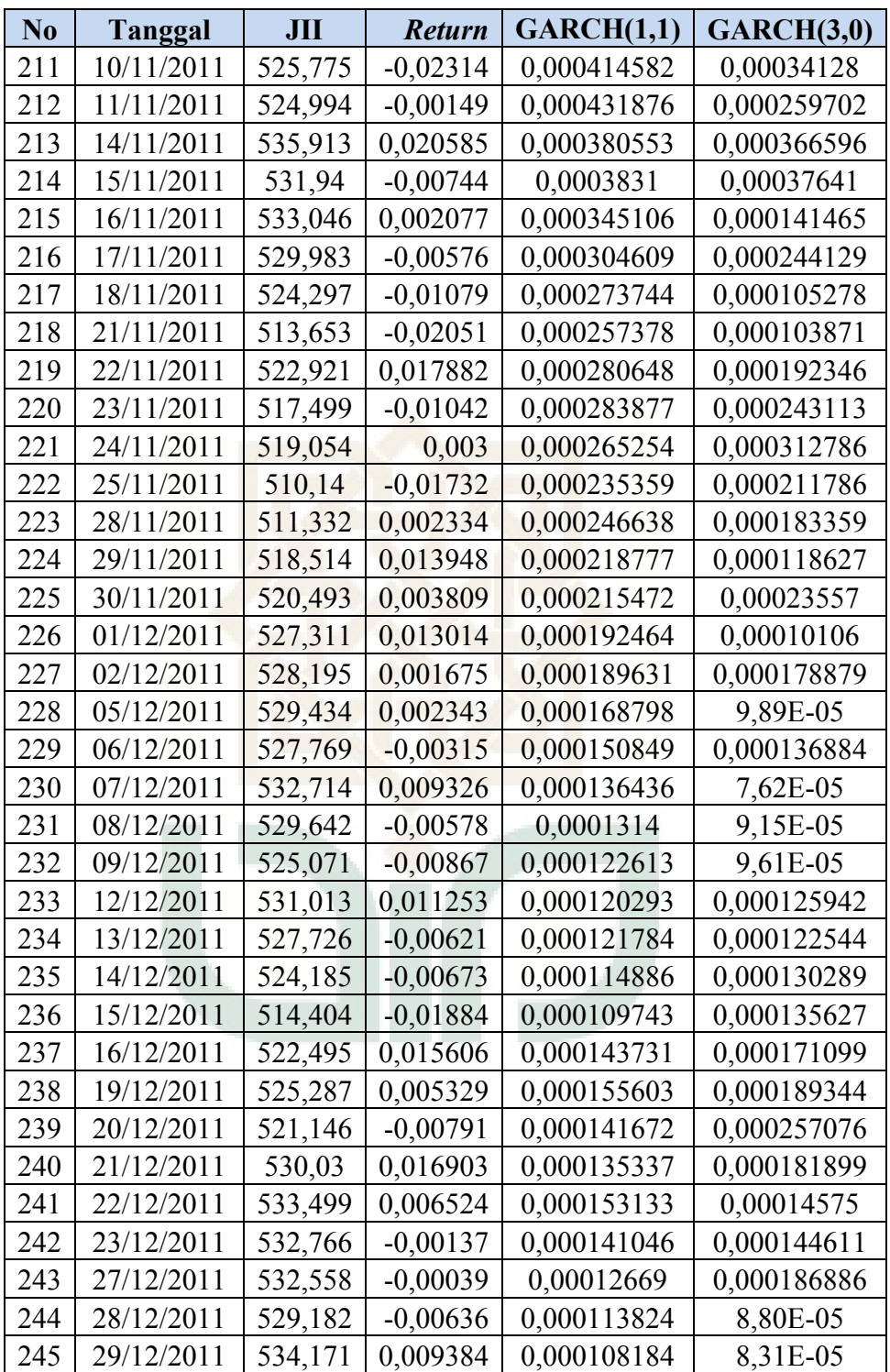

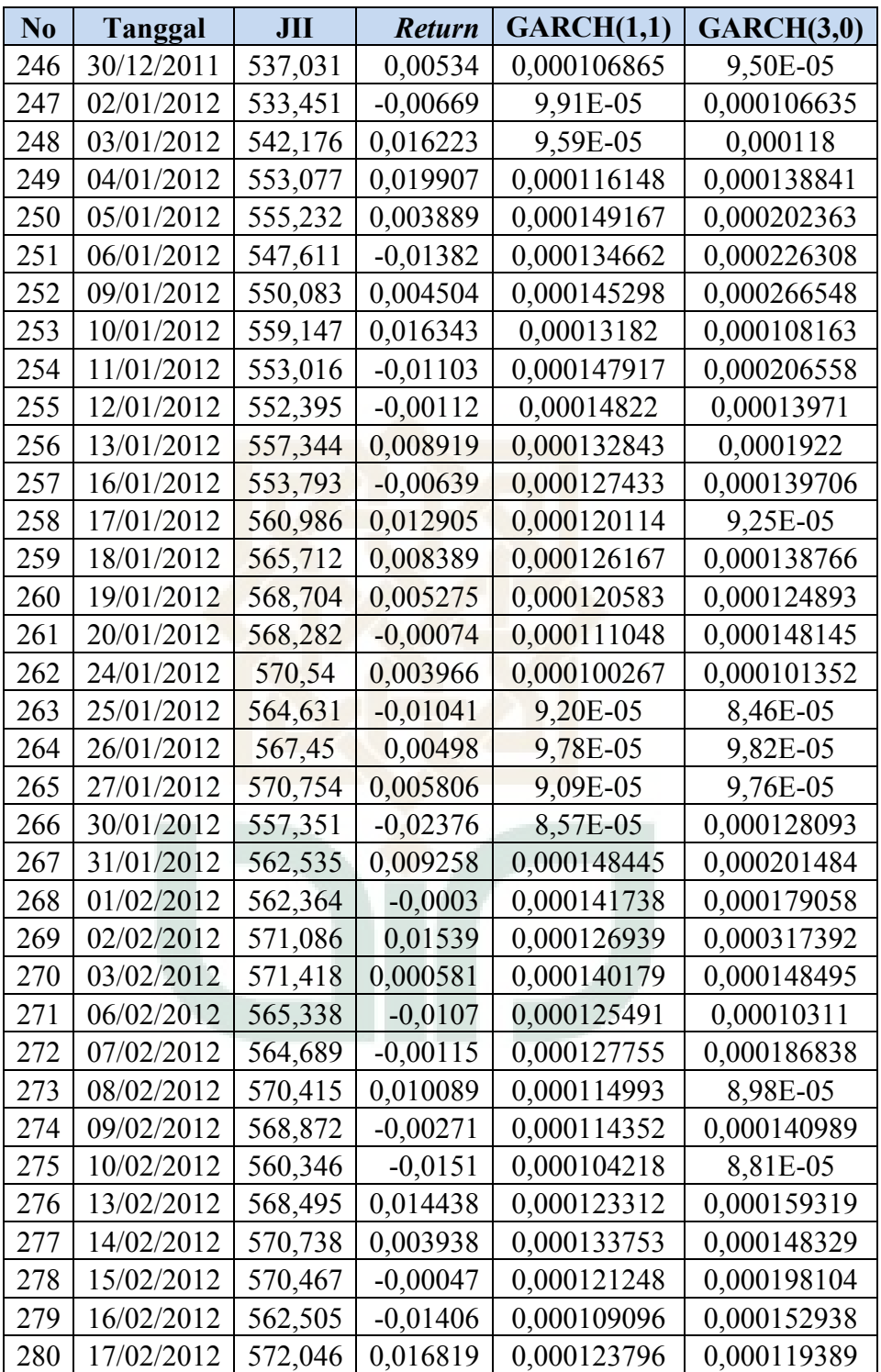

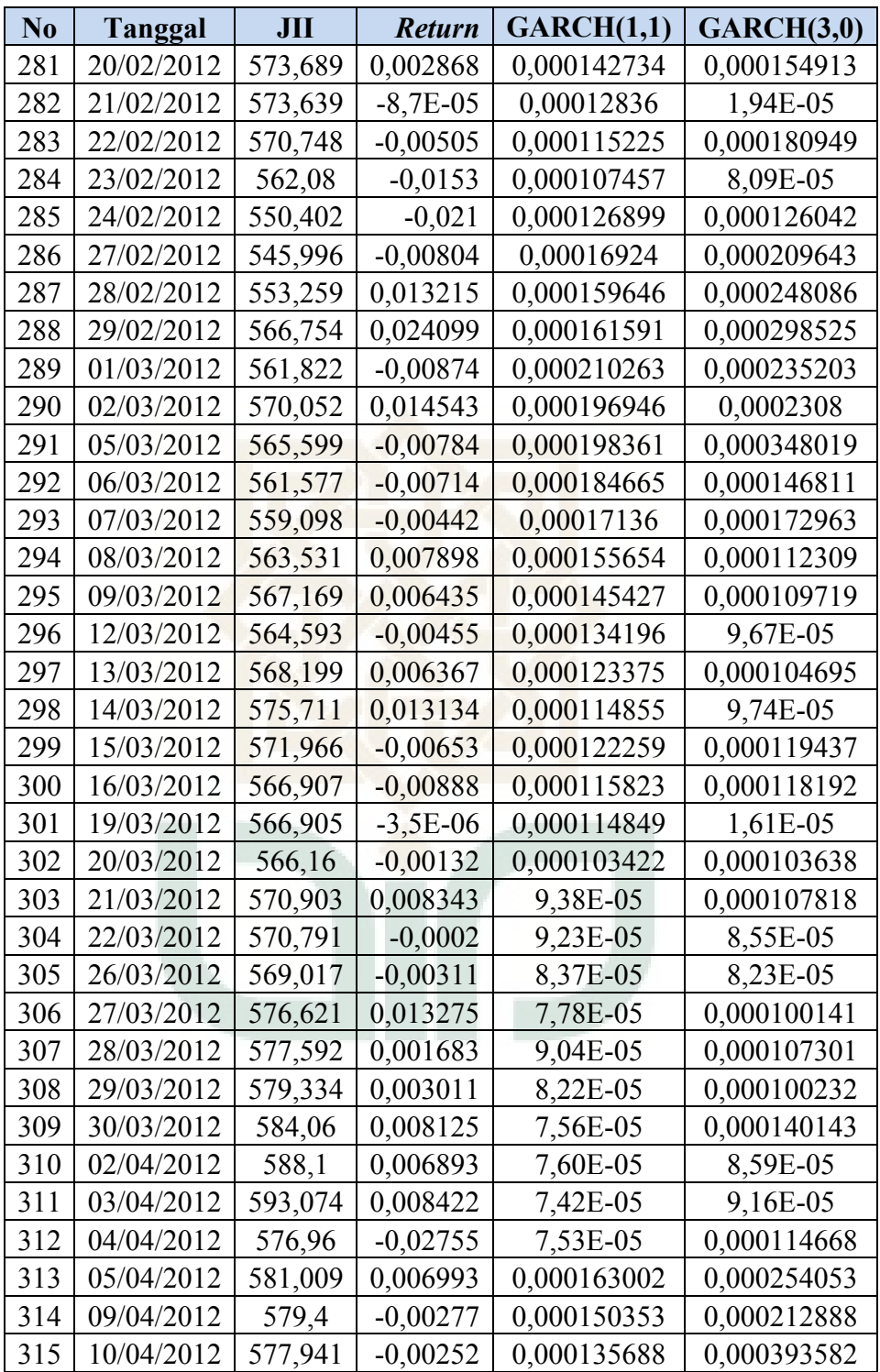

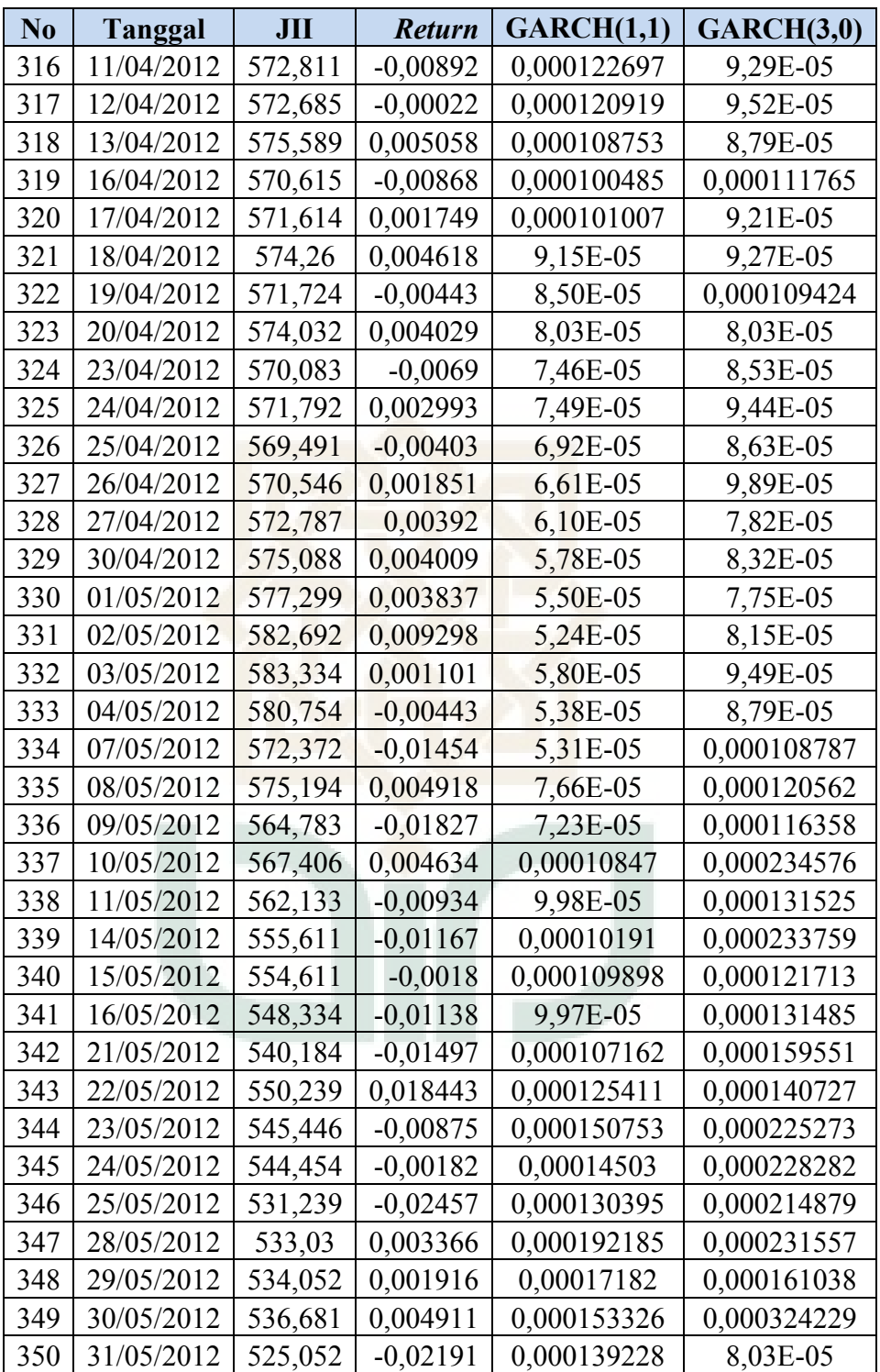

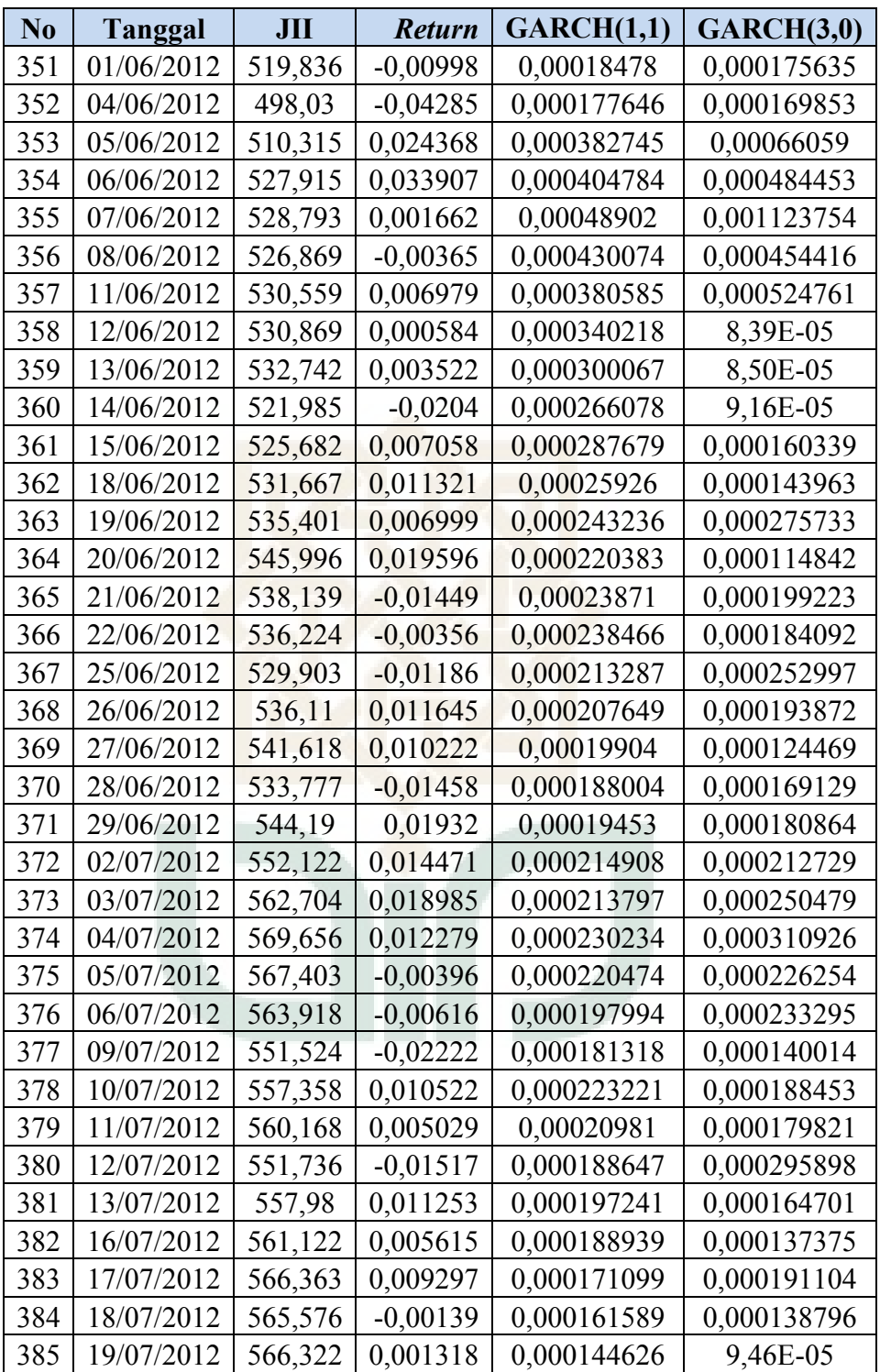

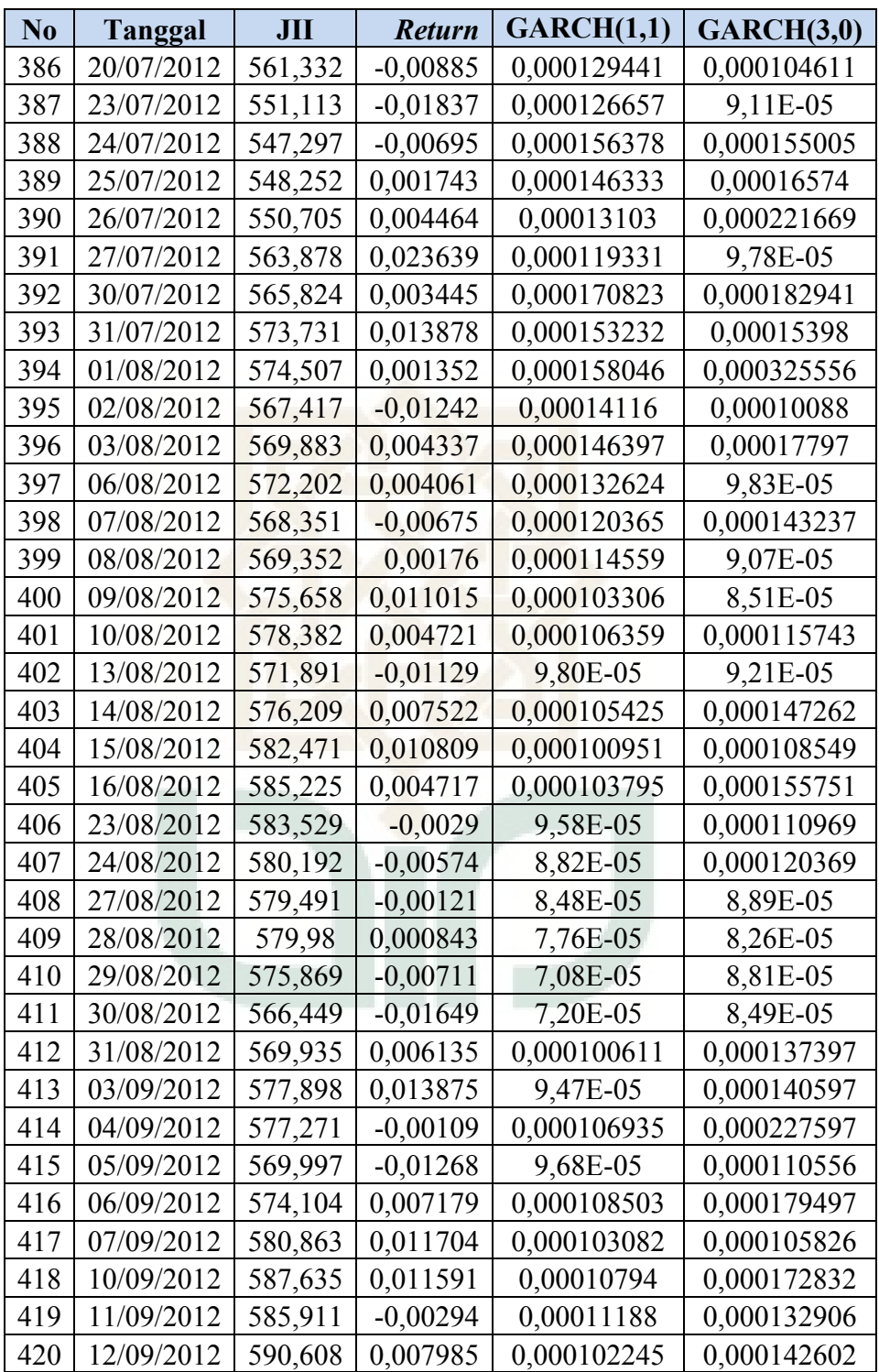

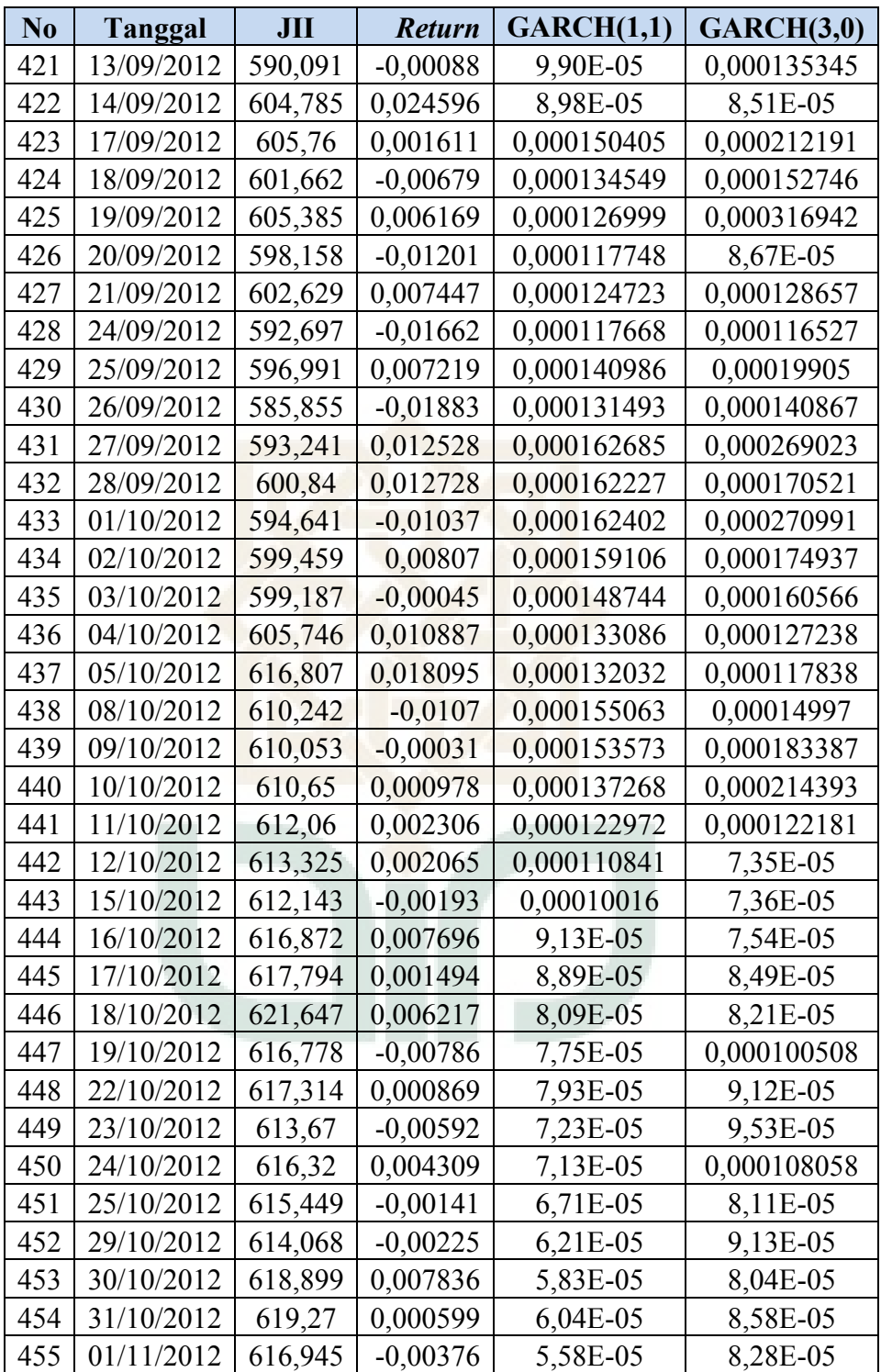

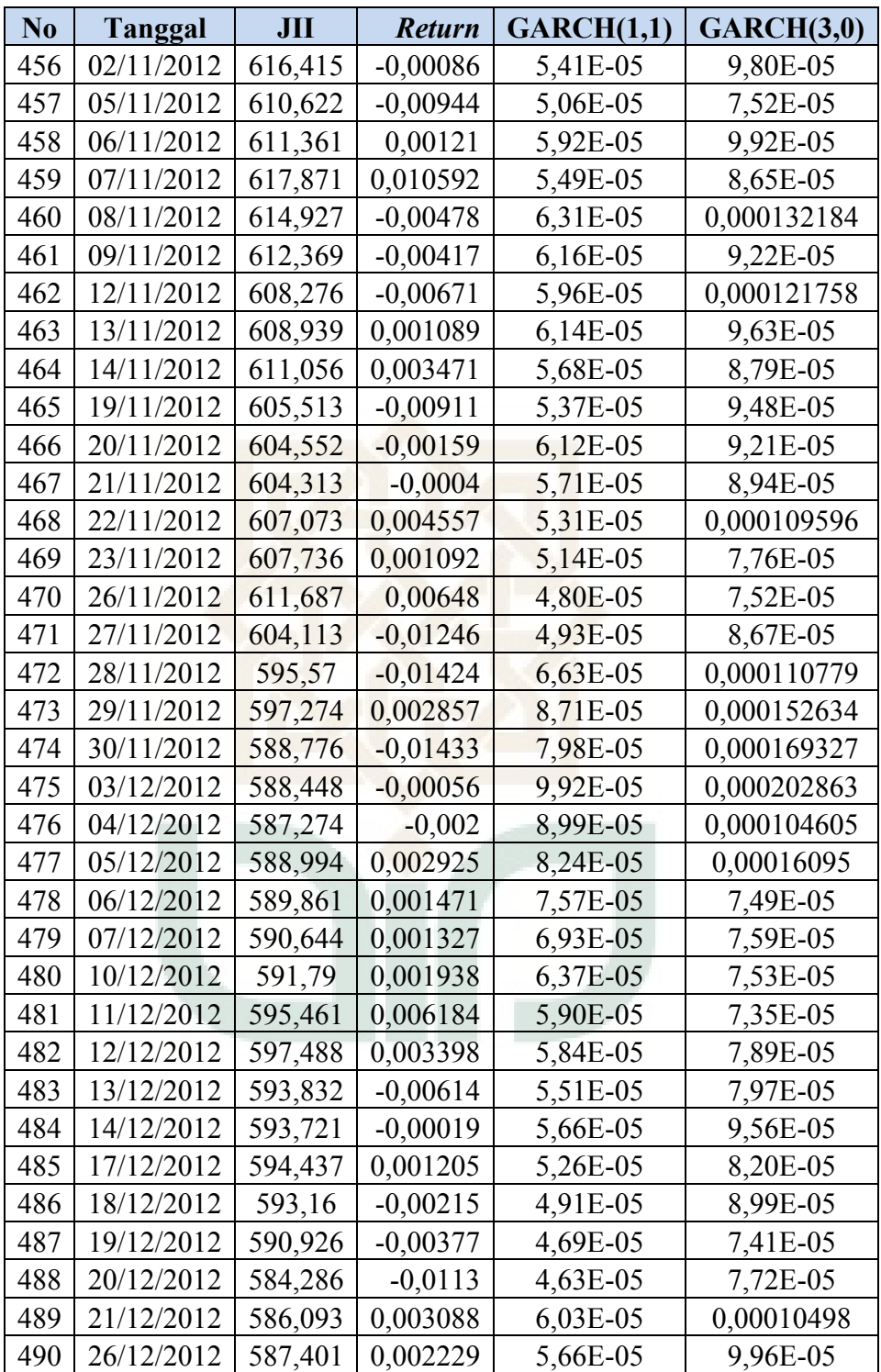

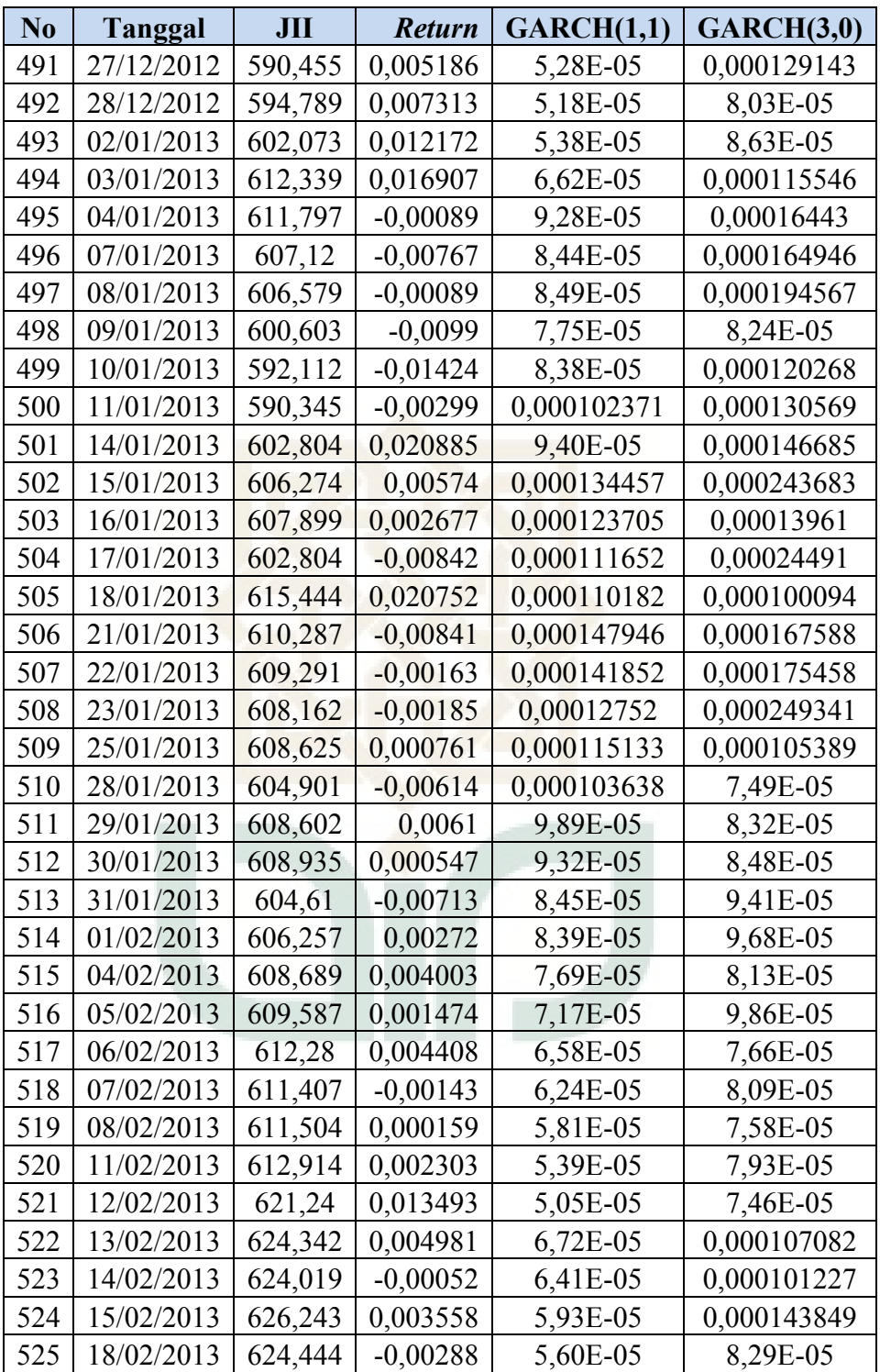

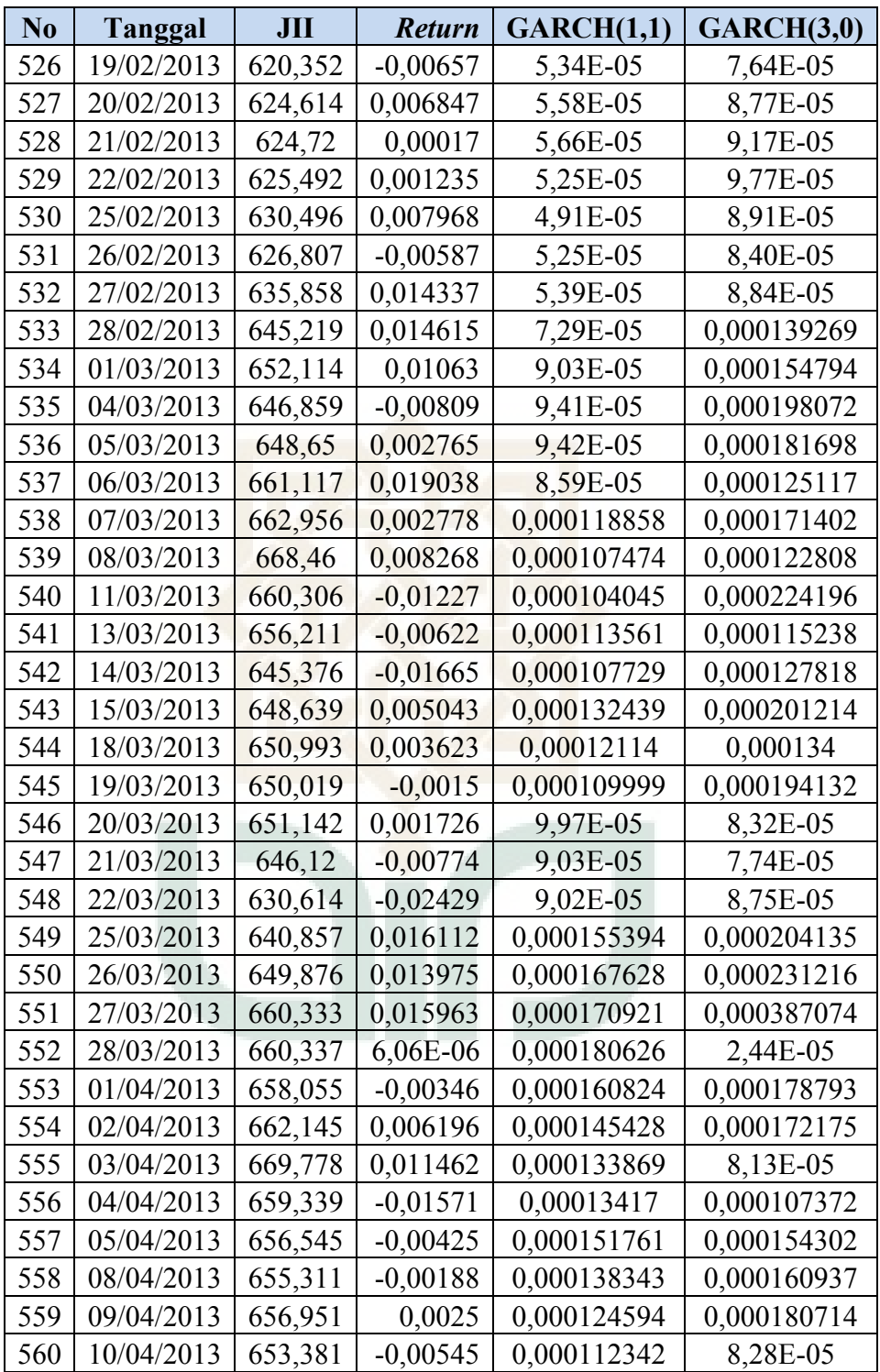

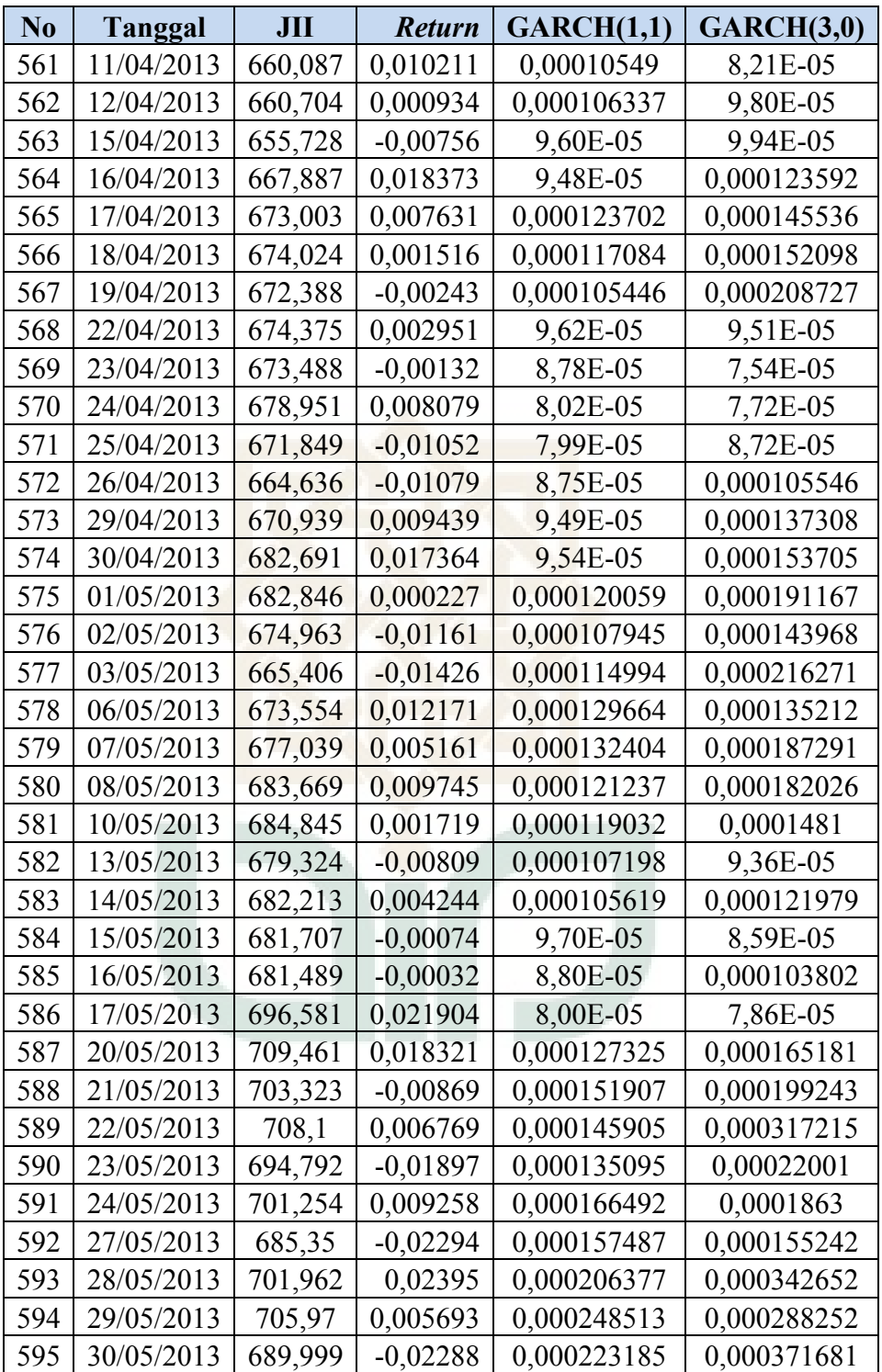

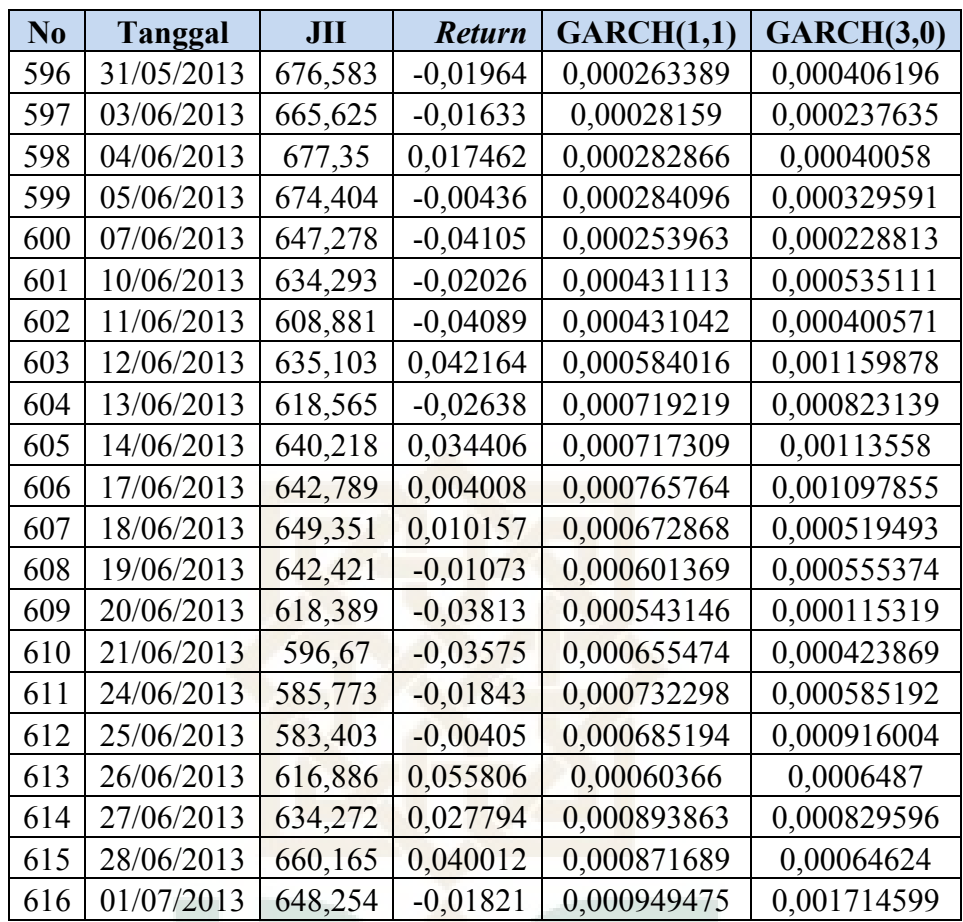

## **Uji Stasioneritas ADF untuk Data** *Return* **JII**

Null Hypothesis: RETURN\_JII has a unit root Exogenous: Constant Lag Length: 6 (Automatic - based on SIC, maxlag=18)

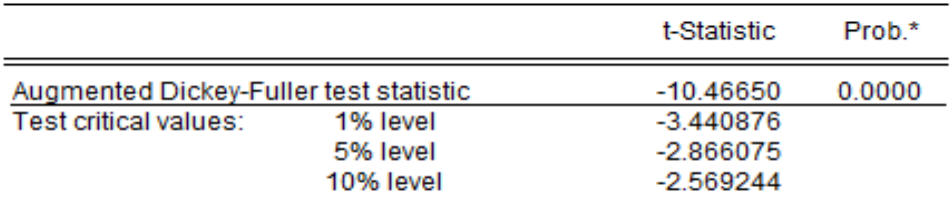

\*MacKinnon (1996) one-sided p-values.

Augmented Dickey-Fuller Test Equation Dependent Variable: D(RETURN\_JII) Method: Least Squares Date: 07/27/13 Time: 11:26 Sample (adjusted): 1/13/2011 7/01/2013 Included observations: 608 after adjustments

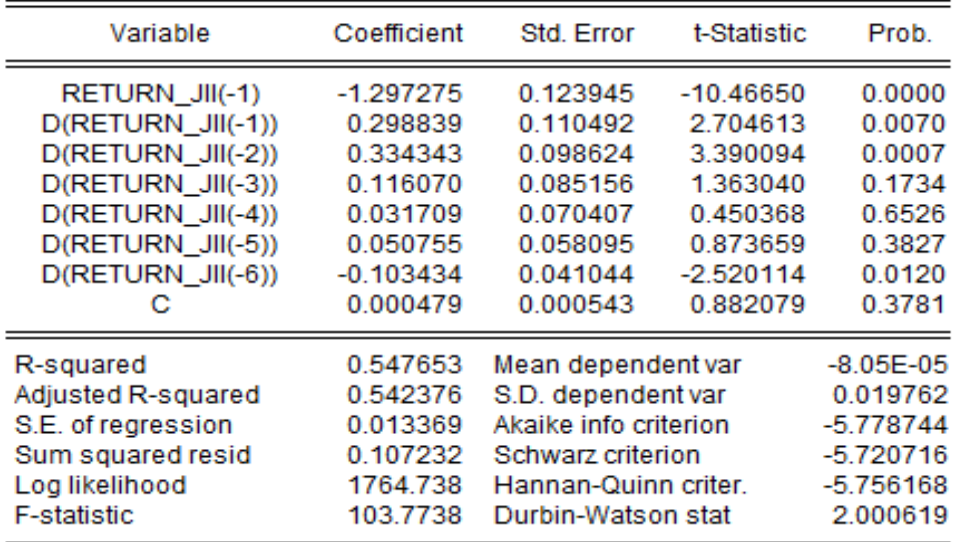

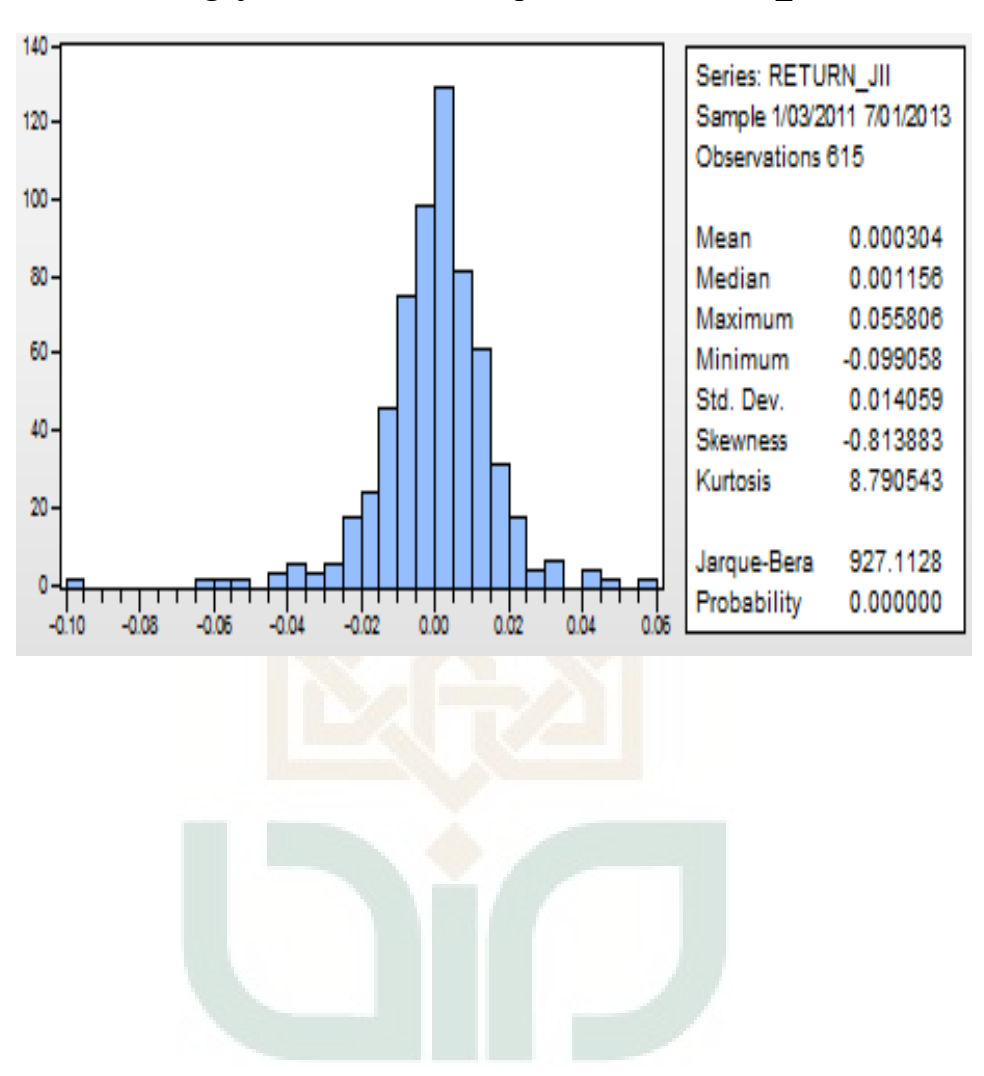

Pengujian Normalitas Jarque-Bera RETURN\_JII

### **Model Kondisional** *Mean* **(***Mean* **Bersyarat)**

### **1. ARIMA (1,0,0)**

### **a. Dengan konstanta**

Dependent Variable: RETURN\_JII Method: Least Squares Date: 07/27/13 Time: 11:29 Sample (adjusted): 1/05/2011 7/01/2013 Included observations: 614 after adjustments Convergence achieved after 2 iterations

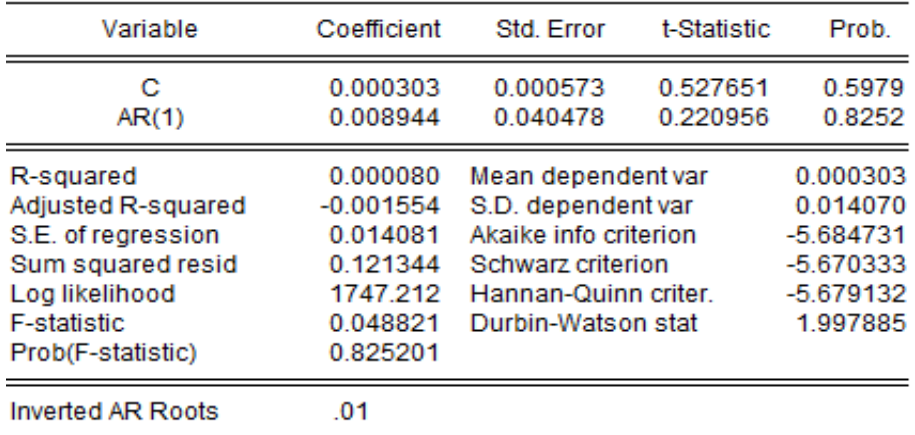

## **b. Tanpa konstanta**

Dependent Variable: RETURN JII Method: Least Squares Date: 07/27/13 Time: 11:27 Sample (adjusted): 1/05/2011 7/01/2013 Included observations: 614 after adjustments Convergence achieved after 2 iterations

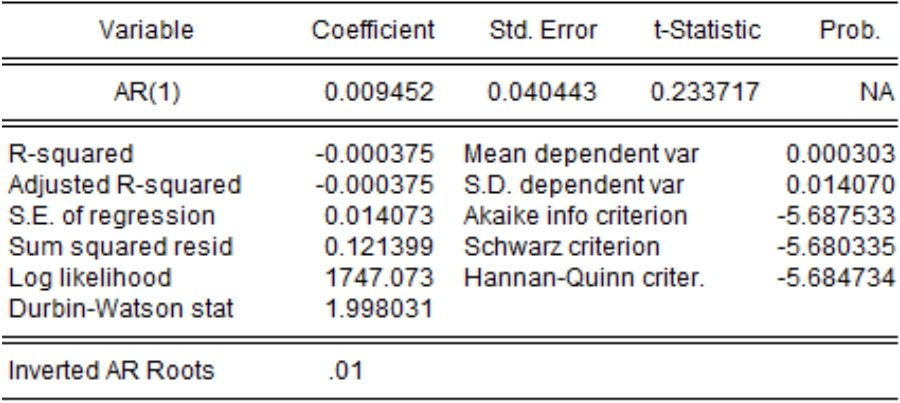

## 2. ARIMA  $(0,0,1)$

### a. Dengan konstanta

Dependent Variable: RETURN JII Method: Least Squares Date: 07/27/13 Time: 11:30 Sample (adjusted): 1/04/2011 7/01/2013 Included observations: 615 after adjustments Convergence achieved after 6 iterations MA Backcast: 1/03/2011

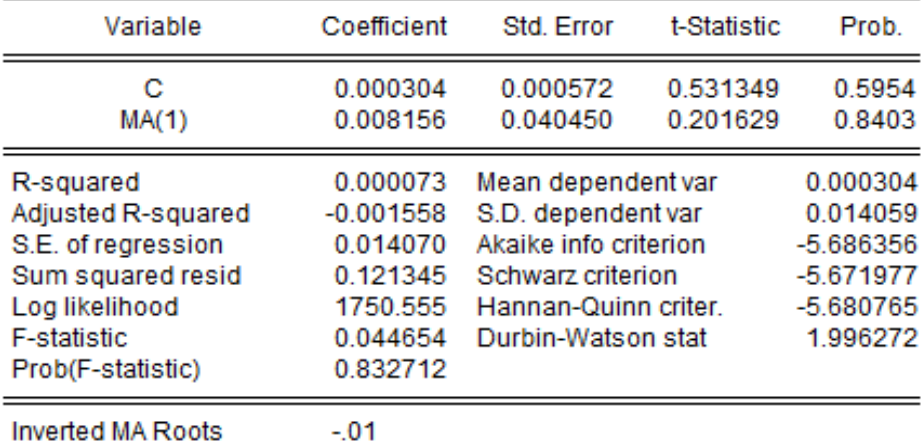

### b. Tanpa konstanta

Dependent Variable: RETURN\_JII Method: Least Squares Date: 07/27/13 Time: 11:28 Sample (adjusted): 1/04/2011 7/01/2013 Included observations: 615 after adjustments Convergence achieved after 6 iterations MA Backcast: 1/03/2011

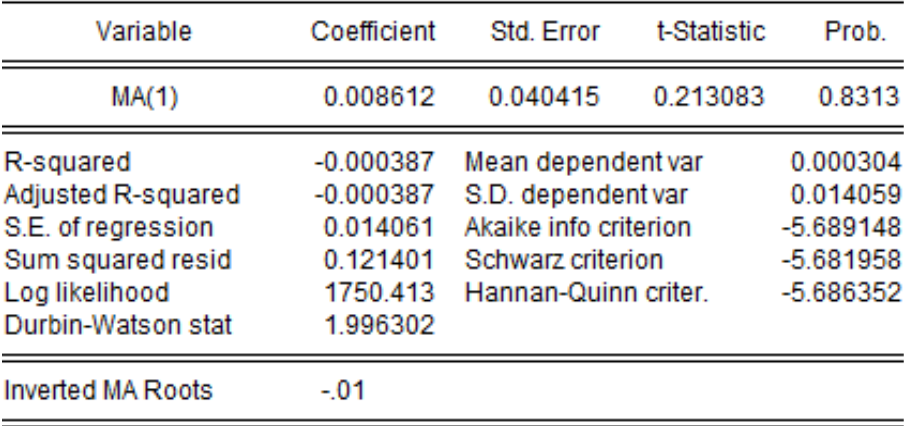

## 3. ARIMA $(1,0,1)$

### a. Dengan konstanta

Dependent Variable: RETURN\_JII Method: Least Squares Date: 07/27/13 Time: 11:29 Sample (adjusted): 1/05/2011 7/01/2013 Included observations: 614 after adjustments Convergence achieved after 18 iterations MA Backcast: 1/04/2011

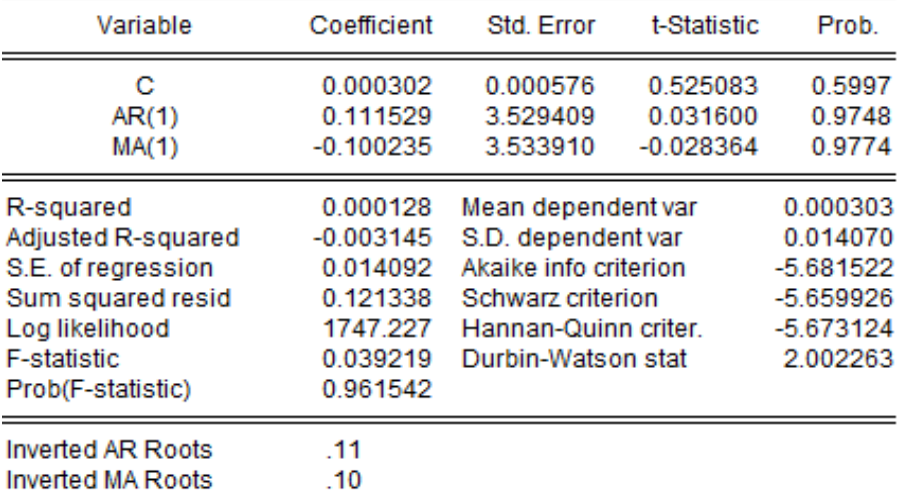

## b. Tanpa konstanta

Dependent Variable: RETURN\_JII Method: Least Squares Date: 07/27/13 Time: 11:28 Sample (adjusted): 1/05/2011 7/01/2013 Included observations: 614 after adjustments Convergence achieved after 16 iterations MA Backcast: 1/04/2011

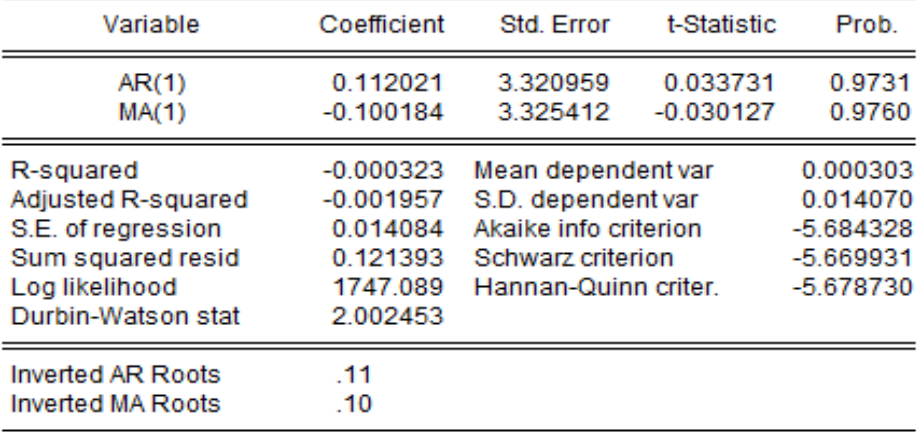

## 4. ARIMA $(2,0,0)$

### a. Dengan Konsanta

Dependent Variable: RETURN\_JII Method: Least Squares Date: 07/27/13 Time: 12:36 Sample (adjusted): 1/06/2011 7/01/2013 Included observations: 613 after adjustments Convergence achieved after 3 iterations

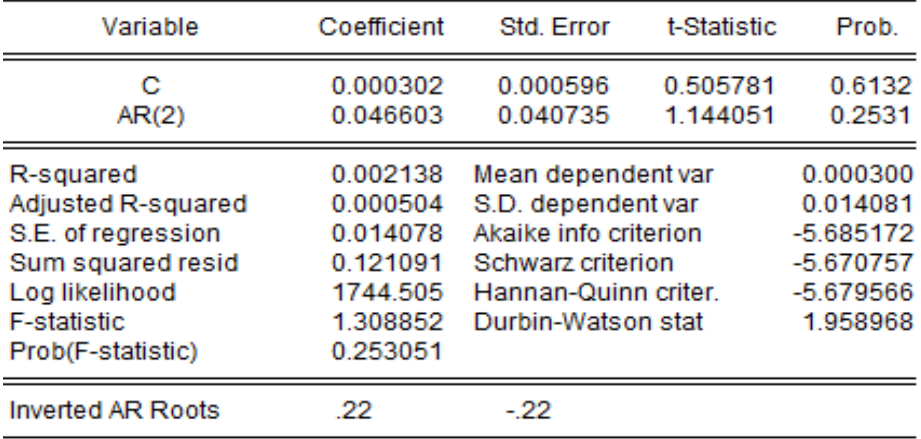

### b. Tanpa Konstanta

Dependent Variable: RETURN\_JII Method: Least Squares Date: 07/27/13 Time: 12:36 Sample (adjusted): 1/06/2011 7/01/2013 Included observations: 613 after adjustments Convergence achieved after 2 iterations

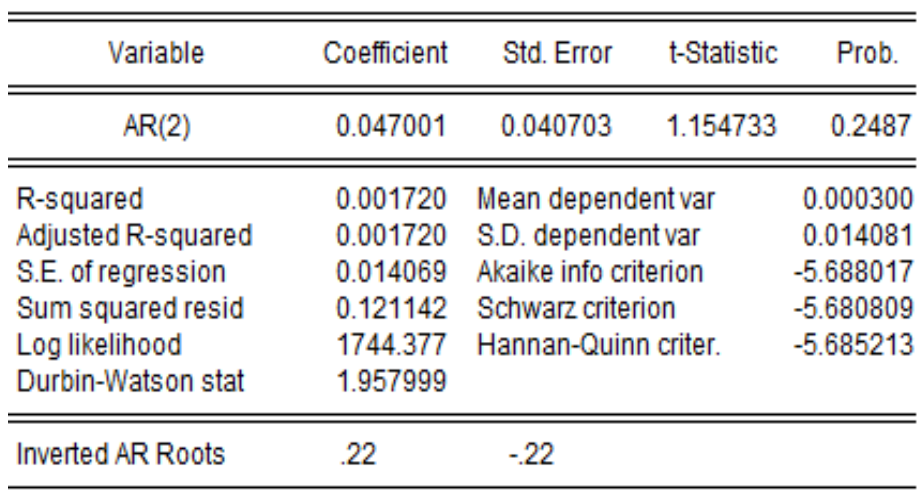

## 5. ARIMA  $(0,0,2)$

## a. Dengan Konstanta

Dependent Variable: RETURN\_JII Method: Least Squares Date: 07/27/13 Time: 12:38 Sample (adjusted): 1/04/2011 7/01/2013 Included observations: 615 after adjustments Convergence achieved after 6 iterations MA Backcast: 12/31/2010 1/03/2011

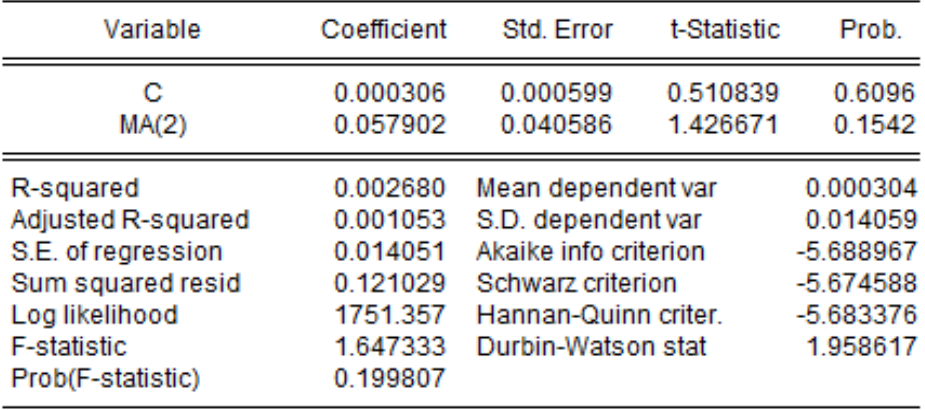

### b. Tanpa konstanta

Dependent Variable: RETURN JII Method: Least Squares Date: 07/27/13 Time: 12:37 Sample (adjusted): 1/04/2011 7/01/2013 Included observations: 615 after adjustments Convergence achieved after 6 iterations MA Backcast: 12/31/2010 1/03/2011

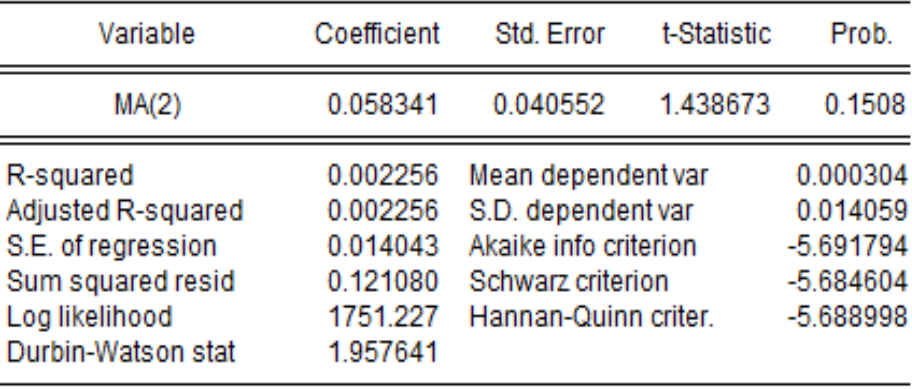

### 6. ARIMA $(2,0,2)$

### a. Dengan konstanta

Dependent Variable: RETURN JII Method: Least Squares Date: 07/27/13 Time: 12:39 Sample (adjusted): 1/06/2011 7/01/2013 Included observations: 613 after adjustments Convergence achieved after 9 iterations MA Backcast: 1/04/2011 1/05/2011

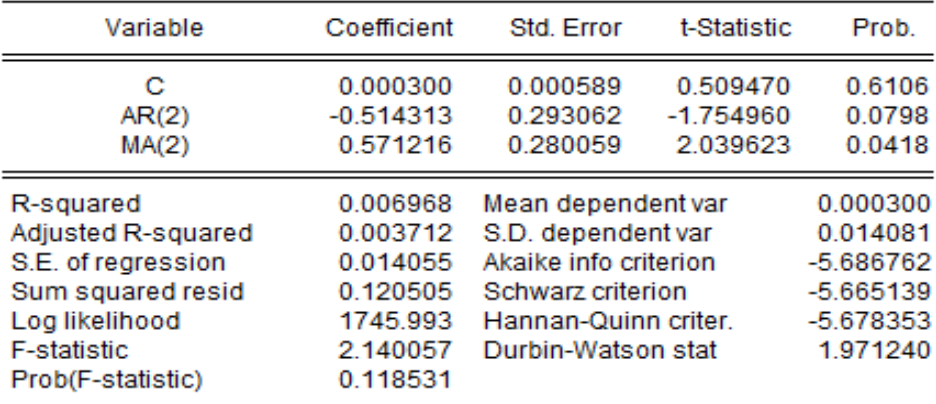

### b. Tanpa Konstanta

Dependent Variable: RETURN\_JII Method: Least Squares Date: 07/27/13 Time: 12:39 Sample (adjusted): 1/06/2011 7/01/2013 Included observations: 613 after adjustments Convergence achieved after 9 iterations MA Backcast: 1/04/2011 1/05/2011

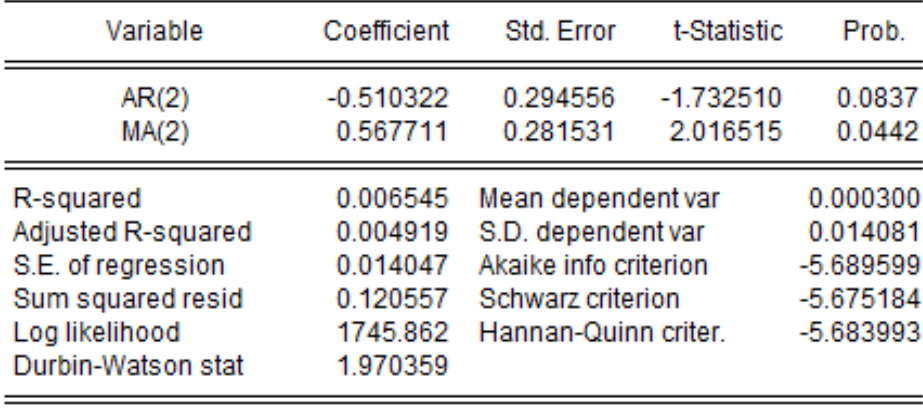

## 7. ARIMA  $(3,0,0)$

### a. Dengan Konstanta

Dependent Variable: RETURN\_JII Method: Least Squares Date: 07/27/13 Time: 12:41 Sample (adjusted): 1/07/2011 7/01/2013 Included observations: 612 after adjustments Convergence achieved after 3 iterations

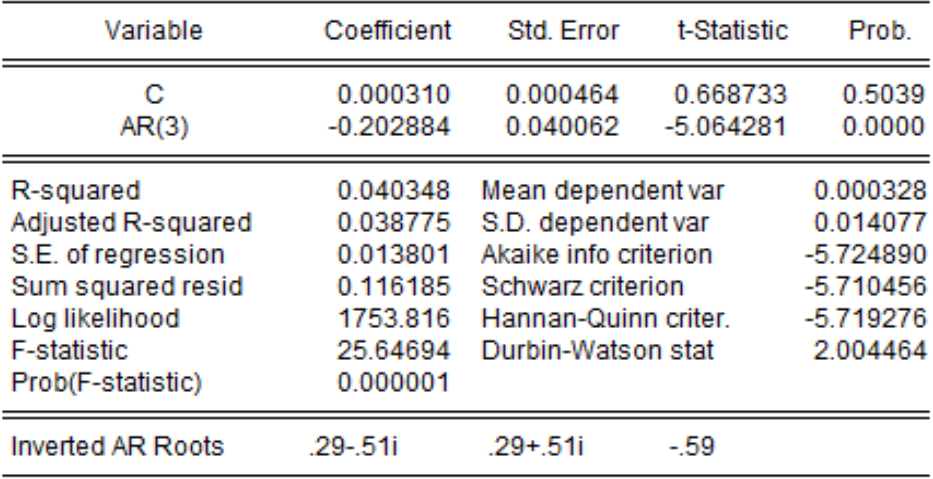

## b. Tanpa Konstanta

Dependent Variable: RETURN\_JII Method: Least Squares Date: 07/27/13 Time: 12:40 Sample (adjusted): 1/07/2011 7/01/2013 Included observations: 612 after adjustments Convergence achieved after 3 iterations

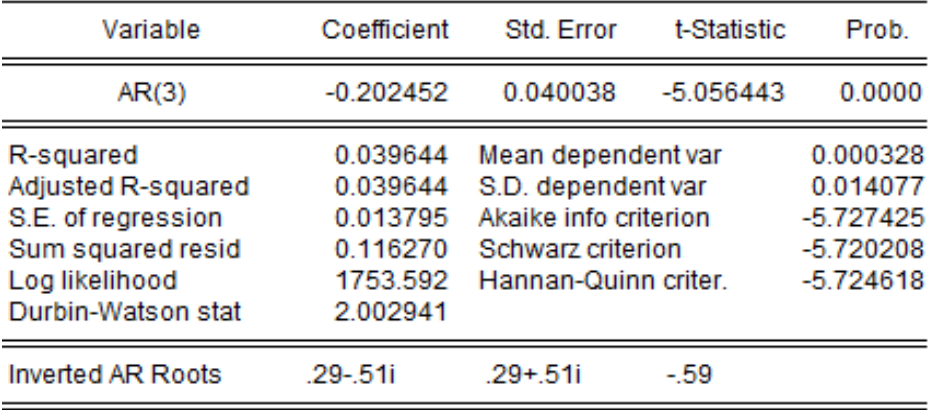

## 8. ARIMA  $(0,0,3)$

### a. Dengan Konstanta

Dependent Variable: RETURN\_JII Method: Least Squares Date: 07/27/13 Time: 12:42 Sample (adjusted): 1/04/2011 7/01/2013 Included observations: 615 after adjustments Convergence achieved after 6 iterations MA Backcast: 12/30/2010 1/03/2011

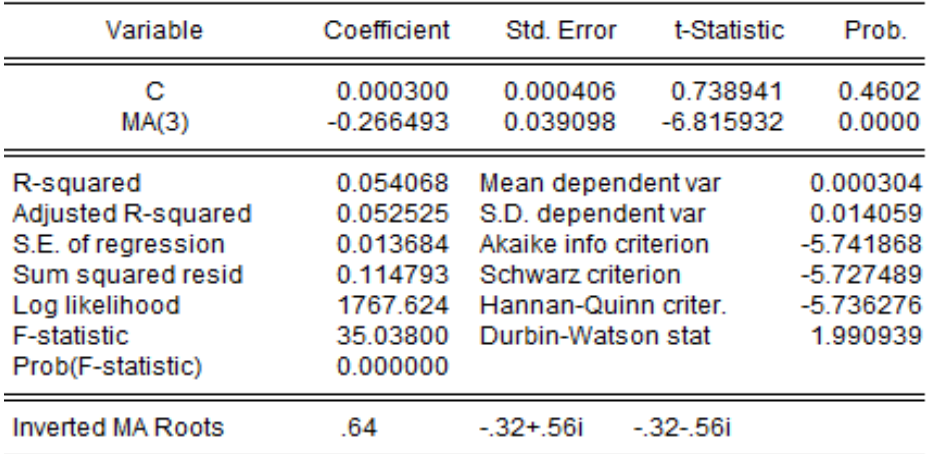

### b. Tanpa Konstanta

Dependent Variable: RETURN\_JII Method: Least Squares Date: 07/27/13 Time: 12:42 Sample (adjusted): 1/04/2011 7/01/2013 Included observations: 615 after adjustments Convergence achieved after 6 iterations MA Backcast: 12/30/2010 1/03/2011

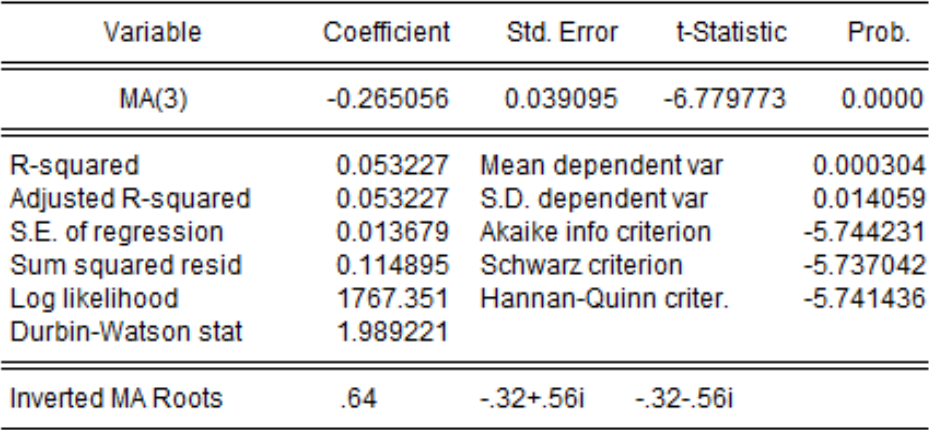

### 9. ARIMA (3,0,3)

### a. Dengan Konstanta

Dependent Variable: RETURN JII Method: Least Squares Date: 07/27/13 Time: 12:43 Sample (adjusted): 1/07/2011 7/01/2013 Included observations: 612 after adjustments Convergence achieved after 9 iterations MA Backcast: 1/04/2011 1/06/2011

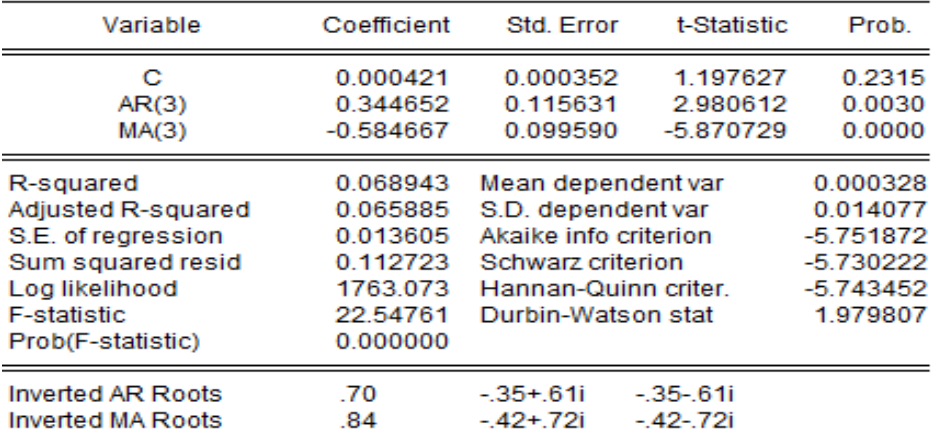

## b. Tanpa Konstanta

Dependent Variable: RETURN\_JII Method: Least Squares Date: 07/27/13 Time: 12:43 Sample (adjusted): 1/07/2011 7/01/2013 Included observations: 612 after adjustments Convergence achieved after 9 iterations MA Backcast: 1/04/2011 1/06/2011

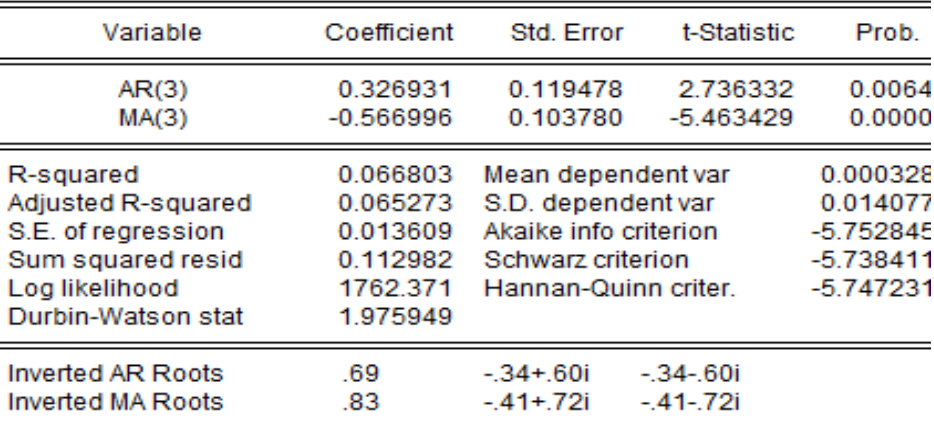

#### **Uji ARCH-LM untuk Model ARIMA**

### **a. ARIMA (3,0,0)**

Heteroskedasticity Test: ARCH

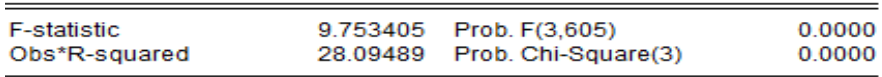

**Test Equation:** Dependent Variable: RESID^2 Method: Least Squares Date: 09/15/13 Time: 06:37 Sample (adjusted): 1/12/2011 7/01/2013 Included observations: 609 after adjustments

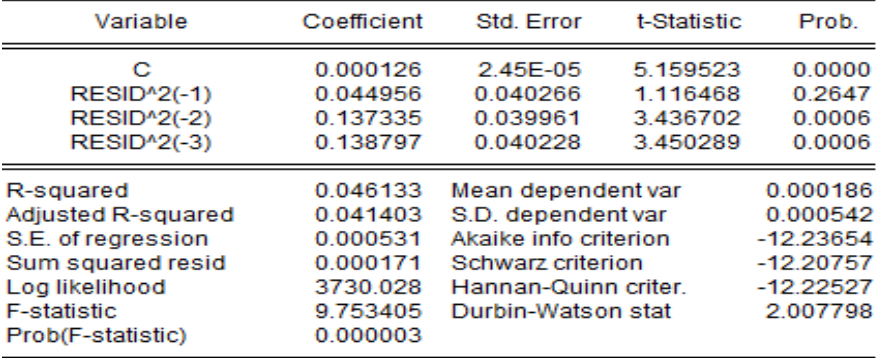

#### **b. ARIMA (0,0,3)**

Heteroskedasticity Test: ARCH

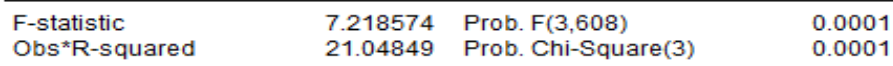

**Test Equation:** Dependent Variable: RESID^2 Method: Least Squares Date: 09/15/13 Time: 06:43 Sample (adjusted): 1/07/2011 7/01/2013 Included observations: 612 after adjustments Variable Coefficient Std. Error t-Statistic Prob. 0.000135 2.50E-05 5.413820 0.0000 C **RESID<sup>4</sup>2(-1)** 0.040351 0.3012 0.041757 1.034836 **RESID^2(-2)** 0.136289 0.040144 3.395009 0.0007 RESID<sup>42</sup>(-3) 0.102359 0.040493 2.527801 0.0117 0.000187 R-squared 0.034393 Mean dependent var Adjusted R-squared 0.029628 S.D. dependent var 0.000553 S.E. of regression 0.000545 Akaike info criterion  $-12.18574$  $-12.15687$ Sum squared resid 0.000180 Schwarz criterion Log likelihood 3732.836 Hannan-Quinn criter.  $-12.17451$ F-statistic 7.218574 Durbin-Watson stat 1.999490 Prob(F-statistic)

0.000091

## c. ARIMA  $(3,0,3)$

Heteroskedasticity Test: ARCH

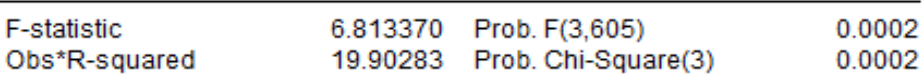

#### Test Equation: Dependent Variable: RESID^2 Method: Least Squares Date: 07/27/13 Time: 14:14 Sample (adjusted): 1/12/2011 7/01/2013 Included observations: 609 after adjustments

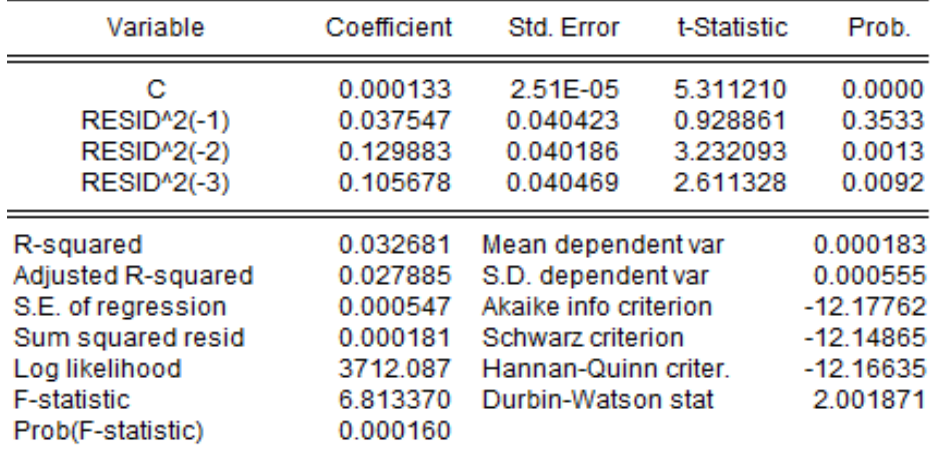

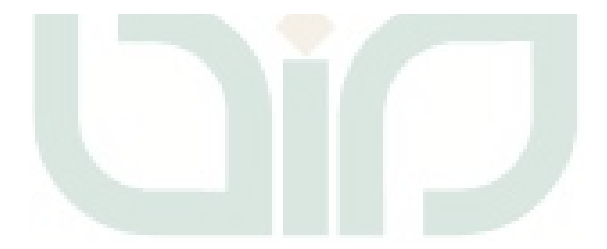

#### **Estimasi Parameter Model GARCH**

### **1. Model GARCH (0,1)**

Dependent Variable: RETURN JII Method: ML - ARCH (Marquardt) - Normal distribution Date: 07/29/13 Time: 10:43 Sample (adjusted): 1/04/2011 7/01/2013 Included observations: 615 after adjustments Convergence achieved after 24 iterations Presample variance: backcast (parameter = 0.7)  $GARCH = C(2) + C(3)*GARCH(-1)$ 

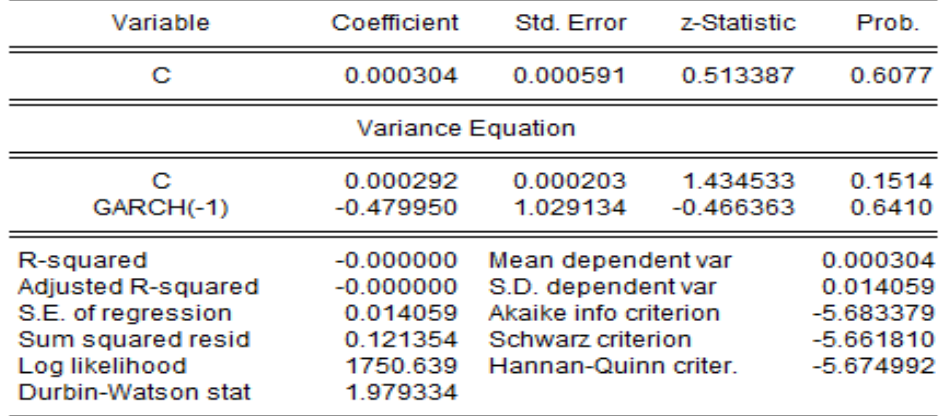

### **2. Model GARCH (0,2)**

Dependent Variable: RETURN\_JII Method: ML - ARCH (Marquardt) - Normal distribution Date: 07/29/13 Time: 10:44 Sample (adjusted): 1/04/2011 7/01/2013 Included observations: 615 after adjustments Convergence achieved after 15 iterations Presample variance: backcast (parameter = 0.7)  $GARCH = C(2) + C(3)*GARCH(-1) + C(4)*GARCH(-2)$ 

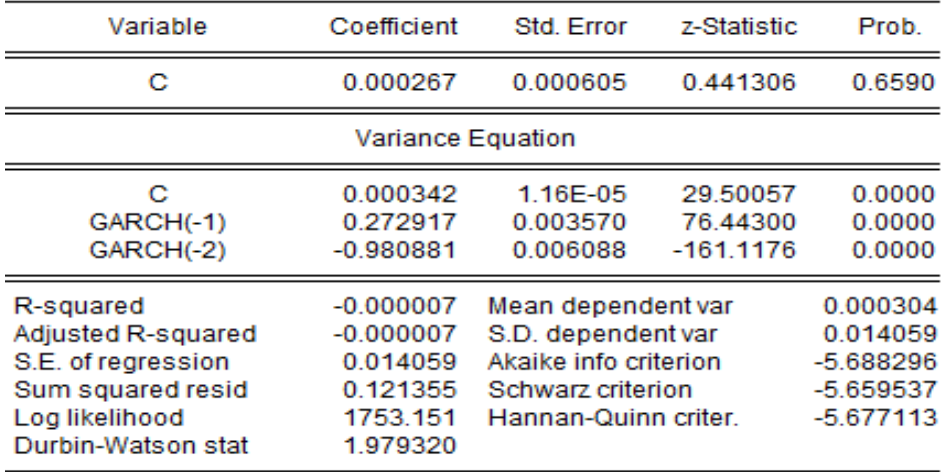

### **3. Model GARCH (0,3)**

Dependent Variable: RETURN\_JII Method: ML - ARCH (Marquardt) - Normal distribution Date: 07/29/13 Time: 10:45 Sample (adjusted): 1/04/2011 7/01/2013 Included observations: 615 after adjustments Convergence achieved after 55 iterations Presample variance: backcast (parameter = 0.7)  $GARCH = C(2) + C(3)*GARCH(-1) + C(4)*GARCH(-2) + C(5)*GARCH(-3)$ 

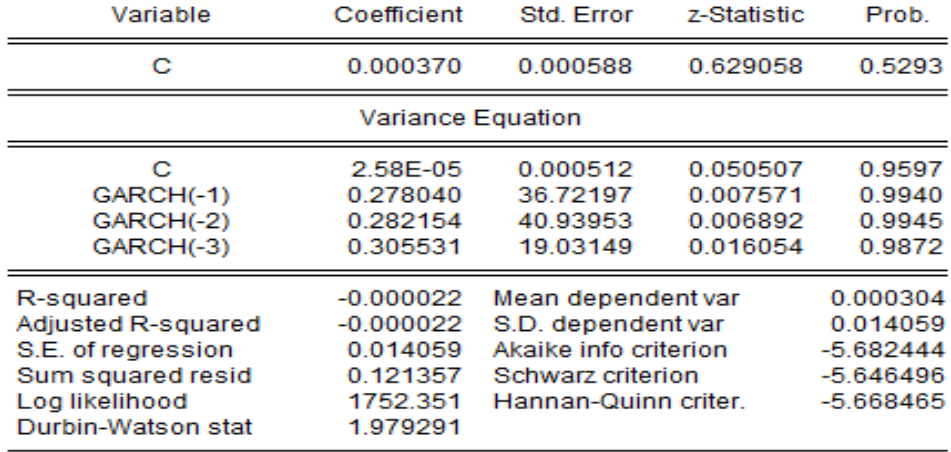

### **4. Model GARCH (1,0)**

Dependent Variable: RETURN JII Method: ML - ARCH (Marquardt) - Normal distribution Date: 07/29/13 Time: 10:18 Sample (adjusted): 1/04/2011 7/01/2013 Included observations: 615 after adjustments Convergence achieved after 12 iterations Presample variance: backcast (parameter = 0.7)  $GARCH = C(2) + C(3)*RESID(-1)^{4}2$ 

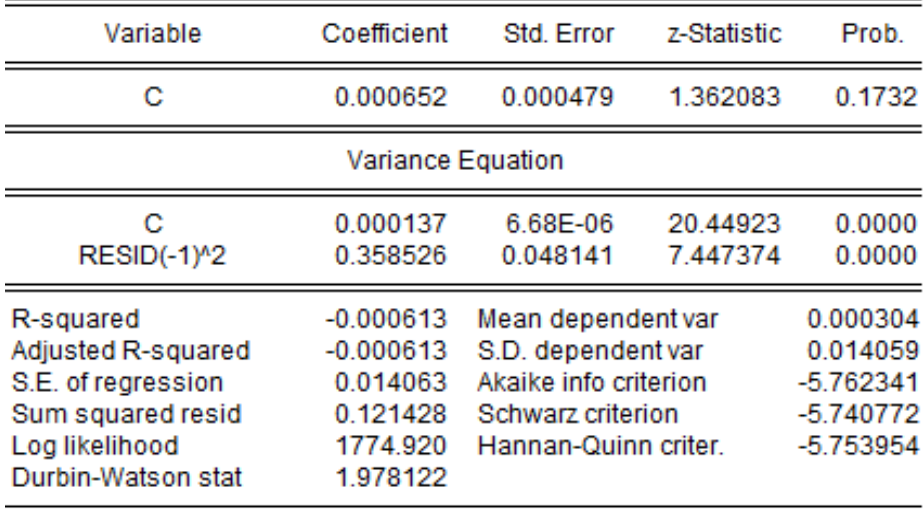

### **5. Model GARCH (1,1)**

Dependent Variable: RETURN\_JII Method: ML - ARCH (Marquardt) - Normal distribution Date: 07/29/13 Time: 10:22 Sample (adjusted): 1/04/2011 7/01/2013 Included observations: 615 after adjustments Convergence achieved after 15 iterations Presample variance: backcast (parameter = 0.7)  $GARCH = C(2) + C(3)*RESID(-1)^{n}2 + C(4)*GARCH(-1)$ 

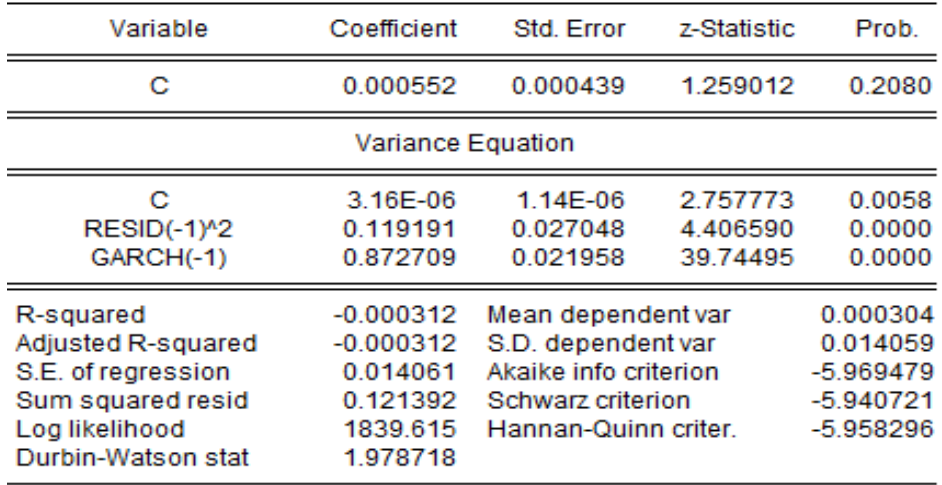

### **6. Model GARCH (1,2)**

Dependent Variable: RETURN\_JII Method: ML - ARCH (Marquardt) - Normal distribution Date: 07/29/13 Time: 10:23 Sample (adjusted): 1/04/2011 7/01/2013 Included observations: 615 after adjustments Convergence achieved after 22 iterations Presample variance: backcast (parameter = 0.7) GARCH = C(2) + C(3)\*RESID(-1)^2 + C(4)\*GARCH(-1) + C(5)\*GARCH(-2)

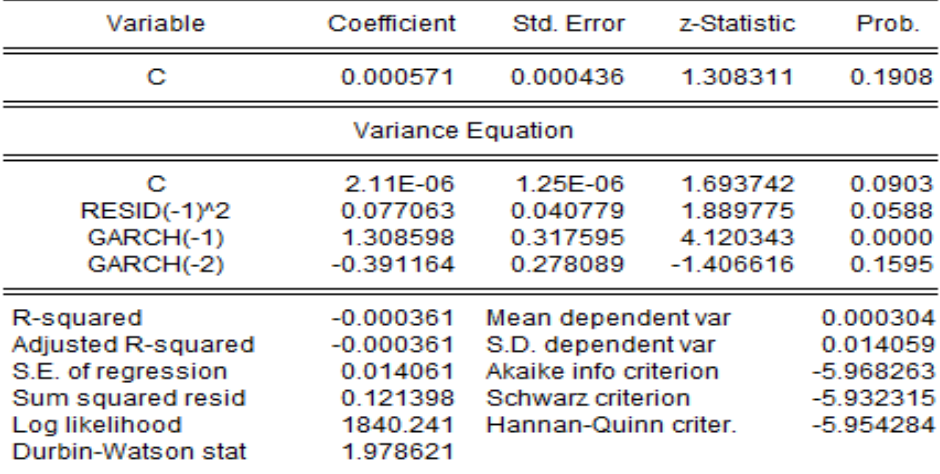

### **7. Model GARCH (1,3)**

Dependent Variable: RETURN\_JII Method: ML - ARCH (Marquardt) - Normal distribution Date: 07/29/13 Time: 10:24 Sample (adjusted): 1/04/2011 7/01/2013 Included observations: 615 after adjustments Convergence achieved after 15 iterations Presample variance: backcast (parameter = 0.7) GARCH = C(2) + C(3)\*RESID(-1)^2 + C(4)\*GARCH(-1) + C(5)\*GARCH(-2) +  $C(6)^*GARCH(-3)$ 

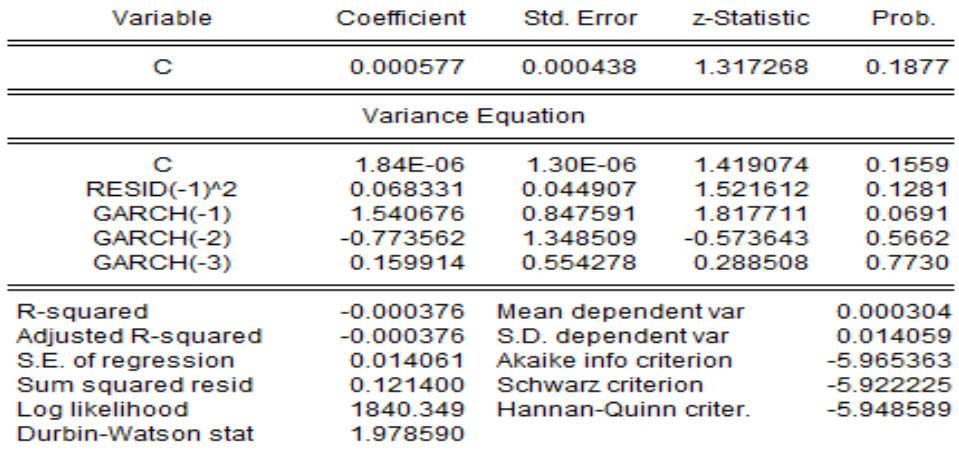

## **8. Model GARCH (2,0)**

Dependent Variable: RETURN\_JII Method: ML - ARCH (Marquardt) - Normal distribution Date: 07/29/13 Time: 10:20 Sample (adjusted): 1/04/2011 7/01/2013 Included observations: 615 after adjustments Convergence achieved after 10 iterations Presample variance: backcast (parameter = 0.7) GARCH = C(2) + C(3)\*RESID(-1)^2 + C(4)\*RESID(-2)^2

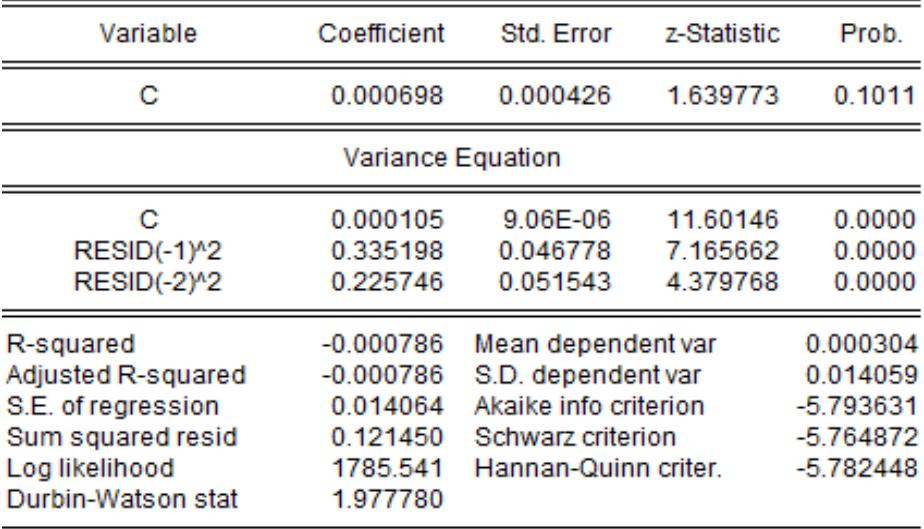

### **9. Model GARCH (2,1)**

Dependent Variable: RETURN\_JII Method: ML - ARCH (Marguardt) - Normal distribution Date: 07/29/13 Time: 10:26 Sample (adjusted): 1/04/2011 7/01/2013 Included observations: 615 after adjustments Convergence achieved after 18 iterations Presample variance: backcast (parameter = 0.7) GARCH = C(2) + C(3)\*RESID(-1)^2 + C(4)\*RESID(-2)^2 + C(5)\*GARCH(-1)

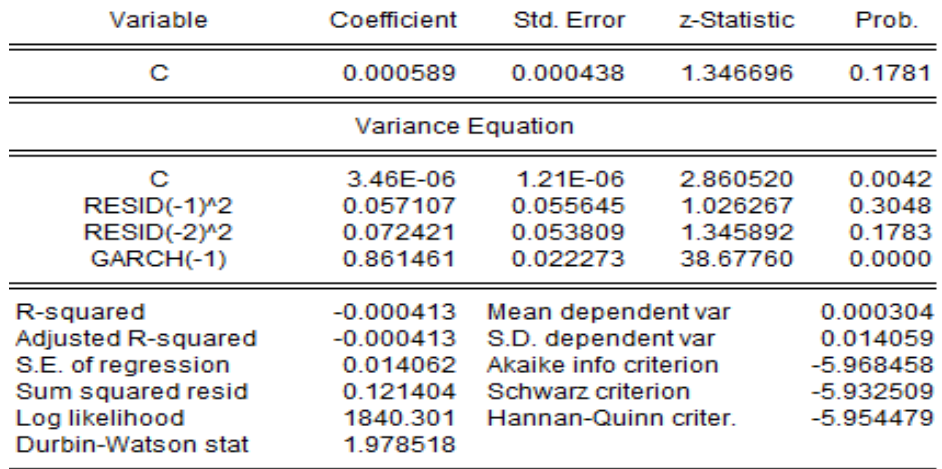

### **10. Model GARCH(2,2)**

Dependent Variable: RETURN JII Method: ML - ARCH (Marquardt) - Normal distribution Date: 07/29/13 Time: 10:27 Sample (adjusted): 1/04/2011 7/01/2013 Included observations: 615 after adjustments Convergence achieved after 24 iterations Presample variance: backcast (parameter = 0.7) GARCH = C(2) + C(3)\*RESID(-1)^2 + C(4)\*RESID(-2)^2 + C(5)\*GARCH(-1)  $+ C(6)$ \*GARCH(-2)  $\mathbf{v}$  and  $\mathbf{v}$  and  $\mathbf{v}$  $\mathbf{r}$  $\sim$   $\sim$  $\sim$   $\sim$   $\sim$   $\sim$  $\overline{1}$ 

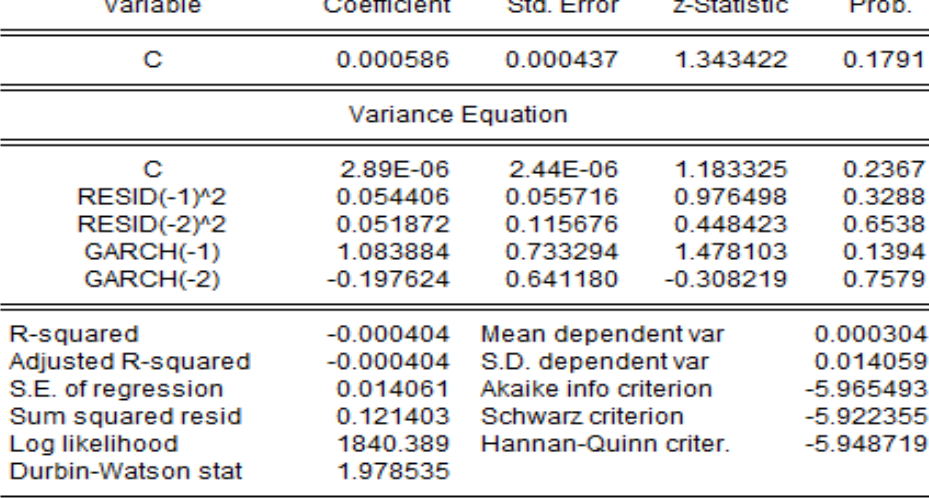

### **11. Model GARCH (2,3)**

Dependent Variable: RETURN\_JII Method: ML - ARCH (Marquardt) - Normal distribution Date: 07/29/13 Time: 10:29 Sample (adjusted): 1/04/2011 7/01/2013 Included observations: 615 after adjustments Convergence achieved after 25 iterations Presample variance: backcast (parameter = 0.7) GARCH = C(2) + C(3)\*RESID(-1)^2 + C(4)\*RESID(-2)^2 + C(5)\*GARCH(-1)

+ C(6)\*GARCH(-2) + C(7)\*GARCH(-3)

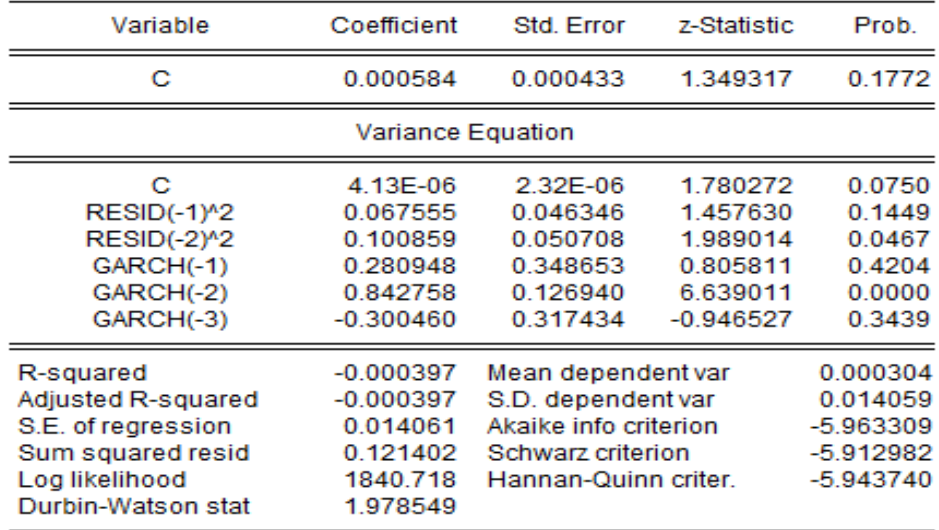

#### **12. Model GARCH (3,0)**

Dependent Variable: RETURN\_JII Method: ML - ARCH (Marquardt) - Normal distribution Date: 07/29/13 Time: 10:21 Sample (adjusted): 1/04/2011 7/01/2013 Included observations: 615 after adjustments Convergence achieved after 15 iterations Presample variance: backcast (parameter = 0.7) GARCH = C(2) + C(3)\*RESID(-1)^2 + C(4)\*RESID(-2)^2 + C(5)\*RESID(-3)^2

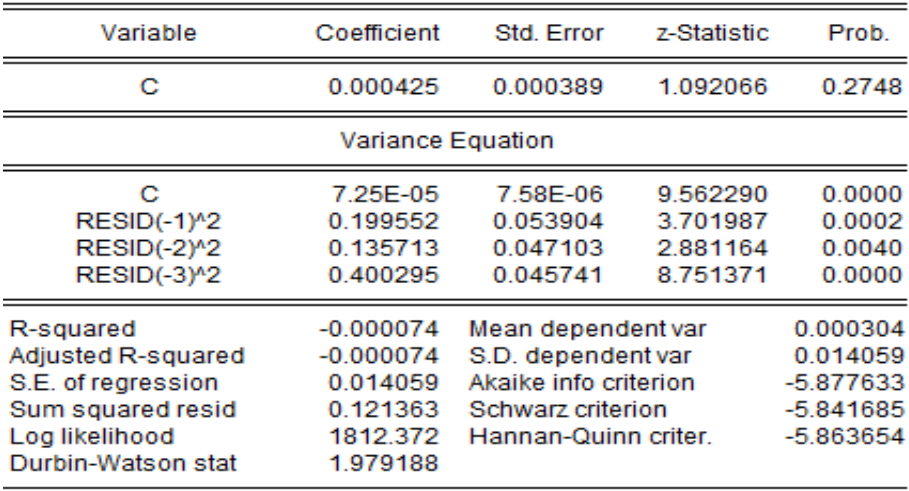

### **13. Model GARCH (3,1)**

Dependent Variable: RETURN JII Method: ML - ARCH (Marquardt) - Normal distribution Date: 07/29/13 Time: 10:30 Sample (adjusted): 1/04/2011 7/01/2013 Included observations: 615 after adjustments Convergence achieved after 11 iterations Presample variance: backcast (parameter = 0.7) GARCH = C(2) + C(3)\*RESID(-1)^2 + C(4)\*RESID(-2)^2 + C(5)\*RESID(-3)^2  $+ C(6)$ \*GARCH(-1)

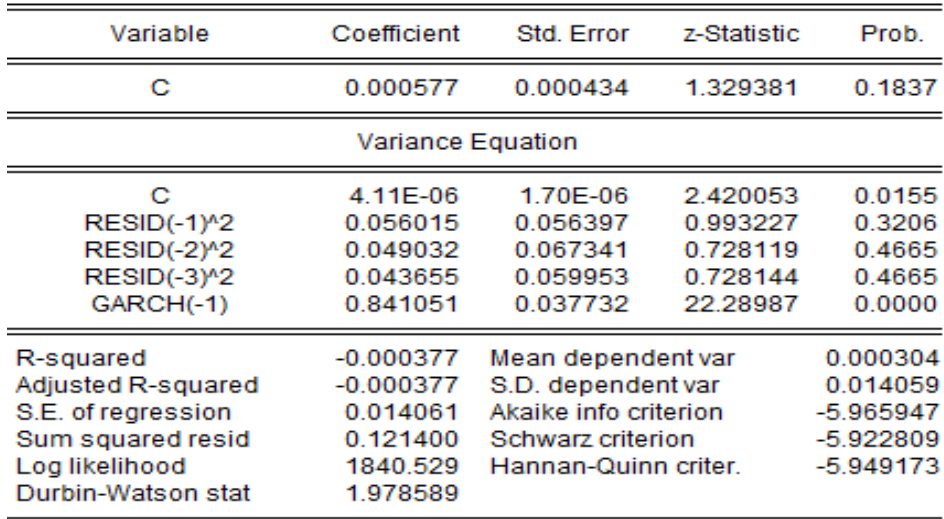

### **14. Model GARCH (3,2)**

Dependent Variable: RETURN\_JII Method: ML - ARCH (Marquardt) - Normal distribution Date: 07/29/13 Time: 10:31 Sample (adjusted): 1/04/2011 7/01/2013 Included observations: 615 after adjustments Convergence achieved after 15 iterations Presample variance: backcast (parameter = 0.7)

GARCH = C(2) + C(3)\*RESID(-1)^2 + C(4)\*RESID(-2)^2 + C(5)\*RESID(-3)^2 + C(6)\*GARCH(-1) + C(7)\*GARCH(-2)

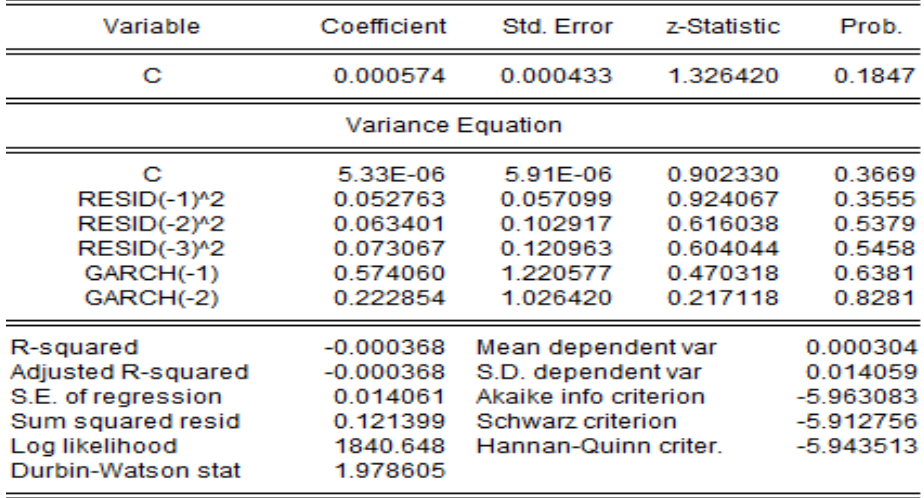

## **15. Model GARCH (3,3)**

Dependent Variable: RETURN\_JII Method: ML - ARCH (Marquardt) - Normal distribution<br>Date: 07/29/13 Time: 10:32 Sample (adjusted): 1/04/2011 7/01/2013 Included observations: 615 after adjustments Convergence achieved after 31 iterations Presample variance: backcast (parameter = 0.7) GARCH = C(2) + C(3)\*RESID(-1)^2 + C(4)\*RESID(-2)^2 + C(5)\*RESID(-3)^2 + C(6)\*GARCH(-1) + C(7)\*GARCH(-2) + C(8)\*GARCH(-3)

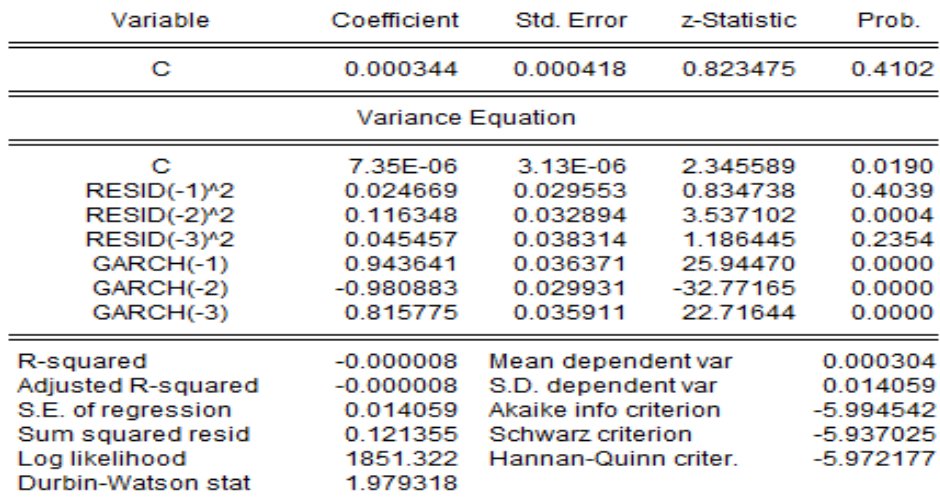

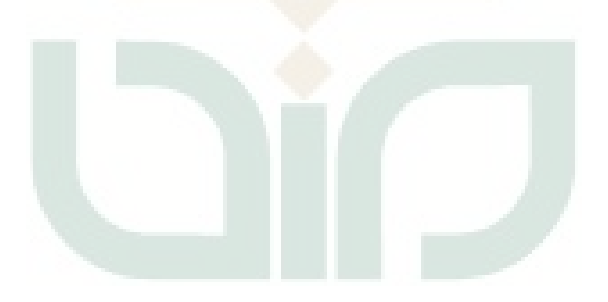

### **Pemeriksaan Diagnosa**

## **1. GARCH (0,2)**

**a. Uji Normalitas**

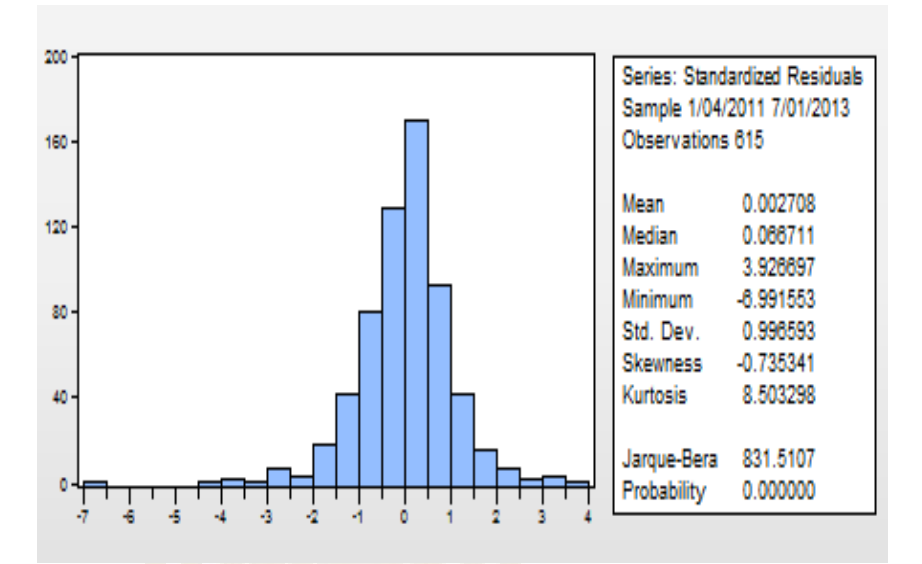

# **b. Uji ARCH-LM**

**Heteroskedasticity Test: ARCH** 

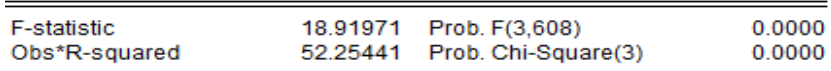

**Test Equation:** Dependent Variable: WGT\_RESID^2 Method: Least Squares Date: 08/26/13 Time: 06:27 Sample (adjusted): 1/07/2011 7/01/2013 Included observations: 612 after adjustments

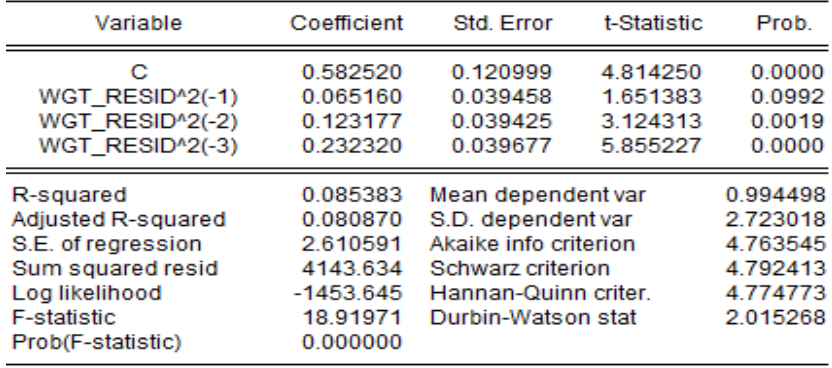

# 2. GARCH $(1,0)$

## a. Uji Normalitas

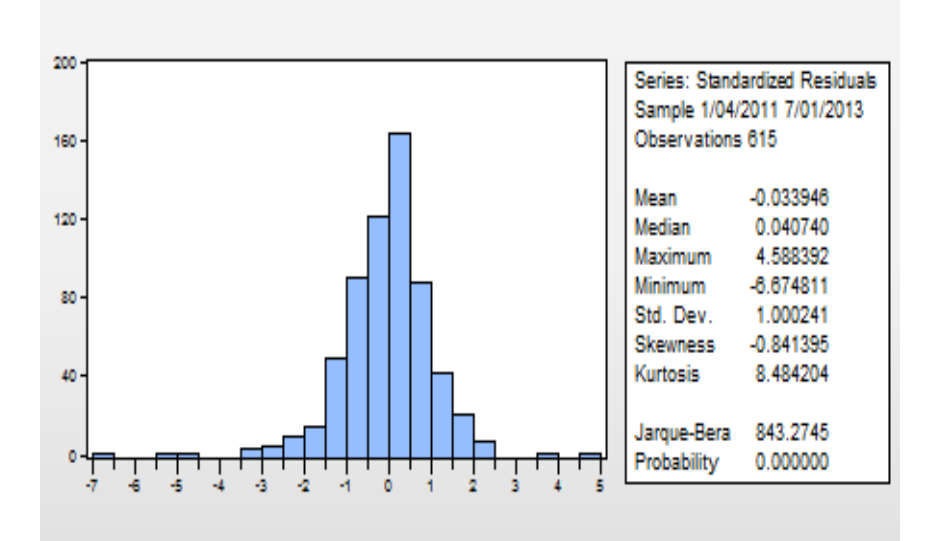

## b. Uji ARCH-LM

**Heteroskedasticity Test: ARCH** 

| F-statistic   | 7.039994 Prob. F(3,608)      | 0.0001 |
|---------------|------------------------------|--------|
| Obs*R-squared | 20.54525 Prob. Chi-Square(3) | 0.0001 |

**Test Equation:** 

Dependent Variable: WGT\_RESID^2 Method: Least Squares<br>Date: 08/26/13 Time: 06:30

Sample (adjusted): 1/07/2011 7/01/2013

Included observations: 612 after adjustments

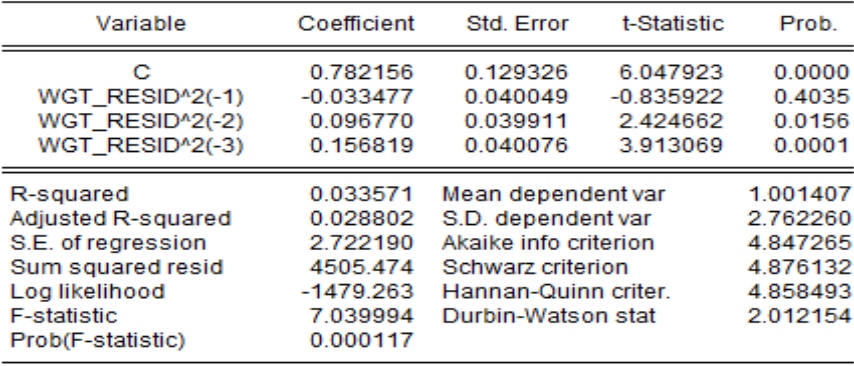

# 3. GARCH $(1,1)$

### a. Uji Normalitas

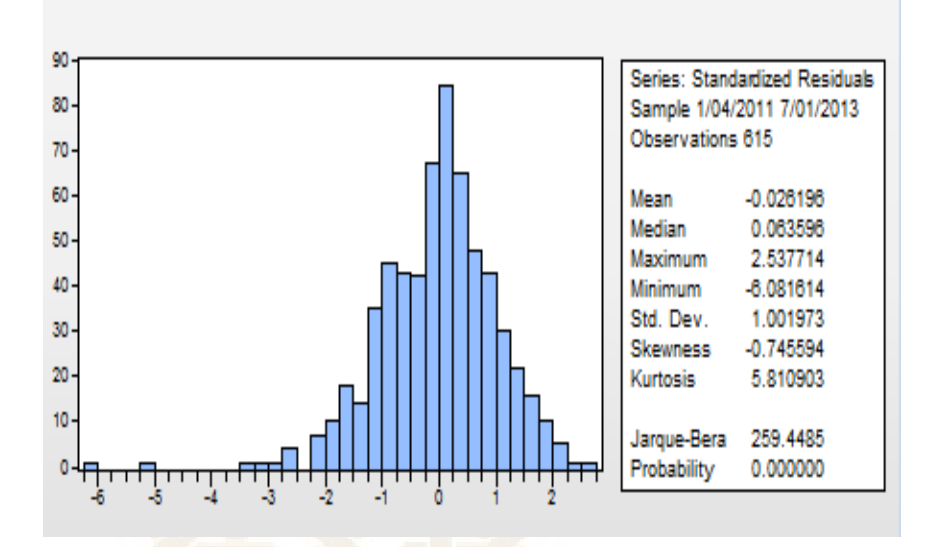

## b. Uji ARCH-LM

**Heteroskedasticity Test: ARCH** 

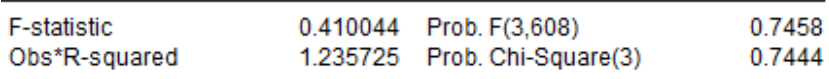

#### Test Equation:

Dependent Variable: WGT\_RESID^2 Method: Least Squares Date: 07/29/13 Time: 11:47 Sample (adjusted): 1/07/2011 7/01/2013 Included observations: 612 after adjustments

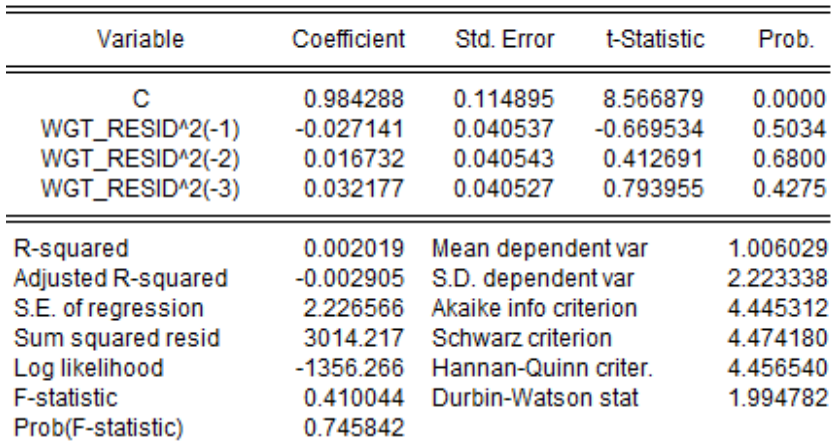
# **4. GARCH (2,0)**

### **a. Uji Normalitas**

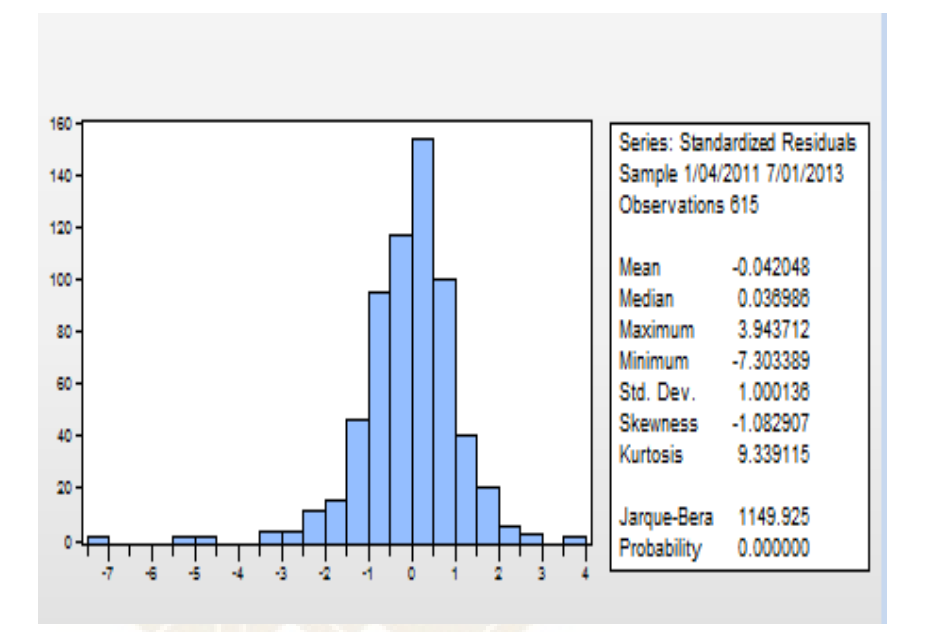

## **b. Uji ARCH-LM**

Heteroskedasticity Test: ARCH

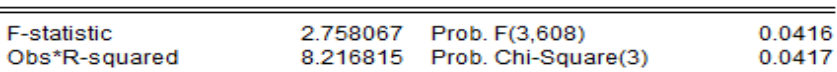

**Test Equation:** Dependent Variable: WGT\_RESID^2 Method: Least Squares Date: 08/26/13 Time: 06:32 Sample (adjusted): 1/07/2011 7/01/2013<br>Included observations: 612 after adjustments

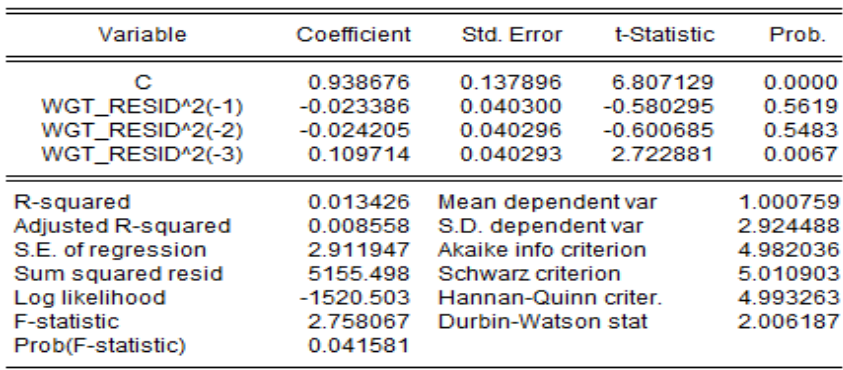

## **5. GARCH (3,0)**

### **a. Uji Normalitas**

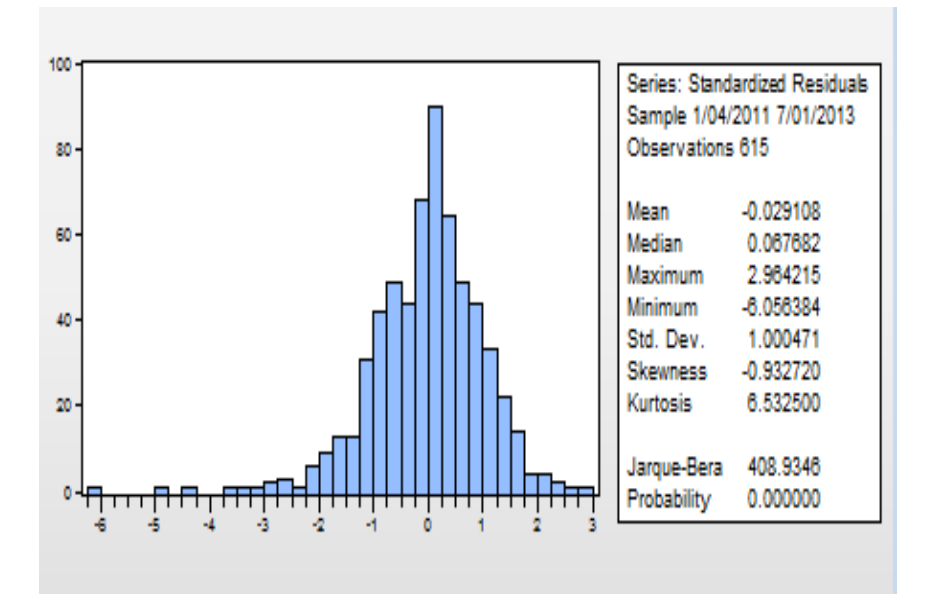

# **b. Uji ARCH-LM**

Heteroskedasticity Test: ARCH

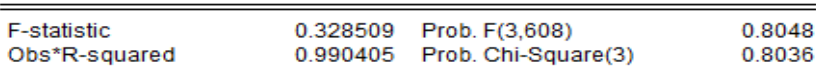

Test Equation:

Dependent Variable: WGT\_RESID^2

Method: Least Squares

Date: 08/26/13 Time: 06:34

Sample (adjusted): 1/07/2011 7/01/2013

Included observations: 612 after adjustments

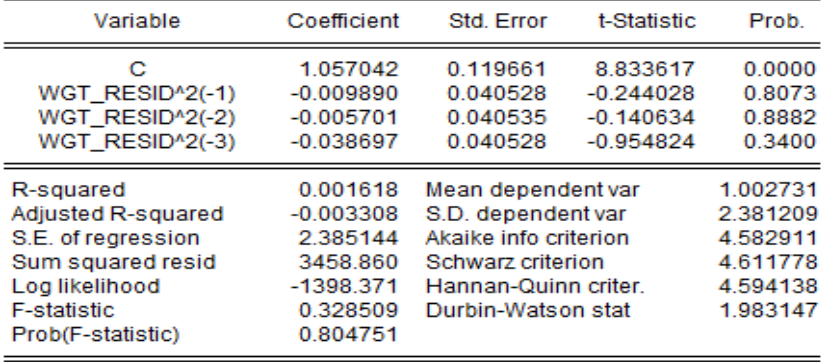

#### **Program Mencari Nilai VaR-GARCH Menggunakan** *Software* **MATLAB 7.1**

clc; Po=input('Nilai investasi awal=') t1=input('periode waktu=') t2=input('periode waktu=') t3=input('periode waktu=') Z=input('nilai Z alpha=') s=-0.813883%nilai skewness Zkoreksi=Z\*(1/6)\*((Z^2)-1)\*s%karena data tdk berdistribusi normal dg pendekatan Cornish Fisher Expansion  $v=$ input('nilai GARCH  $(1, 1) =$ ');  $v2=$ input('nilai GARCH  $(3,0)=$ '); vol=sqrt(v);%nilai volatilitas atau standar deviasi vol2=sqrt(v2); clc; fprintf('####################################################\n') fprintf('## Analisis Resiko Investasi ##\n') fprintf('## dengan VaR-GARCH ##\n') fprintf('####################################################\n') fprintf('Value at Risk(t)=Po\*Zkoreksi\*vol\*c  $\langle n' \rangle$ fprintf('Investasi awal:%8.0f\n',Po) fprintf('nilai Z koreksi:%8.3f\n',Zkoreksi) fprintf('periode waktu=%8.0f\n',t1) fprintf('periode waktu=%8.0f\n',t2) fprintf('periode waktu=%8.0f\n',t3) fprintf('####################################################\n')  $c1=sqrt(t1);$  $c2=sqrt(t2);$  $c3=sqrt(t3);$  VaR1=Po\*Zkoreksi\*vol\*c1;%VaR-GARCH(1,1) selama 1 hari VaR5=Po\*Zkoreksi\*vol\*c2;%VaR-GARCH(1,1) selama 5 hari VaR20=Po\*Zkoreksi\*vol\*c3;%VaR-GARCH(1,1) selama 20 hari Var1=Po\*Zkoreksi\*vol2\*c1;%VaR-GARCH(3,0) selama 1 hari Var5=Po\*Zkoreksi\*vol2\*c2;%VaR-GARCH(3,0) selama 5 hari Var20=Po\*Zkoreksi\*vol2\*c3;%VaR-GARCH(3,0) selama 20 hari VaR=[VaR1 VaR5 VaR20 Var1 Var5 Var20] fprintf('####################################################\n') x=mean(VaR1); y=mean(VaR5); z=mean(VaR20); p=mean(Var1); q=mean(Var5); r=mean(Var20); fprintf('Dengan nilai rata-rata VaR1 adalah %8.3f\n',x) fprintf('Dengan nilai rata-rata VaR5 adalah %8.3f\n',y) fprintf('Dengan nilai rata-rata VaR20 adalah %8.3f\n',z) fprintf('Dengan nilai rata-rata VaR(1) adalah %8.3f\n',p) fprintf('Dengan nilai rata-rata VaR(5) adalah %8.3f\n',q) fprintf('Dengan nilai rata-rata VaR(20) adalah %8.3f\n',r) fprintf('#####################################################\n')

## *Output* **Perhitungan VaR-GARCH Menggunakan** *Software* **MATLAB 7.1 dari 3 Januari 2011 sampai 1 Juli 2013**

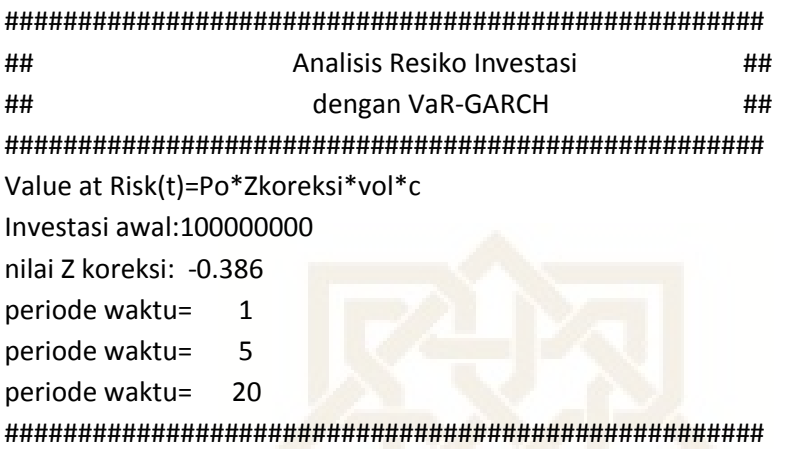

```
VaR =
```
1.0e+006 \*

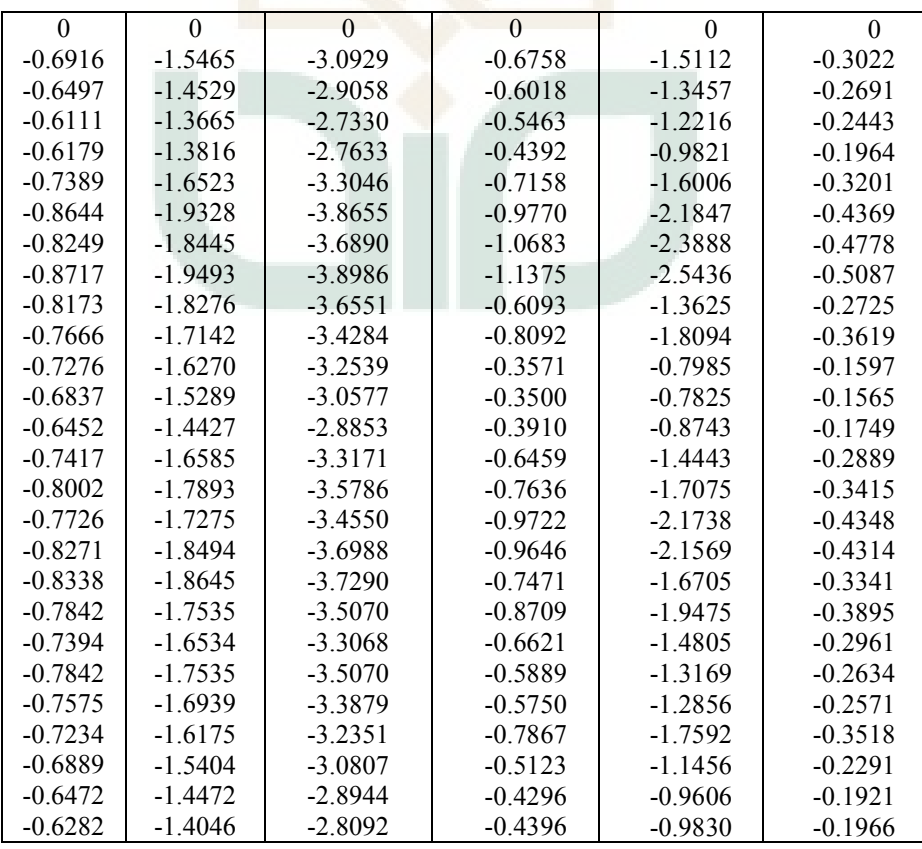

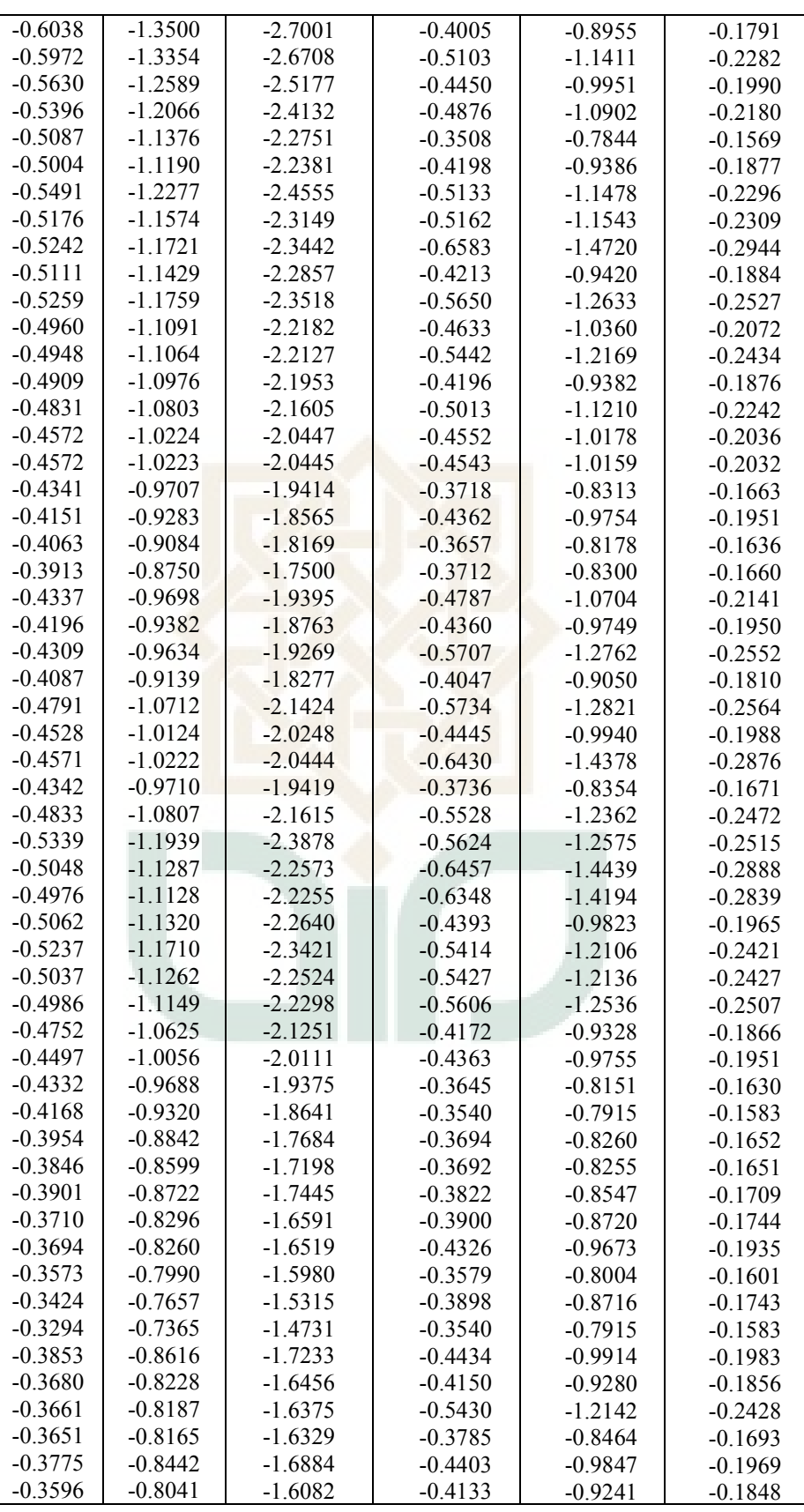

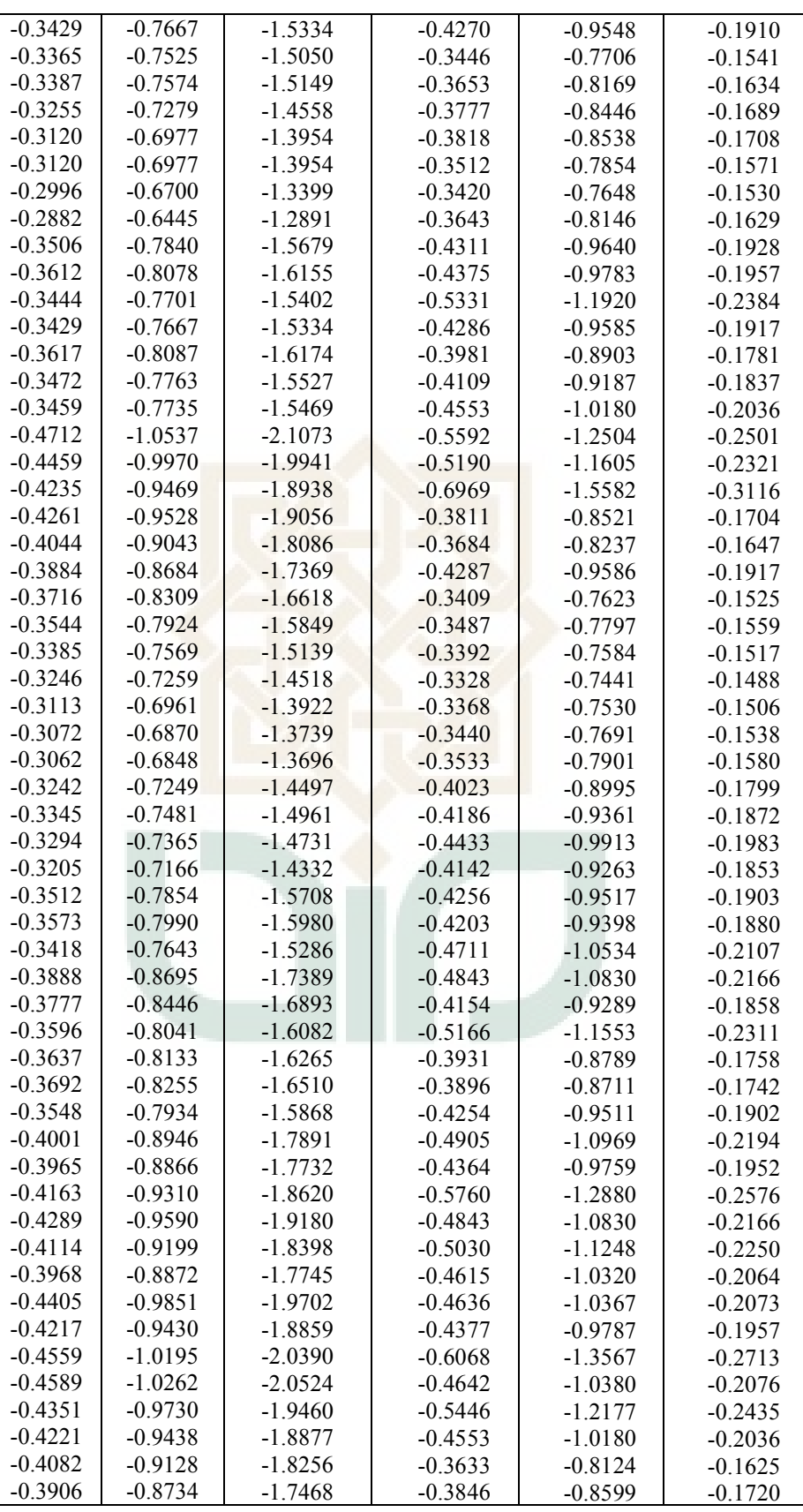

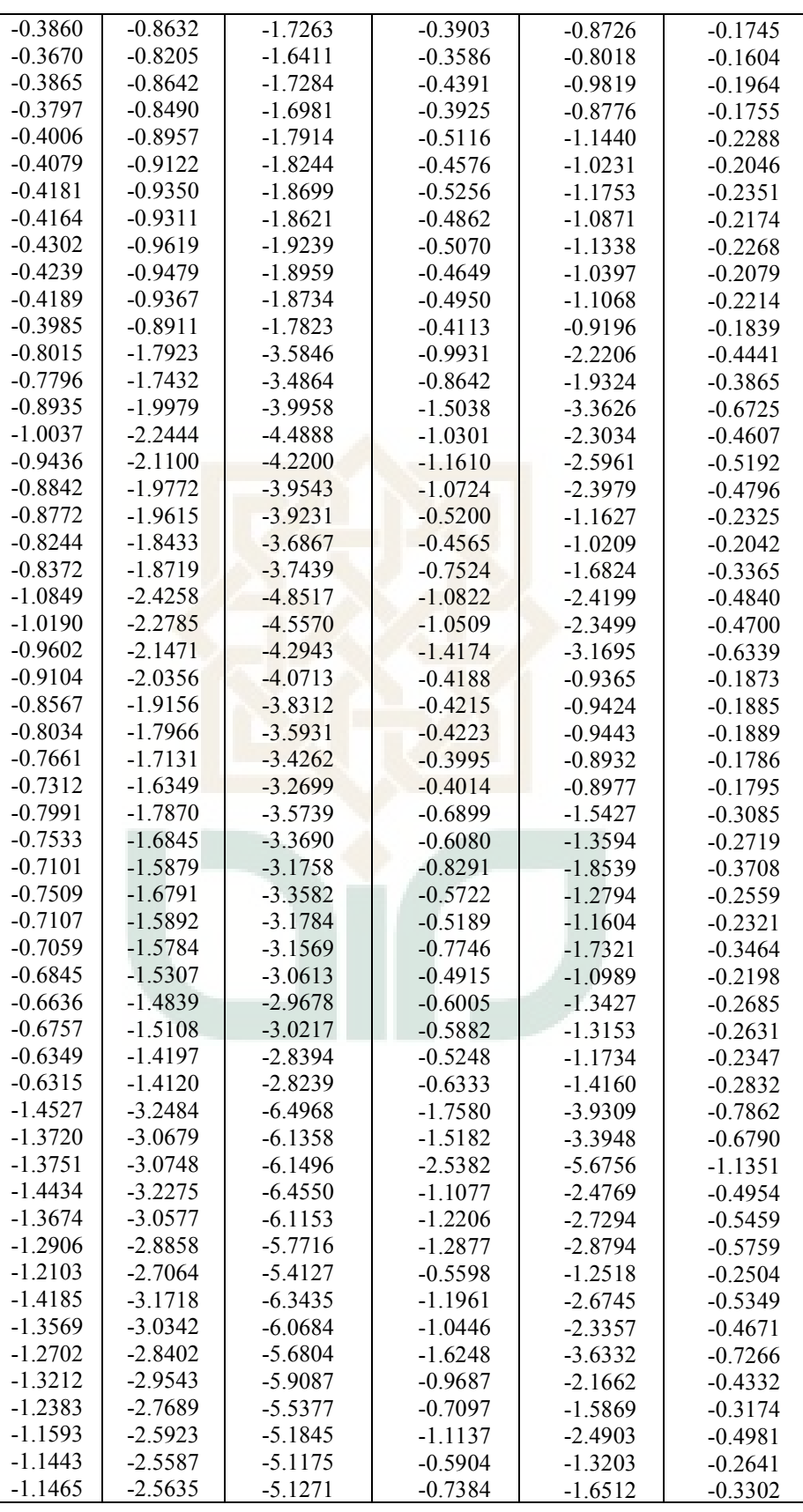

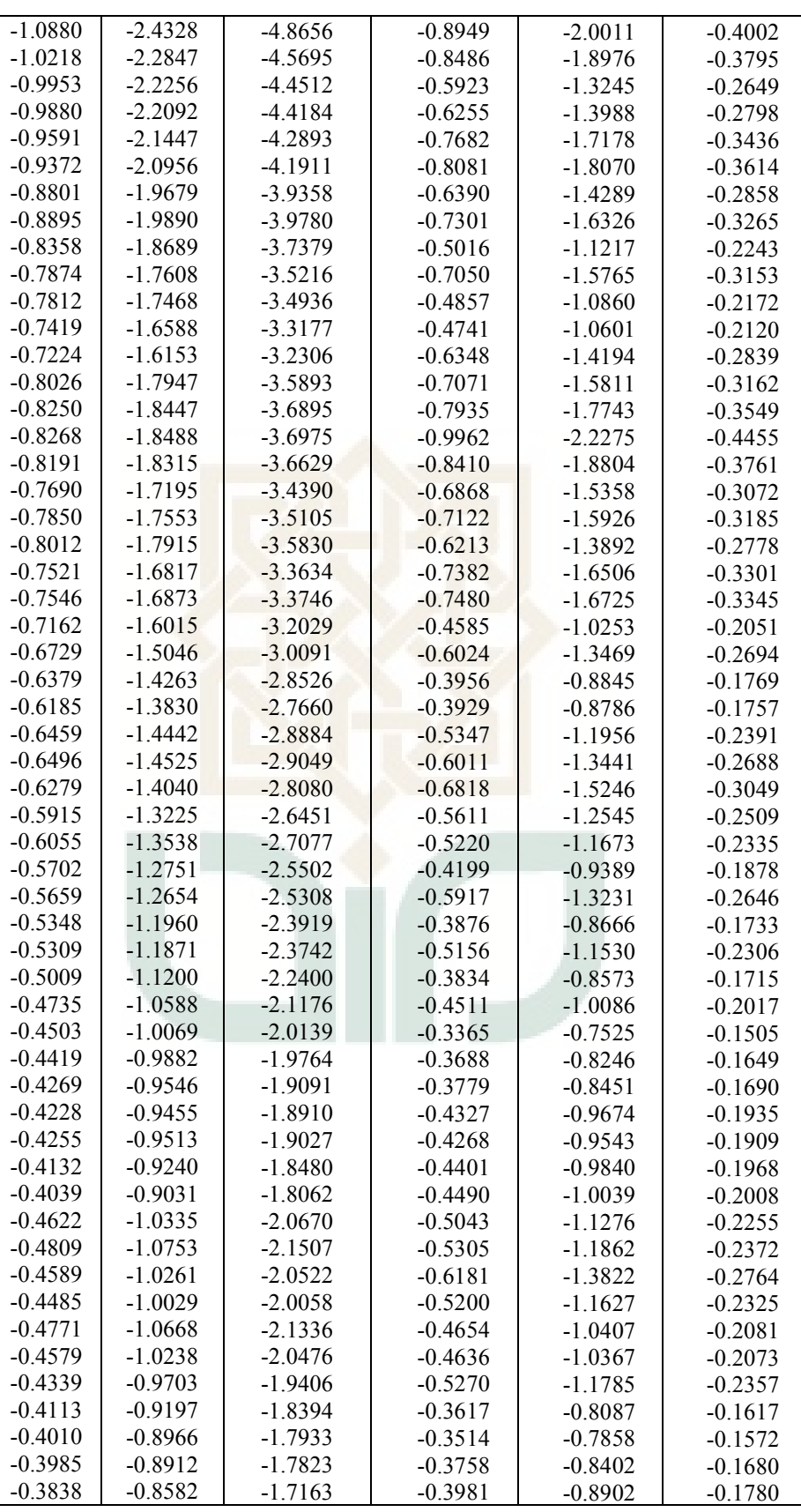

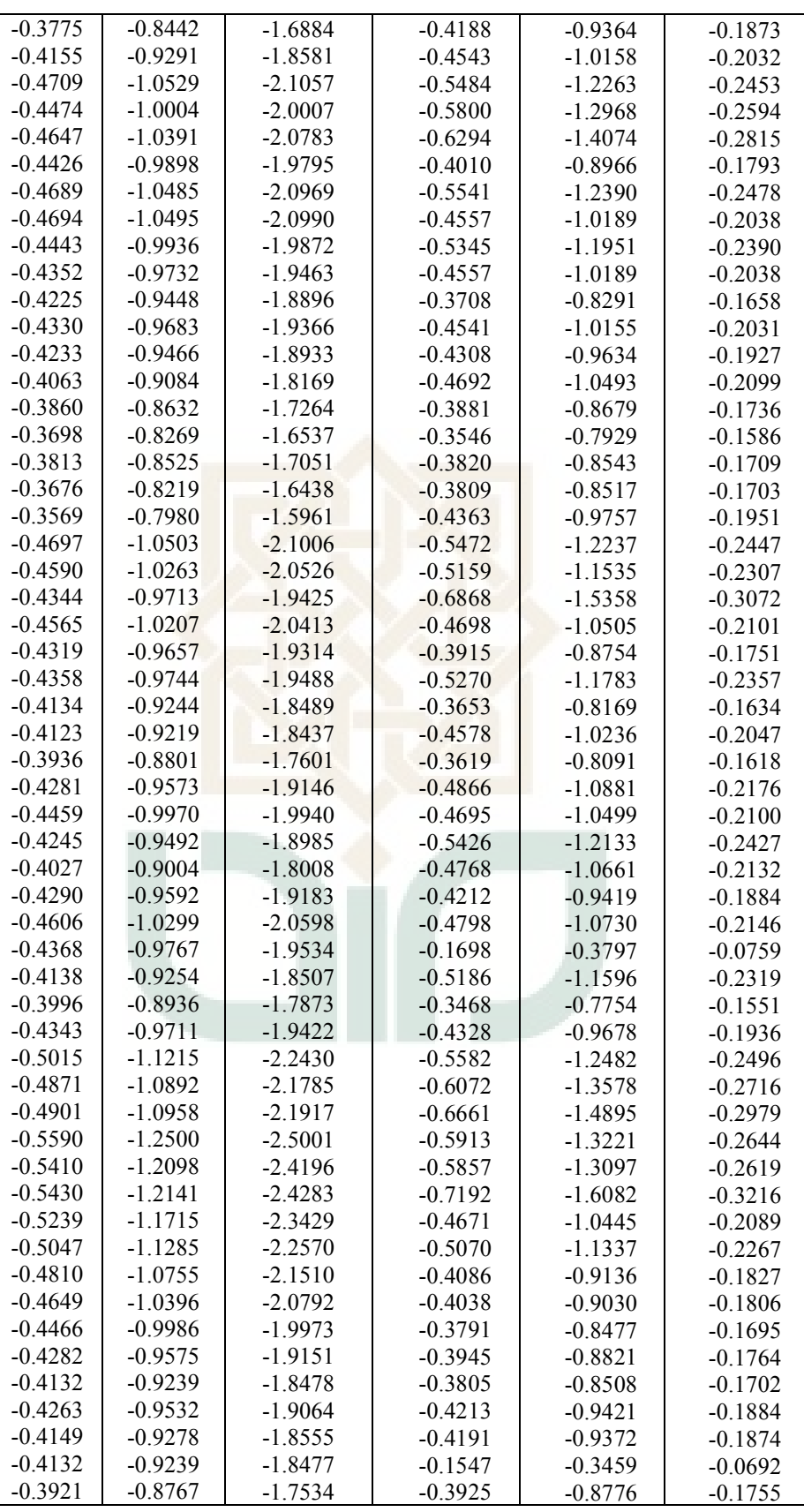

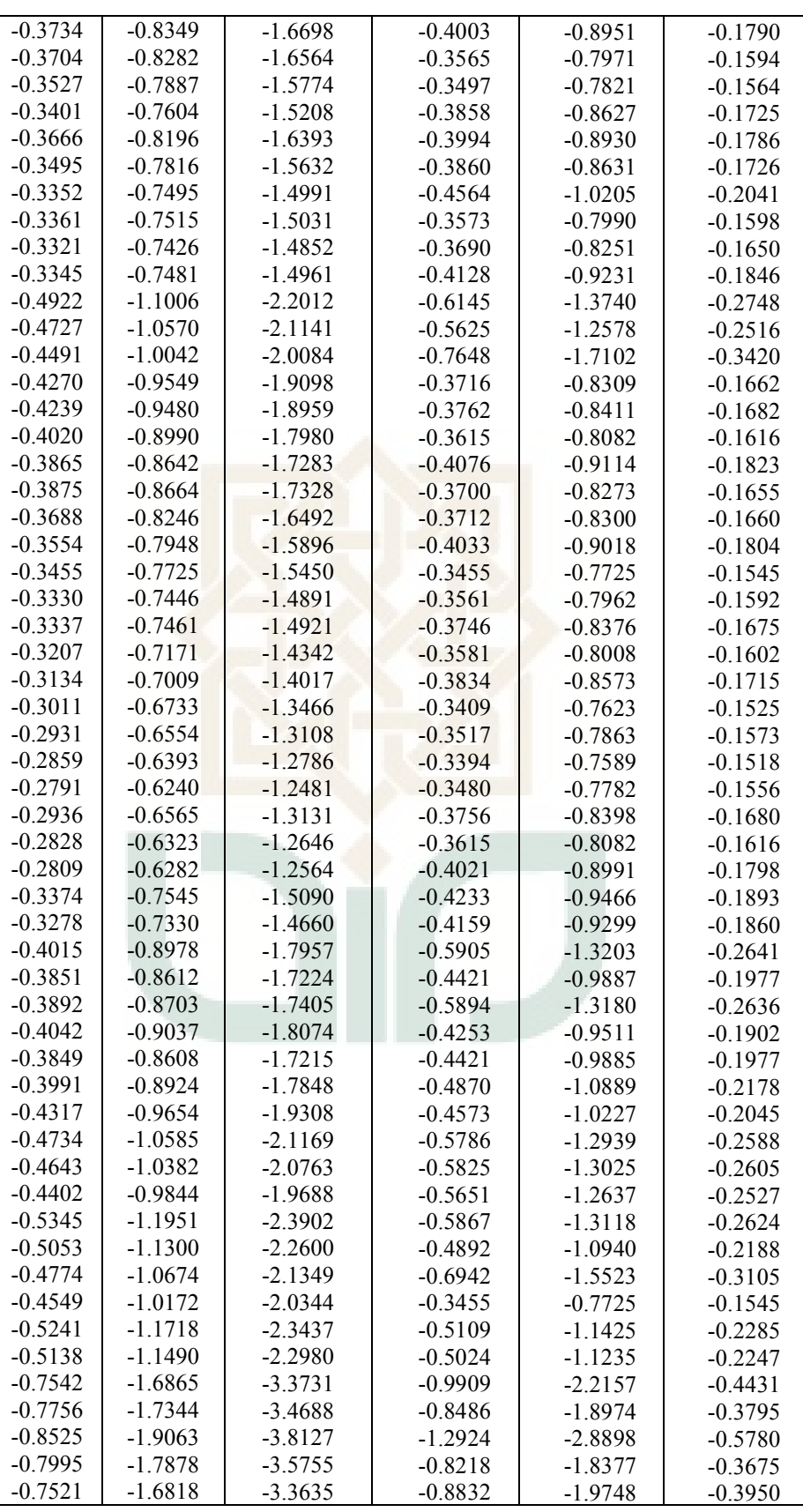

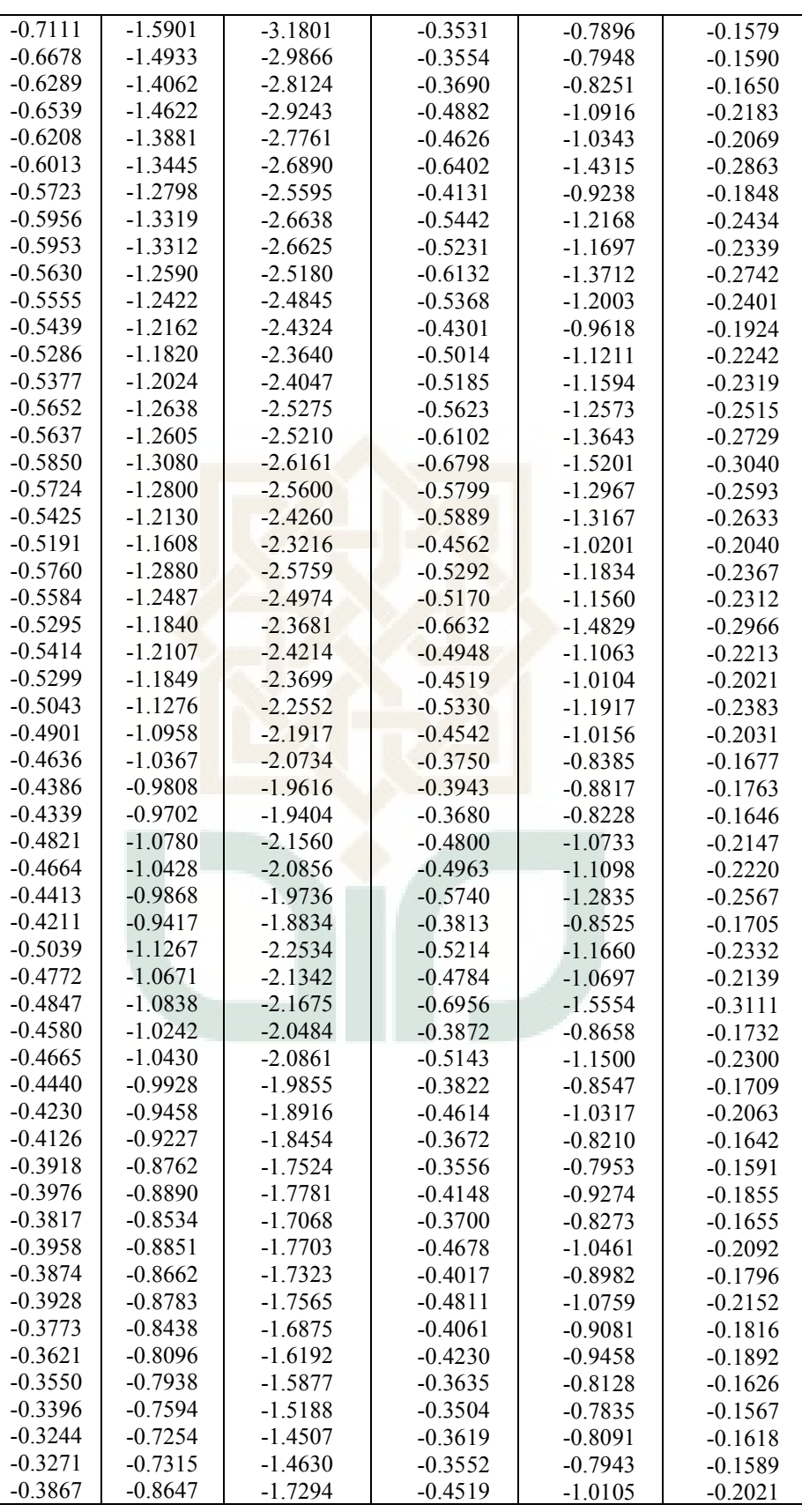

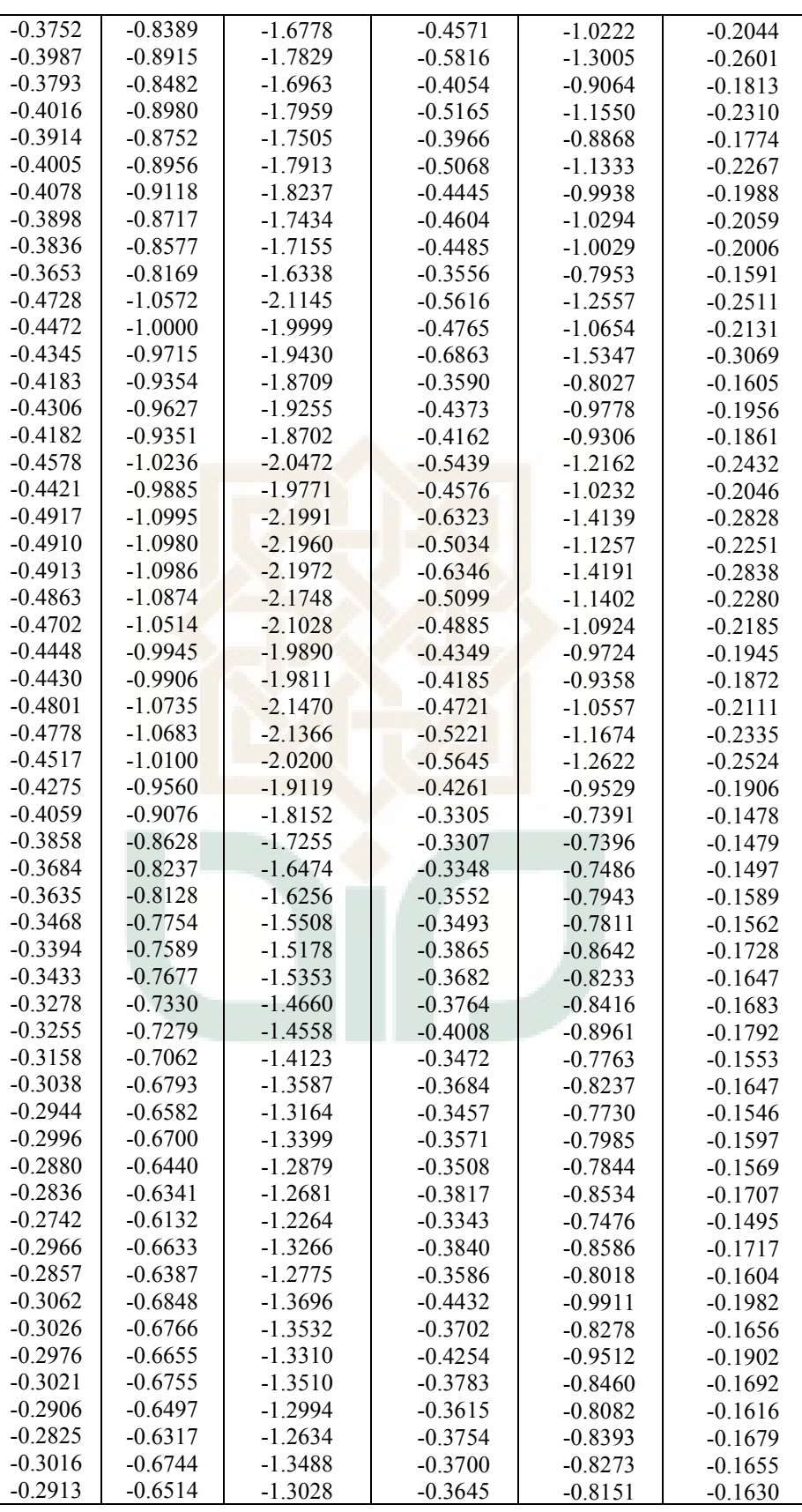

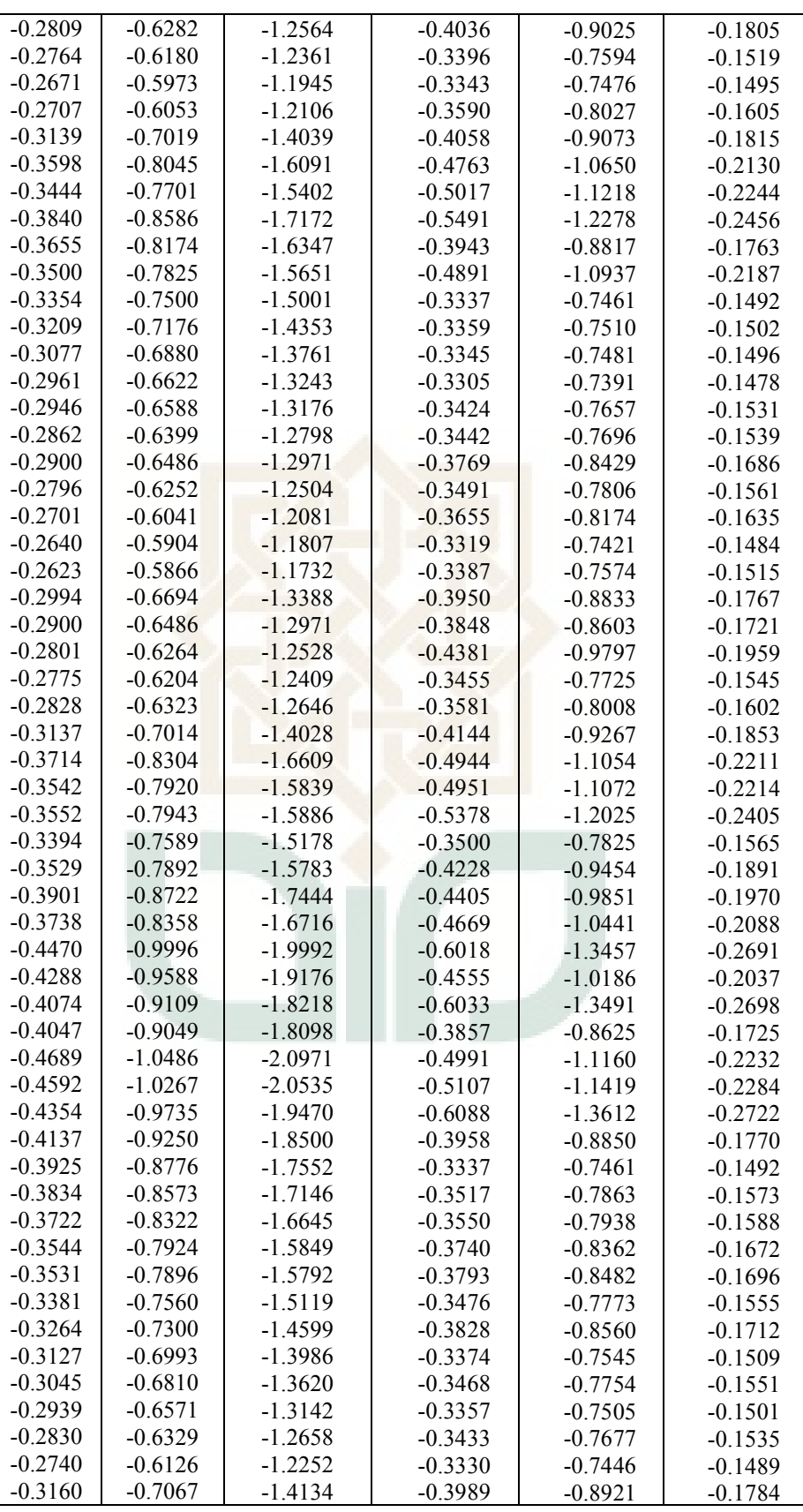

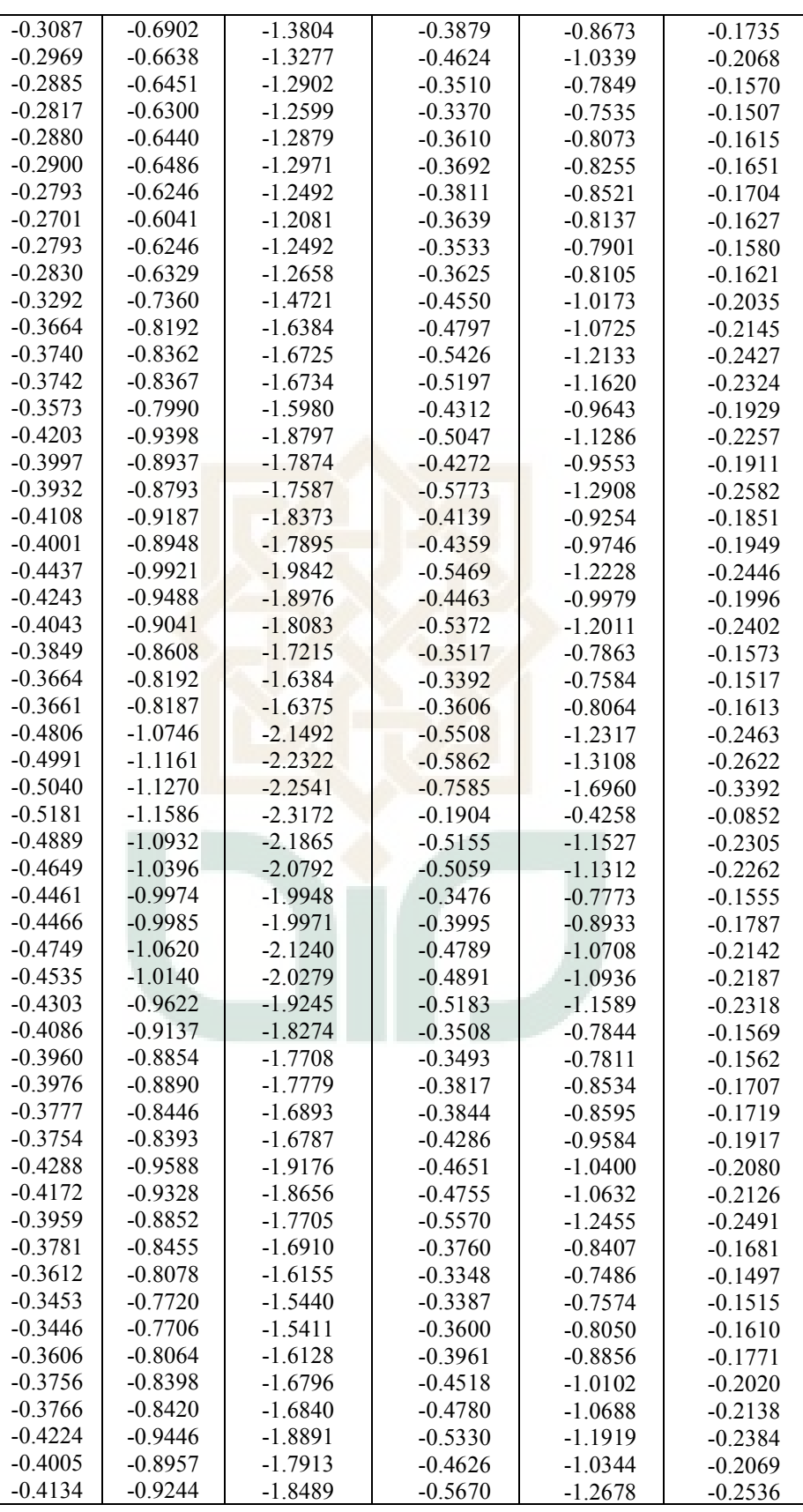

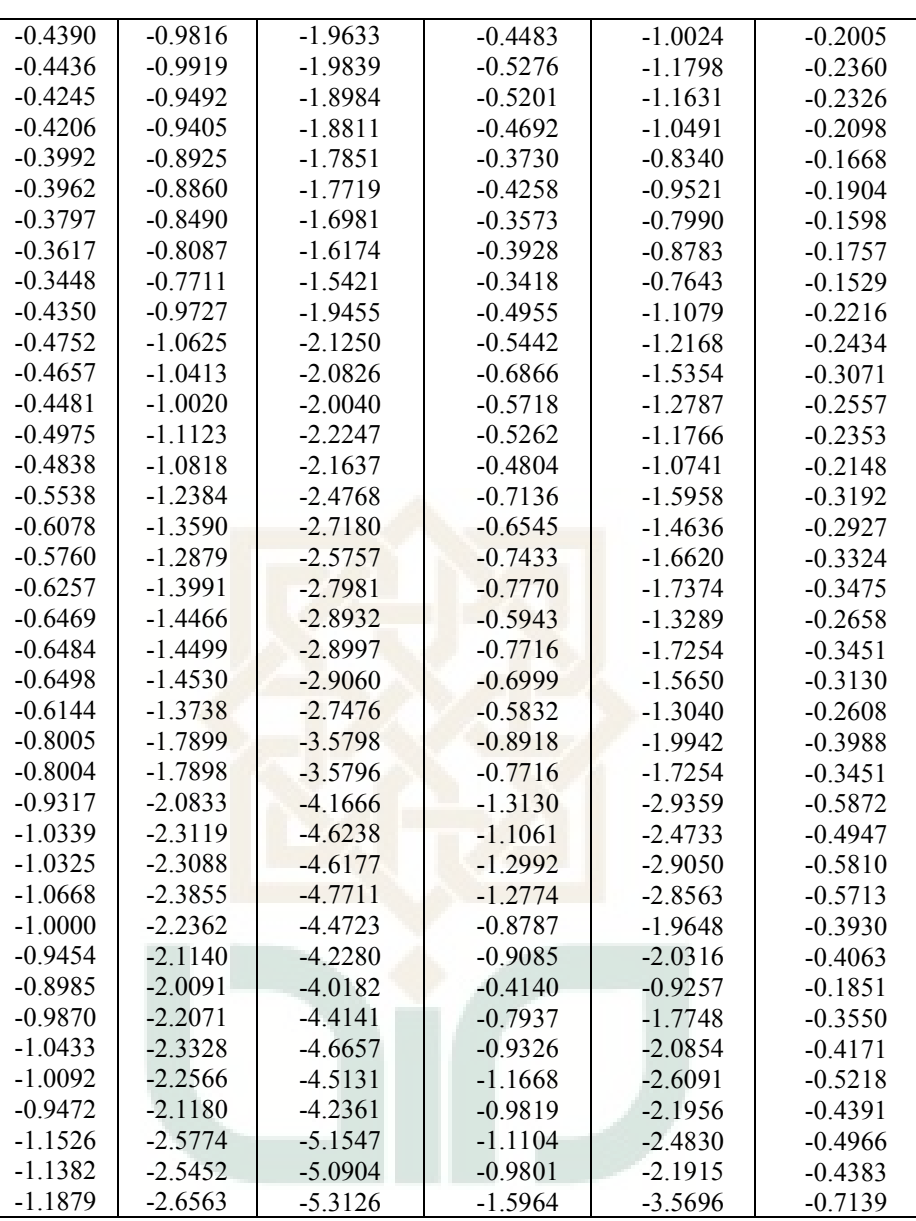

####################################################

Dengan nilai rata-rata VaR1 adalah -502229.890 Dengan nilai rata-rata VaR5 adalah -1123020.175 Dengan nilai rata-rata VaR20 adalah -2246040.350 Dengan nilai rata-rata VaR(1) adalah -518165.958 Dengan nilai rata-rata VaR(5) adalah -1158654.307 Dengan nilai rata-rata VaR(20) adalah -2317308.613 #####################################################  $\rightarrow$ 

#### **Program Uji Kupiec dengan Menghitung** *Likelihood Ratio* **Menggunakan** *Software* **MATLAB 7.1**

clc; fprintf('###########################################################  $\# \n\setminus n'$ fprintf('## Uji Kupiec dengan  $\# \$ \n')<br>fprintf('## Menghitung Nilai Likelihood Ratio  $## \nightharpoonup n'$ fprintf('###########################################################  $\#$ \n') p=input('probabilitas terjadinya failures(p)=') n=input('jumlah data(n)=') fprintf('###########################################################  $\ln$ ') fprintf('VaR-GARCH(1,1) selama 1 hari\n') a1=VaR1;%data VaR-GARCH(1,1) selama 1 hari  $b1=sort(a1);$ c1=mean(b1);%nilai rata2 dari VaR-GARCH(1,1) selama 1 hari  $dl = (b1)=c1;$ e1=imhist(d1); x1=e1(1)%nilai failures Lr1=-2\*log(((p)^x1)\*(1-p)^(n-x1))+2\*log(((x1/n)^x1)\*(1-(x1/n))^(nx1)) fprintf('Jadi nilai Likelihood Ratio dengan VaR 1 hari adalah%8.3f\n',Lr1) fprintf('###########################################################  $\ln$ ') fprintf('VaR-GARCH(1,1) selama 5 hari\n') a2=VaR5;;%data VaR-GARCH(1,1) selama 5 hari  $b2=sort(a2);$ c2=mean(b2);%nilai rata2 dari VaR-GARCH(1,1) selama 5 hari  $d2 = (b2) = c2$ ; e2=imhist(d2); x2=e2(1)%nilai failures Lr2=-2\*log(((p)^x2)\*(1-p)^(n-x2))+2\*log(((x2/n)^x2)\*(1-(x2/n))^(n $x2)$ ) fprintf('Jadi nilai Likelihood Ratio dengan VaR 5 hari adalah%8.3f\n',Lr2) fprintf('###########################################################  $\# \n\backslash n'$ fprintf('VaR-GARCH(1,1) selama 20 hari\n') a3=VaR20;;%data VaR-GARCH(1,1) selama 20 hari  $b3=sort(a3);$ c3=mean(b3);%nilai rata2 dari VaR-GARCH(1,1) selama 20 hari  $d3=(b3)=c3;$ 

```
e3=imhist(d3);
x3=e3(1)%nilai failures
Lr3=-2*log(((p)^x3)*(1-p)^(n-x3))+2*log(((x3/n)^x3)*(1-(x3/n))^(n-
x3))
fprintf('Jadi nilai Likelihood Ratio dengan VaR 20 hari 
adalah%8.3f\n',Lr3)
fprintf('###########################################################
###\n')
fprintf('VaR-GARCH(3,0) selama 1 hari\n') 
a4=Var1;%data VaR-GARCH(3,0) selama 1 hari
b4=sort(a4);c4=mean(b4);%nilai rata2 dari VaR-GARCH(3,0) selama 1 hari
d4 = (b4> = c4);
e4=imhist(d4);x4=e4(1)%nilai failures
Lr4=-2*log(((p)^x4)*(1-p)^(n-x4))+2*log(((x4/n)^x1)*(1-(x4/n))^(n-
x4)fprintf('Jadi nilai Likelihood Ratio dengan VaR 1 hari 
adalah%8.3f\n',Lr4)
fprintf('###########################################################
\# \n\setminus n'fprintf('VaR-GARCH(3,0) selama 5 hari\n')
a5=Var5;;%data VaR-GARCH(3,0) selama 5 hari
b5=sort(a5);
c5=mean(b5);%nilai rata2 dari VaR-GARCH(3,0) selama 5 hari
d5=(b5>=c5);e5=imhist(d5);x5=e5(1)%nilai failures
Lr5=-2*log(((p)^x5)*(1-p)^(n-x5))+2*log(((x5/n)^x5)*(1-(x5/n))^(n-
x5))
fprintf('Jadi nilai Likelihood Ratio dengan VaR 5 hari 
adalah%8.3f\n',Lr5)
fprintf('###########################################################
\#\n')
fprintf('VaR-GARCH (3,0) selama 20 hari\n')
a6=Var20;;%data VaR-GARCH(3,0) selama 20 hari
b6 = sort(a6):
c6=mean(b6);%nilai rata2 dari VaR-GARCH(3,0) selama 20 hari
d6=(b6>=c6);e6=imhist(d6);
x6=e6(1)%nilai failures
Lr6=-2*log(((p)^x6)*(1-p)^(n-x6))+2*log(((x6/n)^x6)*(1-(x6/n))^(n-
x6))
fprintf('Jadi nilai Likelihood Ratio dengan VaR 20 hari 
adalah%8.3f\n',Lr6)
fprintf('##############################################################\n'
```
### *Output* **Perhitungan** *Likelihood Ratio*

# **Menggunakan** *Software* **MATLAB 7.1**

############################################################

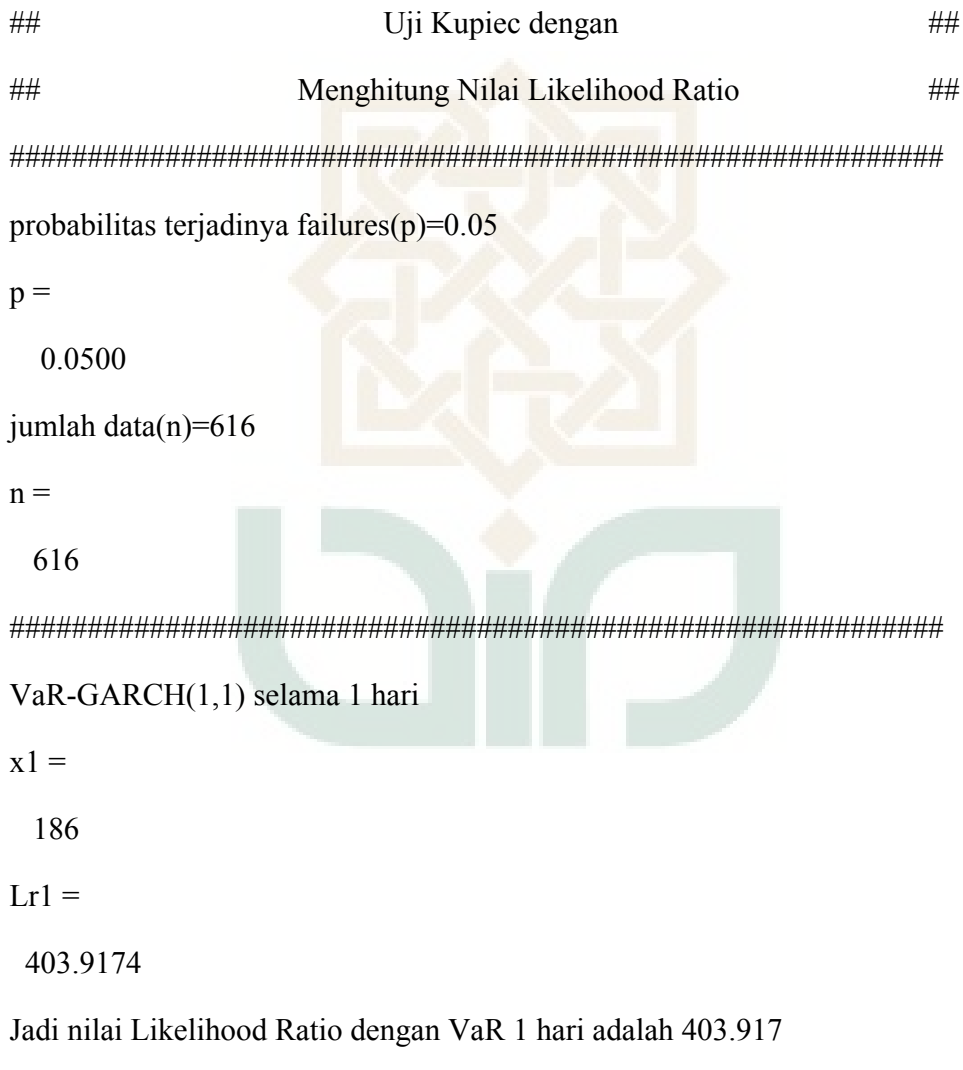

############################################################

VaR-GARCH(1,1) selama 5 hari

 $x2 =$ 

186

 $Lr2 =$ 

403.9174

Jadi nilai Likelihood Ratio dengan VaR 5 hari adalah 403.917

############################################################

VaR-GARCH(1,1) selama 20 hari

 $x3 =$ 

186

 $Lr3 =$ 

403.9174

```
Jadi nilai Likelihood Ratio dengan VaR 20 hari adalah 403.917
```
##############################################################

VaR-GARCH(3,0) selama 1 hari

 $x4 =$ 

209

 $Lr4 =$ 

554.5202

Jadi nilai Likelihood Ratio dengan VaR 1 hari adalah 554.520

############################################################

VaR-GARCH(3,0) selama 5 hari

 $x5 =$ 

209

 $Lr5 =$ 

504.7982

Jadi nilai Likelihood Ratio dengan VaR 5 hari adalah 504.798

############################################################

VaR-GARCH (3,0) selama 20 hari

 $x6 =$ 

209

 $Lr6 =$ 

504.7982

Jadi nilai Likelihood Ratio dengan VaR 20 hari adalah 504.798

##############################################################

>

Chi-Square Distribution Table

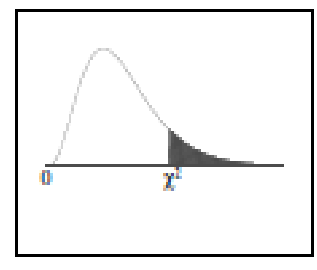

The shaded area is equal to  $\alpha$  for  $\chi^2=\chi^2_\alpha.$ 

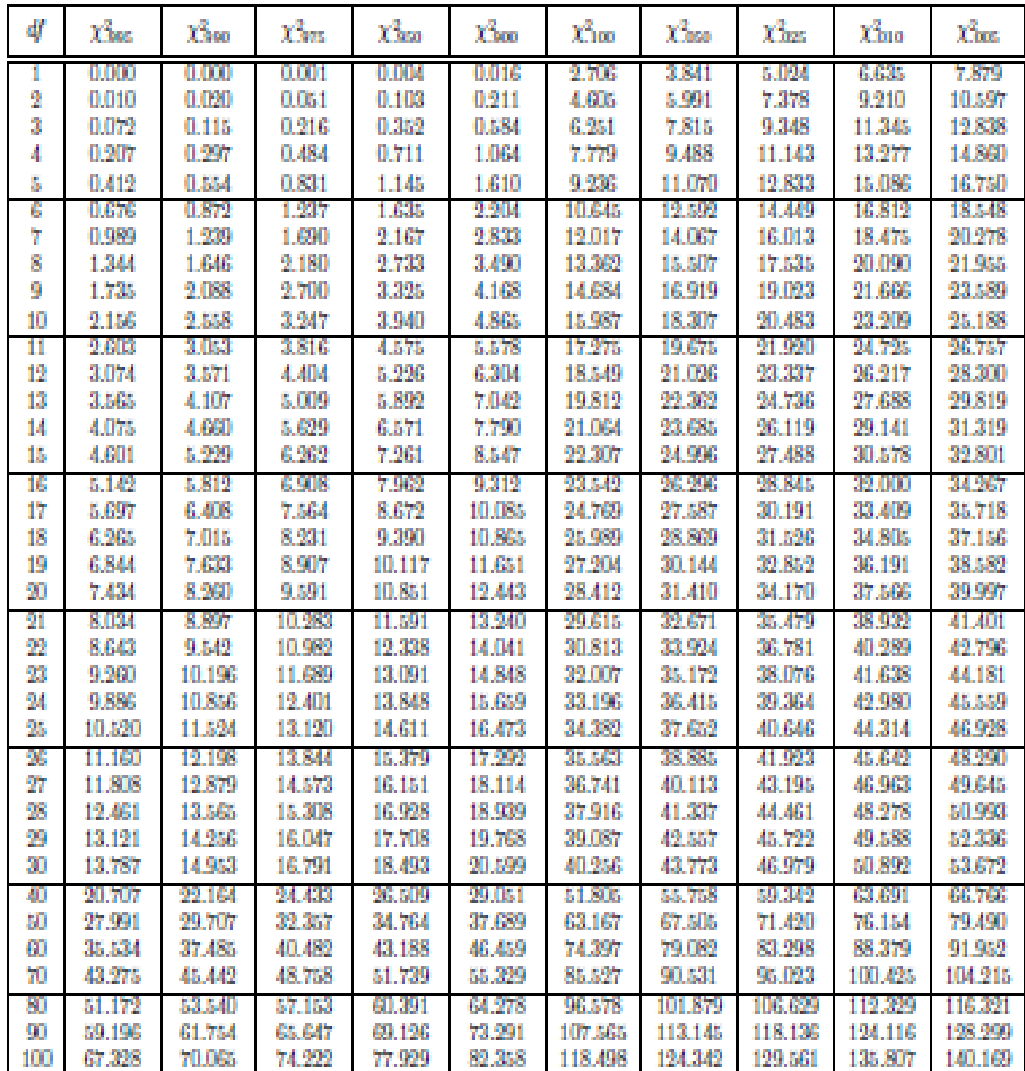